# INTELIGÊNCIA **COMPUTACIONAL:**

# Coletânea de Estudos de Casos

**Jefferson Gustavo Martins** (Organizador)

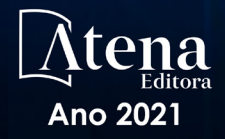

# INTELIGÊNCIA COMPUTACIONAL:

# Coletânea de Estudos de Casos

**Jefferson Gustavo Martins** (Organizador)

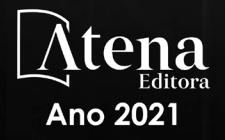

Editora Chefe Profª Drª Antonella Carvalho de Oliveira Assistentes Editoriais Natalia Oliveira Bruno Oliveira Flávia Roberta Barão Bibliotecária [Janaina](https://www.edocbrasil.com.br/) Ramos Projeto Gráfico e Diagramação Natália Sandrini de Azevedo Camila Alves de Cremo Luiza Alves Batista Maria Alice Pinheiro Imagens da Capa Shutterstock Edição de Arte Luiza Alves Batista Revisão Os Autores

2021 *by Atena Editora Copyright* © Atena Editora *Copyright* do Texto © 2021 Os autores *Copyright* da Edição © 2021 Atena Editora Direitos para esta edição cedidos à Atena Editora pelos autores.

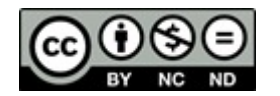

Todo o conteúdo deste livro está licenciado sob uma Licença de<br>Atribuicão Creative Commons. Atribuicão-Não-Comercial-Atribuição *Creative Commons*. Atribuição-Não-Comercial-NãoDerivativos 4.0 Internacional (CC BY-NC-ND 4.0).

O conteúdo dos artigos e seus dados em sua forma, correção e confiabilidade são de responsabilidade exclusiva dos autores, inclusive não representam necessariamente a posição oficial da Atena Editora. Permitido o *download* da obra e o compartilhamento desde que sejam atribuídos créditos aos autores, mas sem a possibilidade de alterá-la de nenhuma forma ou utilizá-la para fins comerciais.

Todos os manuscritos foram previamente submetidos à avaliação cega pelos pares, membros do Conselho Editorial desta Editora, tendo sido aprovados para a publicação com base em critérios de neutralidade e imparcialidade acadêmica.

A Atena Editora é comprometida em garantir a integridade editorial em todas as etapas do processo de publicação, evitando plágio, dados ou resultados fraudulentos e impedindo que interesses financeiros comprometam os padrões éticos da publicação. Situações suspeitas de má conduta científica serão investigadas sob o mais alto padrão de rigor acadêmico e ético.

#### Conselho Editorial

#### Ciências Humanas e Sociais Aplicadas

Prof. Dr. Alexandre Jose Schumacher – [Instituto Federal de Educação, Ciência e Tecnologia do Paraná](http://buscatextual.cnpq.br/buscatextual/visualizacv.do?id=K4774071A5) [Prof. Dr. Américo Junior Nunes da Silva –](http://buscatextual.cnpq.br/buscatextual/visualizacv.do?id=K4444126Y9) Universidade do Estado da Bahia Prof. Dr. Antonio Carlos Frasson – [Universidade Tecnológica Federal do Paraná](http://buscatextual.cnpq.br/buscatextual/visualizacv.do?id=K4771171H3) Prof. Dr. Antonio Gasparetto Júnior – [Instituto Federal do Sudeste de Minas Gerais](http://buscatextual.cnpq.br/buscatextual/visualizacv.do?id=K4242128Y5) [Prof. Dr. Antonio Isidro-Filho –](http://buscatextual.cnpq.br/buscatextual/visualizacv.do?id=K4168013D9) Universidade de Brasília

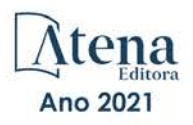

[Prof. Dr. Carlos Antonio de Souza Moraes –](http://buscatextual.cnpq.br/buscatextual/visualizacv.do?id=K4270399A9) Universidade Federal Fluminense [Prof. Dr. Crisóstomo Lima do Nascimento](http://buscatextual.cnpq.br/buscatextual/visualizacv.do?id=K4270399A9) – [Universidade Federal Fluminense](http://buscatextual.cnpq.br/buscatextual/visualizacv.do?id=K4270399A9) [Profª Drª Cristina Gaio –](http://buscatextual.cnpq.br/buscatextual/visualizacv.do?id=K2187326U4) Universidade de Lisboa [Prof. Dr. Daniel Richard Sant'Ana –](http://buscatextual.cnpq.br/buscatextual/visualizacv.do?id=K4537717Y7&tokenCaptchar=03AGdBq25B4lxTE6dxhpWHIqxGO4pzzZPgu_iV_QeN8f-tMTk8_sLDOB3PD_mtdQto3H5C2R2ZsmxnQtfmP66wxlIUt_CzTJNotB4Nr2WeA_ZeswgWraa8MbkAaZzV6d4gzkjqhc5hYQ_M-PfSdSI7td93FvBg2bA_iQABLK3i0vQ0yQRv1A1eB6SAfJCCqLkJYK596wJItTTqwwkcjAoFPtAsP-pVLiuGf7SJ_ujWrq_i7e1ac86qNNWa4t2uz65kb3UGFiVXXHrO-FYdcycEtCopnwy24k_7y06U-vF-n-8PZQEl3SDM3ejydvF0fyiSGRsDtN1eSkV6vWnGCu7u4Mc0gY3WMCxo6n9h6ArYBnNV6Cm64GaRIFb2IozQuQEayUcf2hIrTNuNZNcI3xXna_NbCwxnM8FL3w) Universidade de Brasília [Prof. Dr. Deyvison de Lima Oliveira –](http://buscatextual.cnpq.br/buscatextual/visualizacv.do?metodo=apresentar&id=K4236503T6) Universidade Federal de Rondônia [Profª Drª](http://buscatextual.cnpq.br/buscatextual/visualizacv.do?id=K4442899D1) Dilma Antunes Silva – [Universidade Federal de São Paulo](http://buscatextual.cnpq.br/buscatextual/visualizacv.do?id=K4442899D1) [Prof. Dr. Edvaldo Antunes de Farias –](http://buscatextual.cnpq.br/buscatextual/visualizacv.do?id=K4779936A0) Universidade Estácio de Sá Prof. Dr. Elson Ferreira Costa – [Universidade do Estado do Pará](http://buscatextual.cnpq.br/buscatextual/visualizacv.do?id=K4279858T4) Prof. Dr. Eloi Martins Senhora – [Universidade Federal de Roraima](http://buscatextual.cnpq.br/buscatextual/visualizacv.do?id=K4764629P0) [Prof. Dr. Gustavo Henrique Cepolini Ferreira –](http://buscatextual.cnpq.br/buscatextual/visualizacv.do?id=K4137698A3) Universidade Estadual de Montes Claros Profª Drª Ivone Goulart Lopes – [Istituto Internazionele delle Figlie de Maria Ausiliatrice](http://buscatextual.cnpq.br/buscatextual/visualizacv.do?id=K4777360H4) [Prof. Dr. Jadson Correia de Oliveira –](http://buscatextual.cnpq.br/buscatextual/visualizacv.do?id=K4257759E9) Universidade Católica do Salvador [Prof. Dr. Julio Candido de Meirelles Junior –](http://buscatextual.cnpq.br/buscatextual/visualizacv.do?id=K4705446A5) Universidade Federal Fluminense Profª Drª Lina Maria Gonçalves – [Universidade Federal do Tocantins](http://buscatextual.cnpq.br/buscatextual/visualizacv.do?id=K4771879P6) [Prof. Dr. Luis Ricardo Fernandes da Costa –](http://buscatextual.cnpq.br/buscatextual/visualizacv.do?id=K4416387H0) Universidade Estadual de Montes Claros Profª Drª Natiéli Piovesan – [Instituto Federal do Rio Grande do Norte](http://buscatextual.cnpq.br/buscatextual/visualizacv.do?id=K4465502U4) [Prof. Dr. Marcelo Pereira da Silva –](http://buscatextual.cnpq.br/buscatextual/visualizacv.do?id=K4235887A8) Pontifícia Universidade Católica de Campinas Profª Drª Maria Luzia da Silva Santana – [Universidade Federal de Mato Grosso do Sul](http://buscatextual.cnpq.br/buscatextual/visualizacv.do?id=K4437388Z1) [Prof. Dr. Pablo Ricardo de Lima Falcão –](http://buscatextual.cnpq.br/buscatextual/visualizacv.do?id=K4759649A2) Universidade de Pernambuco [Profª Drª Paola Andressa Scortegagna –](http://buscatextual.cnpq.br/buscatextual/visualizacv.do?id=K4745890T7) Universidade Estadual de Ponta Grossa [Profª Drª Rita de Cássia da Silva Oliveira –](http://buscatextual.cnpq.br/buscatextual/busca.do?metodo=forwardPaginaResultados®istros=10;10&query=%28%2Bidx_nme_pessoa%3A%28rita%29+%2Bidx_nme_pessoa%3A%28de%29+%2Bidx_nme_pessoa%3A%28cassia%29+%2Bidx_nme_pessoa%3A%28da%29+%2Bidx_nme_pessoa%3A%28silva%29+%2Bidx_nme_pessoa%3A%28oliveira%29++%2Bidx_nacionalidade%3Ae%29+or+%28%2Bidx_nme_pessoa%3A%28rita%29+%2Bidx_nme_pessoa%3A%28de%29+%2Bidx_nme_pessoa%3A%28cassia%29+%2Bidx_nme_pessoa%3A%28da%29+%2Bidx_nme_pessoa%3A%28silva%29+%2Bidx_nme_pessoa%3A%28oliveira%29++%2Bidx_nacionalidade%3Ab%29&analise=cv&tipoOrdenacao=null&paginaOrigem=index.do&mostrarScore=false&mostrarBandeira=true&modoIndAdhoc=null) Universidade Estadual de Ponta Grossa [Prof. Dr. Rui Maia Diamantino –](http://buscatextual.cnpq.br/buscatextual/visualizacv.do?id=K4203383D8) Universidade Salvador [Prof. Dr. Saulo Cerqueira de Aguiar Soares –](http://buscatextual.cnpq.br/buscatextual/visualizacv.do?id=K4277797H6) Universidade Federal do Piauí [Prof. Dr. Urandi João Rodrigues Junior –](http://buscatextual.cnpq.br/buscatextual/visualizacv.do?id=K4462393U9) Universidade Federal do Oeste do Pará Profª Drª Vanessa Bordin Viera – [Universidade Federal de Campina Grande](http://buscatextual.cnpq.br/buscatextual/visualizacv.do?id=K4273971U7) [Profª Drª Vanessa Ribeiro Simon Cavalcanti –](http://buscatextual.cnpq.br/buscatextual/visualizacv.do?id=K4792160H3) Universidade Católica do Salvador Prof. Dr. William Cleber Domingues Silva – [Universidade Federal Rural do Rio de Janeiro](http://buscatextual.cnpq.br/buscatextual/visualizacv.do?id=K4758278P9) [Prof. Dr. Willian Douglas Guilherme –](http://buscatextual.cnpq.br/buscatextual/visualizacv.do?id=K4717019T5) Universidade Federal do Tocantins

#### Ciências Agrárias e Multidisciplinar

[Prof. Dr. Alexandre Igor Azevedo Pereira –](http://lattes.cnpq.br/3962057158400444) Instituto Federal Goiano Prof. Dr. Arinaldo Pereira da Silva – [Universidade Federal do Sul e Sudeste do Pará](http://buscatextual.cnpq.br/buscatextual/visualizacv.do?id=K4257670Z4) Prof. Dr. Antonio Pasqualetto – [Pontifícia Universidade Católica de Goiás](http://buscatextual.cnpq.br/buscatextual/visualizacv.do?id=K4791258D5) Profª Drª Carla Cristina Bauermann Brasil – [Universidade Federal de Santa Maria](http://buscatextual.cnpq.br/buscatextual/visualizacv.do?id=K4550722Z1&tokenCaptchar=03AGdBq26LoS54yshuGjAVTAhWtnomcb507AafRxgqUHA5rWXDTSAC8ujT1VFuP3y4tEBpGZS19N7RvwQkr5-DNtHriEEfmKb3_xUnkf3DhuvNCis7j04oZUuB6sbtybYhhfqdItqvhoc65O4cnN7x8sDpdIA2YfMuD3aFN8lr_S8JQb21Y8ACfte1yscvXXYcb9BYcCxWmKJd1WT1zmiAHbGk8p2qcdZuPko-NEiJ5Ugid8V4GsrrRxNzr1Vaz46HdLyP-3SoU5boilW0MWXEJcql0N06gtpZRX8hFIkpuD6W1PuIm9rguooIts9aPhbSlACsBNSamb17Kz9iEl3SIt1aquVaMiuT2H0OjxSwQ189Q0oth7WG3Vke0uwL2SYCHXeuec8UfMRJMHigDIUlf9gvkuDFSNg2vQ) Prof. Dr. Cleberton Correia Santos – [Universidade Federal da Grande Dourados](http://buscatextual.cnpq.br/buscatextual/visualizacv.do?id=K4343894D0) Profª Drª Diocléa Almeida Seabra Silva – [Universidade Federal Rural da Amazônia](http://buscatextual.cnpq.br/buscatextual/visualizacv.do?id=K4769404T1) Prof. Dr. Écio Souza Diniz – [Universidade Federal de Viçosa](http://buscatextual.cnpq.br/buscatextual/visualizacv.do?id=K4402494Z9&tokenCaptchar=03AOLTBLS3hr4cVdLwJSKo9XuEbo3aSa84rmwd-VOUOnOKNG3KlETmWt897QU6hGmuwDDNVvUrUkgDH-vfvZPo1eIf2BLLKEI2emXX1CA5HvkIgdhkMivWo24B8yZ-zPcvj4Fw7L1gp3Q20koTp8vB34HZj7tj6QIwm7Eg-r9RL6NmagOF4QShFd0RxMWncbwWeS6oSfAa9pUBo00oql_WKfAajQU7-KR4W7i6mx7ToD1Ks7uHo1tjJlvLXmi7eaCSELEFilDt7ucyjDmTDMmA69x906qBDzhUwgw9wNMmIKZrcdqSAUCKEKQyl65e9O4lIr5JoUjhqwYTYlqXV-8Td4AZk_gu2oOCQMktRum_bd5ZJ0UcclTNxG2eP5ynmhjzA8IqVUfHDX1jdLgwP-yNSOi-y3y7nzoJqU8WIDza49J4gZUb-9kuQJX9f1G7STe2pOK2K3_dnTDg1l2n2-D-e9nP6yOPDEhkwDXCBPqIxdIiq0Nw7T-hKXd1Gzc3DUUqou6qw9HA6F2nwy2UHd-eNvPVHcyDBXWNtdQrSC-N3IilO2aX6co_RHJc6661cZbnZ9ymBUs9533A) Prof. Dr. Fábio Steiner – [Universidade Estadual de Mato Grosso do Sul](http://buscatextual.cnpq.br/buscatextual/visualizacv.do?id=K4717916J5&tokenCaptchar=03AOLTBLSVwbRfXQjvHTLKSbnQb-EM9FjsS8YUlzZidkeuA9sSX1KCi29pQYB0pkW06OTfYJOOF6c3m-CckDuL-Oh5sJFBIKejpmfeQVcMOV11R5LYPbegZCB29EuKUVsIutVxqSJdP8M8kpcFOLJvVLUABQ2zXTIcS6RskfgSgeo7v7cwjGQ0aFXQxEqvUBOHHfMElt7SLSolhyhOtMRHWMzO2r9aAqjhF6zTOPQYoqoqQ7hdKB5sHVaEjAI_F6afXKd3g_32o_aFei6P5_WjFj27KtgrKs0z4ZCVerHuXwwU9iZywYA9upkLgGv2zJAOQU51HVBuDSAmVvHxyqhM6fSuRQMmf33YJIg9G3zOOLUPbOkox--oyiwbH2ClIV7NsCPvCgcXO57Z4a1lv7uK12dTpufQYLqtGE1NKSw_JUJmck3XJrFxV8_0eWbzNa8VQFzJFz8Wakp_VyC03nIL0hc9rNxF8BG9kvDECVj8HSt8lPiwtnLyavrp44Dk-TBq_AEQVz4OH-fFYyh3AKMKrtkuzWnJKXXCULFlOa-z5gwLCQJ_KBEoh_fl9LPmzvboZxwrYyIndtSL) [Prof. Dr. Fágner Cavalcante Patrocínio dos Santos –](http://buscatextual.cnpq.br/buscatextual/visualizacv.do?id=K4448161E1) Universidade Federal do Ceará Profª Drª Girlene Santos de Souza – [Universidade Federal do Recôncavo da Bahia](http://buscatextual.cnpq.br/buscatextual/visualizacv.do?id=K4761024J9) Prof. Dr. Jael Soares Batista – [Universidade Federal Rural do Semi-Árido](http://buscatextual.cnpq.br/buscatextual/visualizacv.do?id=K4799273E2&tokenCaptchar=03AGdBq268VEkAcn3ftZ_2lZ-SL33xDwfeshMnherzDAzqv6lBQj8Hb9MVSbjclJQj7Co8u0G5K2qg28cPA0VDL7deaFLPcBB225xfSH9cY813pYSTpkZb5yNNx4B96AuZiaivkRGg57X14E80_ebaYUUK0tYeRE_YGiVDTF9ot0Cg_9yPAQGBQDcoSlXzQ3Jv3J4cj-VxOvY8_phk-Sr50ziZu5mm-RdiqTMbHFNlm8Jvve1Yqo5DJkxxNnZNOV6uYsPLS0-LwCjYYN72DfxAlLNJNOA7yZYt3arJXt5NqXlUqogF9y7Yl83eWoGJ-bG4GzrNrtaDx3wmOafTCa_RR5J_s2k7ESRQuaJiES6aOpLel16W_T9krltTH8b_immDt2qfUtaoef4VxO0GYIe-O4ZGQ4xSwFWf6A) Prof. Dr. Jayme Augusto Peres – [Universidade Estadual do Centro-Oeste](http://buscatextual.cnpq.br/buscatextual/visualizacv.do?id=K4776446E9) Prof. Dr. Júlio César Ribeiro – [Universidade Federal Rural do Rio de Janeiro](http://buscatextual.cnpq.br/buscatextual/visualizacv.do?id=K4481542Z5) [Profª Drª Lina Raquel Santos Araújo –](http://buscatextual.cnpq.br/buscatextual/visualizacv.do?id=K4705653J5) Universidade Estadual do Ceará Prof. Dr. Pedro Manuel Villa – [Universidade Federal de Viçosa](http://buscatextual.cnpq.br/buscatextual/visualizacv.do?id=K8165109H2&tokenCaptchar=03AOLTBLSbWEZwpva2ByIrBPCi-0az6LzTydMcPZSUTgp16vbnnLpg51Ugkf9LxOhcdp-j8ju-G690W40chagCitBRtkGUdH2DrzuB_Wwf-gzusS7c1mwGcOgaajazzXK0iDHLZDCdHFu-cQErx5UZuXAq6LHHhsC0jt4ptl6JoIkyJenMJK2676GqBk_VFV-PtpfjlX42HNgL0P9k_Ztf28FMXLNYCKmWSum37Y7-POrmi40F52-KRx-84V0s_avLH1EUB3nOzzqYYGOjozeF-uZF5uGYwkYDLNJ-WXiTzdZybxlUDzdPZkgboLRDEno2ptYbBytJU18zNTtVu76IKO6Vj-ETNeOAl7GqqvWmwLl15JBsg59vvqLQlp2bSA-pI7bOUHEw1Qk92hHHAUQT56_5-K6SkJm6mpsHxrh5X-cEsL-wZKAUPCZVtji0IlOdxPWGr_7plMjGiCvU2I0J-Gv7Du69Fk9BKEMokAsV_QudOoViVOUQUQraVrLZPdmHOve9RAaNjuNGnpJQCsuK9AeqrAPbA6IQKF-YySF7iHF_qig9QJ9uUA0ISfZF4C8EdnQhgAcB5As6) Profª Drª [Raissa Rachel Salustriano da Silva Matos –](http://buscatextual.cnpq.br/buscatextual/visualizacv.do?id=K4488711E2) Universidade Federal do Maranhão [Prof. Dr. Ronilson Freitas de Souza –](http://buscatextual.cnpq.br/buscatextual/visualizacv.do?id=K4221072D9) Universidade do Estado do Pará Profª Drª Talita de Santos Matos – [Universidade Federal Rural do Rio de Janeiro](http://buscatextual.cnpq.br/buscatextual/visualizacv.do?id=K4249363T4) Prof. Dr. Tiago da Silva Teófilo – [Universidade Federal Rural do Semi-Árido](http://buscatextual.cnpq.br/buscatextual/visualizacv.do?id=K4742429E2) [Prof. Dr. Valdemar Antonio Paffaro Junior –](http://buscatextual.cnpq.br/buscatextual/visualizacv.do?id=K4707670J6) Universidade Federal de Alfenas

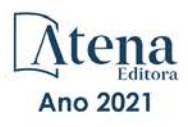

#### Ciências Biológicas e da Saúde

[Prof. Dr. André Ribeiro da Silva –](http://buscatextual.cnpq.br/buscatextual/visualizacv.do?id=K4267496U9) Universidade de Brasília Profª Drª Anelise Levay Murari – [Universidade Federal de Pelotas](http://buscatextual.cnpq.br/buscatextual/visualizacv.do?id=K4773603E6) [Prof. Dr. Benedito Rodrigues da Silva Neto –](http://lattes.cnpq.br/5082780010357040) Universidade Federal de Goiás [Profª Drª Daniela Reis Joaquim de Freitas –](http://buscatextual.cnpq.br/buscatextual/visualizacv.do?id=K4767996D6) Universidade Federal do Piauí [Profª Drª Débora Luana Ribeiro Pessoa –](http://buscatextual.cnpq.br/buscatextual/visualizacv.do?id=K4574690P9) Universidade Federal do Maranhão [Prof. Dr. Douglas Siqueira de Almeida Chaves –](http://buscatextual.cnpq.br/buscatextual/visualizacv.do?id=K4751642T1) Universidade Federal Rural do Rio de Janeiro Prof. Dr. Edson da Silva – [Universidade Federal dos Vales do Jequitinhonha e Mucuri](http://buscatextual.cnpq.br/buscatextual/visualizacv.do?id=K4125932D9) [Profª Drª Elizabeth Cordeiro Fernandes –](http://buscatextual.cnpq.br/buscatextual/visualizacv.do?id=K4785541H8) Faculdade Integrada Medicina [Profª Drª Eleuza Rodrigues Machado –](http://buscatextual.cnpq.br/buscatextual/visualizacv.do?id=K4707037E3) Faculdade Anhanguera de Brasília Profª Drª Elane Schwinden Prudêncio – [Universidade Federal de Santa Catarina](http://buscatextual.cnpq.br/buscatextual/visualizacv.do?metodo=apresentar&id=K4721661A9) Profª Drª Eysler Gonçalves Maia Brasil – [Universidade da Integração Internacional da Lusofonia Afro-](http://buscatextual.cnpq.br/buscatextual/visualizacv.do?id=K4730006H5)[Brasileira](http://buscatextual.cnpq.br/buscatextual/visualizacv.do?id=K4730006H5) Prof. Dr. Ferlando Lima Santos – [Universidade Federal do Recôncavo da Bahia](http://buscatextual.cnpq.br/buscatextual/visualizacv.do?id=K4799345D2) [Profª Drª Fernanda Miguel de Andrade –](http://buscatextual.cnpq.br/buscatextual/visualizacv.do?id=K4431074H7) Universidade Federal de Pernambuco Prof. Dr. Fernando Mendes – Instituto Politécnico de Coimbra – [Escola Superior de Saúde de Coimbra](https://orcid.org/0000-0002-5205-8939) [Profª Drª Gabriela Vieira do Amaral –](http://buscatextual.cnpq.br/buscatextual/visualizacv.do?id=K4421455Y9) Universidade de Vassouras [Prof. Dr. Gianfábio Pimentel Franco –](http://buscatextual.cnpq.br/buscatextual/visualizacv.do?id=K4777457H7) Universidade Federal de Santa Maria Prof. Dr. Helio Franklin Rodrigues de Almeida – [Universidade Federal de Rondônia](http://buscatextual.cnpq.br/buscatextual/visualizacv.do?id=K4732623J3&tokenCaptchar=03AGdBq24iB-Pof08yPIxT6yxqim-Gnz-Y1IERLxwCNF6X8B9QzolzMoUtSDkPD6WZqA3yZ9AocEA-Ms1KKdTiOsRHg3DhIQwGo4ezaV3L0m_jo_oNAt2bpDjn-YYZVFAVh_wflb5D7E2YzRSy1Owzi0PkDAULG_dxn3s8nGd7OI4JiQUTInBUYirVwP-tlf_CP0AcGDIRSR6_ywnG_r5InTp1TG4mF2qZpMSWM8YklIs672ldbN7qYBYirnIjtrefebeiYbxomms41FywGx-yEcO10Ztb8x6DRdgHU_a6cXS8Z5k5ISxMK1MurH5TXXMv9GTYdgr_kZ6P2pZflXWlKOY_cNoCwIwSPAUTQ1VJR-fpO869k8oAgy1VpCxPKUoVcP6Vb9d4XrDijweLhiAXfO1_iH0V6LyUyw) [Profª Drª Iara Lúcia Tescarollo –](http://buscatextual.cnpq.br/buscatextual/visualizacv.do?id=K4730979Y6) Universidade São Francisco Prof. Dr. Igor Luiz Vieira de Lima Santos – [Universidade Federal de Campina Grande](http://buscatextual.cnpq.br/buscatextual/visualizacv.do?id=K4770360J4) [Prof. Dr. Jefferson Thiago Souza –](http://buscatextual.cnpq.br/buscatextual/visualizacv.do?id=K4177965H7) Universidade Estadual do Ceará [Prof. Dr. Jesus Rodrigues Lemos –](http://buscatextual.cnpq.br/buscatextual/visualizacv.do?id=K4762258U7) Universidade Federal do Piauí Prof. Dr. Jônatas de França Barros – [Universidade Federal do Rio Grande do Norte](http://buscatextual.cnpq.br/buscatextual/visualizacv.do?id=K4769144H2&tokenCaptchar=03AGdBq24Yxzjqjp7LskrufFVo0QrNAEv_wS-y9Yis7IH_xN8FImtn8T7wzW4CuISziPu87d95GO0da-CoAH7yG2-Z2mAJEQjgvyA7RGZsPKjEBx32rZJKmJkeRFMazOtWfpab87pjaC_XpeRceOifpsHXhAnXcuOqREUS4W1iUHMb0B_kvJKY7FRdnJRer3EHn5Ez_79p0cFso7UE5Ym0ET4ptZXWlpQ4RcrS0hQDiJS-IDoKSOxiaCZF9pFNEWki2O6bRejqfEqUlEGc3UTwcq_vkXTUgvNSnjeSCGbS09fo5UGVZP1Q1YNrzuIHhujGsB_BvTjjlC7fLNxfU2r2qpuzV9xULL7P5sLJPBFGqY_mZQuN-2tBIEujGguY81LwJm0GB4sgtmYJDc-JU-tiU1QrsExBI9_OKg) [Prof. Dr. José Max Barbosa de Oliveira Junior –](http://lattes.cnpq.br/1353014365045558) Universidade Federal do Oeste do Pará [Prof. Dr. Luís Paulo Souza e Souza –](http://buscatextual.cnpq.br/buscatextual/visualizacv.do?id=K4417033E2) Universidade Federal do Amazonas Profª Drª Magnólia de Araújo Campos – [Universidade Federal de Campina Grande](http://buscatextual.cnpq.br/buscatextual/visualizacv.do?id=K4723835T5) [Prof. Dr. Marcus Fernando da Silva Praxedes –](http://buscatextual.cnpq.br/buscatextual/visualizacv.do?id=K4208877H4) Universidade Federal do Recôncavo da Bahia [Profª Drª Maria Tatiane Gonçalves Sá –](http://buscatextual.cnpq.br/buscatextual/visualizacv.do?id=K4467061D7&tokenCaptchar=03AGdBq267s04IEVTMOWiqwurh_lBmUoi-vS7BW6P--0eLLmrOX3otZcGuK9_kzkerITV0xTmMad5fjY73BQjeAr5HU9a3VsN-BCAhIdFq3Bt2GghD1Sac4QbYFTuCxGCEajtFe9GBasPKJhvDIpQspDMnFXYyXhHAERpCeeFfUl-iWYu92wzV213OW5WT39pXNY-Eox-fBJemXlD4lUsNjSNqJhZOaj3MQ-6ZihaP2Bg1nKJ0H9sKrRw-M0ZFfilSGsFeVwe3HiyIPVrLdZmeB7rN1ldWt1HHwAcgJKtUFD_QaprpSqT135HrPW6GG3n5UBd7lKNvk0MnETJZHSV49UlnpJDy3cXwa7ZZu2KGU4X3fIN6o1YHVJzMsQXodx0lT8nC0uhPIUElyD694XgZv0L-mmWMl1PrDw) Universidade do Estado do Pará [Profª Drª Mylena Andréa Oliveira Torres –](http://buscatextual.cnpq.br/buscatextual/visualizacv.do?id=K4208106A6) Universidade Ceuma Profª Drª Natiéli Piovesan – [Instituto Federacl do Rio Grande do Norte](http://buscatextual.cnpq.br/buscatextual/visualizacv.do?id=K4465502U4) Prof. Dr. Paulo Inada – [Universidade Estadual de Maringá](http://buscatextual.cnpq.br/buscatextual/visualizacv.do?id=K4728374J9&tokenCaptchar=03AOLTBLSd782i965vCUhSY1Tf89Z5X-2c8WmQvb5mB04zomll-Y2szBLd81HYsfkufWR-gBq5feMUL2LWVFOYezaaB_N8HJrg444SriTsScGQwNgFRlNqEFWVKgyr2LcdZC3TwBSOhFrHcx-fB9E_MLK9TEcuTIrweDsrLptGONUQHuGFs0w5Tq8zQpUJ1oBPW9PWJ8VOWknBRF_vyVj1043dMF4u7HT9lUeOC53CV1mxxrgJEBlXqXYuUVzFKRNUjZtRAg0W3aGDTT2BjW1kOtBkozSKnk_ZrFpMuxqzujBD_5zoN8hKsmKWbn3uvYuw3FAHhvtXhc6GbwtFn3NTSeOo1d4iFG-ODet7uvVFJJSRSVuPPDEtHMRVcm082SntHNs8rB_cBPJmK54nRqSxougSpTfA7kq3Zjn_SoOeKo22R-2b_C9U4nAfxhKkzip5nV4cA1A13DrZ2vOSMGmMiBVqvhhr5ywn6Quy_pPEuWwca5XKP15frqfeIQiObr5VsyngYyyE7JyIDfhQ1UDigdsGHLGH2ZEl_Y1Mf83-z6bui470oWfCD8hBgg9UBOgnyvJ91B6S1qDi) Prof. Dr. Rafael Henrique Silva – [Hospital Universitário da Universidade Federal da Grande Dourados](http://buscatextual.cnpq.br/buscatextual/visualizacv.do?id=K4750685J6) Profª Drª Regiane Luz Carvalho – [Centro Universitário das Faculdades Associadas de Ensino](http://buscatextual.cnpq.br/buscatextual/visualizacv.do?id=K4773701H6) [Profª Drª Renata Mendes de Freitas –](http://buscatextual.cnpq.br/buscatextual/visualizacv.do?id=K4496674E1) Universidade Federal de Juiz de Fora Profª Drª Vanessa Lima Gonçalves – [Universidade Estadual de Ponta Grossa](http://buscatextual.cnpq.br/buscatextual/visualizacv.do?id=K4708470J3) Profª Drª Vanessa Bordin Viera – [Universidade Federal de Campina Grande](http://buscatextual.cnpq.br/buscatextual/visualizacv.do?id=K4273971U7) Profª Drª Welma Emidio da Silva – [Universidade Federal Rural de Pernambuco](http://buscatextual.cnpq.br/buscatextual/visualizacv.do?id=K4241566A7)

#### Ciências Exatas e da Terra e Engenharias

[Prof. Dr. Adélio Alcino Sampaio Castro Machado –](http://lattes.cnpq.br/4403141053026782) Universidade do Porto Profª Drª Ana Grasielle Dionísio Corrêa – [Universidade Presbiteriana Mackenzie](http://buscatextual.cnpq.br/buscatextual/visualizacv.do?id=K4138613J6) [Prof. Dr. Carlos Eduardo Sanches de Andrade –](http://buscatextual.cnpq.br/buscatextual/visualizacv.do?id=K4276371U0) Universidade Federal de Goiás [Profª Drª Carmen Lúcia Voigt –](http://buscatextual.cnpq.br/buscatextual/visualizacv.do?id=K4257027Z4&tokenCaptchar=03AOLTBLRQwYrpUQNUiVQs5GKnu0UEeohCfS4gh6VQg4m9OCJBJGP1ipscv6rWqdQAm2ekIryWPICw4nrsj8zRvhV4KOCu_O7fKg8x16A4Q0frQhC4eXdGXjdlfaKY5_iCNOSxZdXwJf6mvSt7LxNHGYgrH3nvQ2GW02NNUnMijTh0P3XD2EKSRa6CPw-zJpSyX79my81mz0XfDpmLx1gKrLlyJOkZoxVmwZiB8Ef2UhunxkIromTYDmWKj1WB7amYH6FeKqP2g_CrxeS9rrMUCSa_TBvxDeuCGoS639pvbI96P_J6DrHpqui_qr2lwFwRESn0FURO5I0vvaS_eoBsIw0NpHkYMlacZ3AG5LBQ6dZCocE8fSPnNTEYLZ920AIxxvFsOztg4UlnlCxNtyQAlLK8yuUExFbn4w) Universidade Norte do Paraná Prof. Dr. Cleiseano Emanuel da Silva Paniagua – [Instituto Federal de Educação, Ciência e Tecnologia de](http://buscatextual.cnpq.br/buscatextual/visualizacv.do?id=K4220017Y9)  [Goiás](http://buscatextual.cnpq.br/buscatextual/visualizacv.do?id=K4220017Y9) Prof. Dr. Douglas Gonçalves da Silva – [Universidade Estadual do Sudoeste da Bahia](http://buscatextual.cnpq.br/buscatextual/visualizacv.do?id=K4138744E2) Prof. Dr. Eloi Rufato Junior – [Universidade Tecnológica Federal do Paraná](http://buscatextual.cnpq.br/buscatextual/visualizacv.do?id=K4798868A0) Profª Drª Érica de Melo Azevedo – [Instituto Federal do Rio de Janeiro](http://buscatextual.cnpq.br/buscatextual/visualizacv.do?id=K4252050Z6&tokenCaptchar=03AGdBq26OwUjfczJgpok-DhR78-_tg8mCtuc_kzOdu3fww-XkFeIGpZcxeQYR_lQjlru2zoBp9MaSwp6X-5o2KOEi_vtmcyIPkAOaR-MapG54dWG6zdfo1Am2FWOz1PLOuLmRiuW47XqJnozK7mGtmFri7W6RDjlyxm9gEHId_EG1bhArFgeqBA610tCpbHN9QsbtXAhrYqZkvRe4_gd77e_huLOm8x9zsu0tW2qJ6W6D8Y2GP66SDaz1Yh_QKnR8_TZlh9QtcC-OTeKPi3NB06bIFQNdSxHwLmb5B3ZYCiJ3k4p2cpPl6LkeIreU92cL5nLWqC2yOkPsupmW8RZR8Q0lkAleKMY9Hd3XlmAITir63s6d95SHqdoLA75owrR0nma3vrXxQgT9pkc1QvdCr5-B9vQupl7AAg) [Prof. Dr. Fabrício Menezes Ramos –](http://lattes.cnpq.br/0245575611603731) Instituto Federal do Pará Profª Dra. Jéssica Verger Nardeli – [Universidade Estadual Paulista Júlio de Mesquita Filho](http://buscatextual.cnpq.br/buscatextual/visualizacv.do?id=K4463907J8) Prof. Dr. Juliano Carlo Rufino de Freitas – [Universidade Federal de Campina Grande](http://buscatextual.cnpq.br/buscatextual/visualizacv.do?id=K4759660E9)

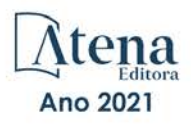

Profª Drª Luciana do Nascimento Mendes – [Instituto Federal de Educação, Ciência e Tecnologia do Rio](http://buscatextual.cnpq.br/buscatextual/visualizacv.do?id=K4760729J2)  [Grande do Norte](http://buscatextual.cnpq.br/buscatextual/visualizacv.do?id=K4760729J2)

Prof. Dr. Marcelo Marques – [Universidade Estadual de Maringá](http://buscatextual.cnpq.br/buscatextual/visualizacv.do?id=K4751834Y8) [Prof. Dr. Marco Aurélio Kistemann Junior –](http://buscatextual.cnpq.br/buscatextual/visualizacv.do?id=K4537856E4&tokenCaptchar=03AGdBq25h8s4ah6wRNPrjprU34aYFel02dUO8rCfIm5Dqn0zx7x-SOFz8S9Cgi7nVgAOr9BtH4aO4sfkQ-E5jfY7GGAva11Lj54I5Ks81P3cOKDsR2L2bC57MFAdyQ5zkxGhYmdwiH1Ou1aKVPQsQ-PHWu6MVpgVCz4wNpL0wxSE9sCtO3vobB1j0oPGwrvE0YgAfmI2B_4HS3daHhCIVe74EBkUincgIXr2ekTFY3_lGSr3lm2KDnZynPE4OjNXYPSdvAEMZn443NnoKDEpMTl5pYsZYSymhhw9DVjloXcM_aE0VtRXDPCUpoOIFJGXMdh10Ys_CK3XixwjCY1n7Ui_aNUS2NhnIIhrRjabALTJgmg92Tgek1-ZOcY3yQBLsFnK7Rni2elPkXUm_qcZsnSgtUk6FDRiR34B6DWhPSaV96tv8YL8hB3ZFss4gR3HdF6M-vS7-mzr5mrLAbFhYX3q-SMLqRVsBYw) Universidade Federal de Juiz de Fora [Profª Drª Neiva Maria de Almeida –](http://buscatextual.cnpq.br/buscatextual/visualizacv.do?id=K4235887A8) Universidade Federal da Paraíba Profª Drª Natiéli Piovesan – [Instituto Federal do Rio Grande do Norte](http://buscatextual.cnpq.br/buscatextual/visualizacv.do?id=K4465502U4) [Profª Drª Priscila Tessmer Scaglioni –](http://buscatextual.cnpq.br/buscatextual/visualizacv.do?id=K4465502U4) Universidade Federal de Pelotas [Prof. Dr. Sidney Gonçalo de Lima –](http://buscatextual.cnpq.br/buscatextual/visualizacv.do?id=K4794831E6) Universidade Federal do Piauí Prof. Dr. Takeshy Tachizawa – [Faculdade de Campo Limpo Paulista](http://buscatextual.cnpq.br/buscatextual/visualizacv.do?id=K4425040A8)

#### Linguística, Letras e Artes

Profª Drª Adriana Demite Stephani – [Universidade Federal do Tocantins](http://buscatextual.cnpq.br/buscatextual/visualizacv.do?id=K4730619E0) Profª Drª Angeli Rose do Nascimento – [Universidade Federal do Estado do Rio de Janeiro](http://buscatextual.cnpq.br/buscatextual/visualizacv.do?id=K4703046Z8) [Profª Drª Carolina Fernandes da Silva Mandaji –](http://buscatextual.cnpq.br/buscatextual/visualizacv.do?id=K4751950T8) Universidade Tecnológica Federal do Paraná Profª Drª Denise Rocha – [Universidade Federal do Ceará](http://buscatextual.cnpq.br/buscatextual/visualizacv.do?id=K4272309Z6) [Profª Drª Edna Alencar da Silva Rivera –](http://buscatextual.cnpq.br/buscatextual/visualizacv.do?id=K4259265T5) Instituto Federal de São Paulo Profª DrªFernanda Tonelli – [Instituto Federal de São Paulo,](http://buscatextual.cnpq.br/buscatextual/visualizacv.do?id=K4269841A7) Prof. Dr. Fabiano Tadeu Grazioli – [Universidade Regional Integrada do Alto Uruguai e das Missões](http://buscatextual.cnpq.br/buscatextual/visualizacv.do?id=K4592190A8) Prof. Dr. Gilmei Fleck – [Universidade Estadual do Oeste do Paraná](http://buscatextual.cnpq.br/buscatextual/visualizacv.do?id=K4774983D5) Profª Drª Keyla Christina Almeida Portela – [Instituto Federal de Educação, Ciência e Tecnologia do Paraná](http://buscatextual.cnpq.br/buscatextual/visualizacv.do?id=K4537843A7) Profª Drª Miranilde Oliveira Neves – [Instituto de Educação, Ciência e Tecnologia do Pará](http://buscatextual.cnpq.br/buscatextual/visualizacv.do?id=K4217820D9) [Profª Drª Sandra Regina Gardacho Pietrobon –](http://buscatextual.cnpq.br/buscatextual/visualizacv.do?id=K4770908P1) Universidade Estadual do Centro-Oeste [Profª Drª Sheila Marta Carregosa Rocha –](http://buscatextual.cnpq.br/buscatextual/visualizacv.do?id=K4544802Z1) Universidade do Estado da Bahia

#### Conselho Técnico Científico

Prof. Me. Abrãao Carvalho Nogueira – [Universidade Federal do Espírito Santo](http://lattes.cnpq.br/5005628126062414) Prof. Me. Adalberto Zorzo – [Centro Estadual de Educação Tecnológica Paula Souza](http://buscatextual.cnpq.br/buscatextual/visualizacv.do?id=K4295460E9) [Prof. Dr. Adaylson Wagner Sousa de Vasconcelos –](http://buscatextual.cnpq.br/buscatextual/visualizacv.do?id=K4497379Y3) Ordem dos Advogados do Brasil/Seccional Paraíba Prof. Dr. Adilson Tadeu Basquerote Silva – [Universidade para o Desenvolvimento do Alto Vale do Itajaí](http://buscatextual.cnpq.br/buscatextual/visualizacv.do?id=K4359535T4&tokenCaptchar=03AGdBq27khgBFrJzh16qVhiMpKMfC1eWbkOJUAujLNUoriYLNmERo4rPRuiY2Stpyzemt8cz6sFmvtlecWftNLFxnSOedpDsJs-aVaWlu5VPRDdWFajEic14nM8l9v_fl2-NZ7hwLGLzQrIkDESqvcvOrp68W7sAhSWRNCzRgUnzR5rVoxqBRswHtgnH8AgLkmAmh9gjxisnNSdGQF_puAKK3r19KBOaS-eepj7FhdctvV5a1UHWpMFD0-otdGJun2MjqzZCWT0PDGVVTdA3iuX7EKaj8n4MkPv3ldyBei3t0MXFpUCZ-QOHxWJKLea6o-wHKD54-9Lp6NrhIKNkKZZ1QNcMBInR-RC2Mu3EEtcBK5kMVYHethXdobMK2ZR8aYe517Qvc1jIJJ9cVl8SbeBTXX9oYUcM_oq-GXdgae2FAE78ElmhkFcA) [Profª Ma. Adriana Regina Vettorazzi Schmitt –](http://buscatextual.cnpq.br/buscatextual/visualizacv.do?id=K4905567Z4) Instituto Federal de Santa Catarina Prof. Dr. Alex Luis dos Santos – [Universidade Federal de Minas Gerais](http://buscatextual.cnpq.br/buscatextual/visualizacv.do?id=K4433110T6) [Prof. Me. Alexsandro Teixeira Ribeiro –](http://buscatextual.cnpq.br/buscatextual/visualizacv.do?id=K4497379Y3) Centro Universitário Internacional [Profª Ma. Aline Ferreira Antunes –](http://buscatextual.cnpq.br/buscatextual/visualizacv.do?id=K4497379Y3) Universidade Federal de Goiás [Profª Drª Amanda Vasconcelos Guimarães –](http://buscatextual.cnpq.br/buscatextual/visualizacv.do?id=K4137742T8&tokenCaptchar=03AGdBq24lncsWlkpZ60UpTn6X0MlPl7IFq8JUxnZ8H7ZQM4Qt1bRnGBiL4O-NlKmYERXt4Cm0f257x4BJrEvOyd97JoCPOjA2lpl8NCy8TXk_8UdHkKkVru2YX3siYNrQZ0npPWUkrVsWyd1Th8zllzowFyH_REcUJebqKKBGdmE6GvFYx3vbXW-Wuu38isuhI7fUGxYWjSWWhRaRr9vjBnngXjL6AtWpF5u1OzExXK-qJfLO-Z9Y6REzJUHx_0Tc7avyB6h_1jBfwLMqkijzXDMn9YwOGZRCgKQYRG8qq_TJMG4nRON-Jl-4bdND5JUmOFwiHuItavE0vGnpIuRZ_Q-TASdvbZcOtdJk1ho1jjXvCdT7mg6B7ydKdRVqvRPOSm1sWTiySKGh12iCA-bxt-2aHxn-ToQyyAd_K_Bq4plWvjPiqVvmeBF0UDfauPMyz3jxzJlKjabDWdqQbOfqcAPJJOQTr5nJPg) Universidade Federal de Lavras [Prof. Me. André Flávio Gonçalves Silva –](http://lattes.cnpq.br/3183648591219147) Universidade Federal do Maranhão [Profª Ma. Andréa Cristina Marques de Araújo –](http://buscatextual.cnpq.br/buscatextual/visualizacv.do?id=K4734644D8) Universidade Fernando Pessoa Profª Drª Andreza Lopes – [Instituto de Pesquisa e Desenvolvimento Acadêmico](http://buscatextual.cnpq.br/buscatextual/visualizacv.do?metodo=apresentar&id=K4201779E4) [Profª Drª Andrezza Miguel da Silva –](http://lattes.cnpq.br/6334484586597769) Faculdade da Amazônia [Profª Ma. Anelisa Mota Gregoleti –](http://buscatextual.cnpq.br/buscatextual/visualizacv.do?id=K8016705H3) Universidade Estadual de Maringá [Prof](http://buscatextual.cnpq.br/buscatextual/visualizacv.do?id=K4307215P6)[ª](http://buscatextual.cnpq.br/buscatextual/visualizacv.do?metodo=apresentar&id=K4201779E4) [Ma. Anne Karynne da Silva Barbosa –](http://buscatextual.cnpq.br/buscatextual/visualizacv.do?id=K4307215P6) Universidade Federal do Maranhão [Prof. Dr. Antonio Hot Pereira de Faria –](http://buscatextual.cnpq.br/buscatextual/visualizacv.do?id=K4448242T2) Polícia Militar de Minas Gerais Prof. Me. Armando Dias Duarte – [Universidade Federal de Pernambuco](http://buscatextual.cnpq.br/buscatextual/visualizacv.do?id=K4491266T7) [Profª Ma. Bianca Camargo Martins –](http://buscatextual.cnpq.br/buscatextual/busca.do) UniCesumar [Profª Ma. Carolina Shimomura Nanya –](http://buscatextual.cnpq.br/buscatextual/visualizacv.do?id=K4437237Z2) Universidade Federal de São Carlos Prof. Me. Carlos Antônio dos Santos – [Universidade Federal Rural do Rio de Janeiro](http://lattes.cnpq.br/8949660236009657) Prof. Me. Carlos Augusto Zilli – [Instituto Federal de Santa Catarina](http://buscatextual.cnpq.br/buscatextual/visualizacv.do?id=K4584927H6) [Prof. Me. Christopher Smith Bignardi Neves –](http://buscatextual.cnpq.br/buscatextual/visualizacv.do?id=K4491368J6) Universidade Federal do Paraná Profª Drª Cláudia de Araújo Marques – [Faculdade de Música do Espírito Santo](http://buscatextual.cnpq.br/buscatextual/visualizacv.do?id=K4492888Z7) Profª Drª Cláudia Taís Siqueira Cagliari – [Centro Universitário Dinâmica das Cataratas](http://buscatextual.cnpq.br/buscatextual/visualizacv.do?id=K4138280A2) Prof. Me. Clécio Danilo Dias da Silva – [Universidade Federal do Rio Grande do Norte](http://buscatextual.cnpq.br/buscatextual/visualizacv.do?id=K4886360Y9) [Prof. Me. Daniel da Silva Miranda –](http://buscatextual.cnpq.br/buscatextual/visualizacv.do?metodo=apresentar&id=K8056622U4) Universidade Federal do Pará [Profª Ma. Daniela da Silva Rodrigues –](http://buscatextual.cnpq.br/buscatextual/visualizacv.do?id=K4282776U5) Universidade de Brasília [Profª Ma. Daniela Remião de Macedo –](http://buscatextual.cnpq.br/buscatextual/visualizacv.do?id=K4763908Y6) Universidade de Lisboa

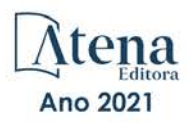

[Prof. Me. Douglas Santos Mezacas –](http://buscatextual.cnpq.br/buscatextual/visualizacv.do?id=K8470639U6) Universidade Estadual de Goiás [Prof. Me. Edevaldo de Castro Monteiro –](http://buscatextual.cnpq.br/buscatextual/visualizacv.do?id=K4470682T6) Embrapa Agrobiologia [Prof. Me. Edson Ribeiro de Britto de Almeida Junior –](http://buscatextual.cnpq.br/buscatextual/visualizacv.do?id=K8131801Z0) Universidade Estadual de Maringá Prof. Me. Eduardo Gomes de Oliveira – [Faculdades Unificadas Doctum de Cataguases](http://buscatextual.cnpq.br/buscatextual/visualizacv.do?id=K4979780Y5) [Prof. Me. Eduardo Henrique Ferreira –](http://lattes.cnpq.br/4783541845025512) Faculdade Pitágoras de Londrina [Prof. Dr. Edwaldo Costa –](http://buscatextual.cnpq.br/buscatextual/visualizacv.do?id=K4259861T1) Marinha do Brasil Prof. Me. Eliel Constantino da Silva – [Universidade Estadual Paulista Júlio de Mesquita](http://buscatextual.cnpq.br/buscatextual/visualizacv.do?id=K4839801D4&tokenCaptchar=03AOLTBLQM1ZipXR_MJvPX5MSnhYhYot5CabSNm80qd5BGTv7vqNl4oaUr-JUpFjVSZ0n8KcQ92IHSYjuQhmJbuDVctt44z5K9vEFqG2T0roCQauVZC2UI-Ii-2IRaQY8PtPTkBu1wBd4KcEwqtBasGGxMng9zUveNfoLS8zBrRQKpRQAnPqKh0-FxL3sFCI8XL8L0pKFUQosfT3SP2ggVNg0XGDBQBjW_BZcSZeJJ5SIkndoZG6T7iMCjP6rlm9j4p_wegGYUtUdxVhu0_XKylnztGkdZ34S6eK6rU_bS6ECgJl1GAMOdENbCikKSGH0PKyoYmT3jyxSB06f_r51UxUh1JgAS126zHgg5Abgz2O7ZCywXO9bYkSQt9LLgqZ4s01KZvlECB7F0EeZREJBopDiCi86dOUjDqA) Prof. Me. Ernane Rosa Martins – [Instituto Federal de Educação, Ciência e Tecnologia de Goiás](http://buscatextual.cnpq.br/buscatextual/visualizacv.do?id=K4480565Y0) [Prof. Me. Euvaldo de Sousa Costa Junior –](http://buscatextual.cnpq.br/buscatextual/visualizacv.do?id=K4975756J0) Prefeitura Municipal de São João do Piauí [Prof. Dr. Everaldo dos Santos Mendes –](http://buscatextual.cnpq.br/buscatextual/visualizacv.do?id=K4975756J0) Instituto Edith Theresa Hedwing Stein Prof. Me. Ezequiel Martins Ferreira – [Universidade Federal de Goiás](http://buscatextual.cnpq.br/buscatextual/visualizacv.do?id=K4476953P8) [Profª Ma. Fabiana Coelho Couto Rocha Corrêa –](http://buscatextual.cnpq.br/buscatextual/visualizacv.do?id=K4357284D4) Centro Universitário Estácio Juiz de Fora [Prof. Me. Fabiano Eloy Atílio Batista –](http://buscatextual.cnpq.br/buscatextual/visualizacv.do?id=K8728498Z5) Universidade Federal de Viçosa Prof. Me. Felipe da Costa Negrão – [Universidade Federal do Amazonas](http://buscatextual.cnpq.br/buscatextual/visualizacv.do?id=K4497682E5) [Prof. Me. Francisco Odécio Sales –](http://buscatextual.cnpq.br/buscatextual/visualizacv.do?id=K4569920D6) Instituto Federal do Ceará [Prof. Me. Francisco Sérgio Lopes Vasconcelos Filho –](http://buscatextual.cnpq.br/buscatextual/visualizacv.do?id=K4348960H7) Universidade Federal do Cariri [Profª Drª Germana Ponce de Leon Ramírez –](http://buscatextual.cnpq.br/buscatextual/visualizacv.do?id=K4763671Y6) Centro Universitário Adventista de São Paulo Prof. Me. Gevair Campos – [Instituto Mineiro de Agropecuária](http://buscatextual.cnpq.br/buscatextual/visualizacv.do?id=K4365660U8) [Prof. Me. Givanildo de Oliveira Santos –](http://buscatextual.cnpq.br/buscatextual/visualizacv.do?id=K4233218A4) Secretaria da Educação de Goiás [Prof. Dr. Guilherme Renato Gomes –](http://buscatextual.cnpq.br/buscatextual/visualizacv.do?id=K4453764Z7) Universidade Norte do Paraná Prof. Me. Gustavo Krahl – [Universidade do Oeste de Santa Catarina](http://buscatextual.cnpq.br/buscatextual/visualizacv.do?id=K4439743H2) Prof. Me. Helton Rangel Coutinho Junior – [Tribunal de Justiça do Estado do Rio de Janeiro](http://buscatextual.cnpq.br/buscatextual/visualizacv.do?id=K4735966E6) [Profª Ma. Isabelle Cerqueira Sousa –](http://buscatextual.cnpq.br/buscatextual/visualizacv.do?id=K4737779T8) Universidade de Fortaleza [Profª Ma. Jaqueline Oliveira Rezende –](http://buscatextual.cnpq.br/buscatextual/visualizacv.do?id=K4493972A4) Universidade Federal de Uberlândia [Prof. Me.](http://buscatextual.cnpq.br/buscatextual/visualizacv.do?id=K4493972A4) [Javier Antonio Albornoz –](https://www.imdb.com/name/nm9018102/) [University of Miami and Miami Dade College](http://buscatextual.cnpq.br/buscatextual/visualizacv.do?id=K4493972A4) Prof. Me. Jhonatan da Silva Lima – [Universidade Federal do Pará](http://buscatextual.cnpq.br/buscatextual/visualizacv.do?id=K4441901H8) Prof. Dr. José Carlos da Silva Mendes – [Instituto de Psicologia Cognitiva, Desenvolvimento Humano e](http://buscatextual.cnpq.br/buscatextual/visualizacv.do?id=K2779342Z3)  [Social](http://buscatextual.cnpq.br/buscatextual/visualizacv.do?id=K2779342Z3) [Prof. Me. Jose Elyton Batista dos Santos –](http://buscatextual.cnpq.br/buscatextual/visualizacv.do?id=K4371010P3) Universidade Federal de Sergipe [Prof. Me. José Luiz Leonardo de Araujo Pimenta –](http://buscatextual.cnpq.br/buscatextual/visualizacv.do?id=K4305522U3) Instituto Nacional de Investigación Agropecuaria [Uruguay](http://buscatextual.cnpq.br/buscatextual/visualizacv.do?id=K4305522U3) Prof. Me. José Messias Ribeiro Júnior – [Instituto Federal de Educação Tecnológica de Pernambuco](http://buscatextual.cnpq.br/buscatextual/visualizacv.do?id=K4559325D0&tokenCaptchar=03AOLTBLTcA0MwrlpuNpnwH2OyjlogqwB0-ljb3WQDs1cY87o-TfAS17sei2xWjTSnqi3P4C4q4o3fOU4urO3Xu-UDacr1Z0Hh2k7PSvLIOdP2a2WP6GDT3IkhA86lMS_PZ5V-jIQo01VAVApP25xaFNtFz3LHBwIPYnD86EoNn60EJW8Pr4dlHt6jY8KDVhtL3ZUK9Phl6Z42uJb6oMNItPUdsmSgzY_678pZRPya28ypSZUDYUWi811HIQPHNTxU5CC2ILMXlpoj3G1HW2T57lRnKd3t3jrd6431FmUMEQMXi92qGUb32uIHEDr56LBqtvGcHyDaFg0WC9XX4Spl0myrcBXUWg6oBQ) [Profª Drª Juliana Santana de Curcio –](http://buscatextual.cnpq.br/buscatextual/visualizacv.do?id=K4469747P8) Universidade Federal de Goiás [Profª Ma. Juliana Thaisa Rodrigues Pacheco –](http://buscatextual.cnpq.br/buscatextual/visualizacv.do?id=K4212726A6) Universidade Estadual de Ponta Grossa Profª Drª Kamilly Souza do Vale – [Núcleo de Pesquisas Fenomenológicas/UFPA](http://buscatextual.cnpq.br/buscatextual/visualizacv.do?id=K4424414A2) [Prof. Dr. Kárpio Márcio de Siqueira –](http://buscatextual.cnpq.br/buscatextual/visualizacv.do?id=K4131916A6) Universidade do Estado da Bahia Profª Drª Karina de Araújo Dias – [Prefeitura Municipal de Florianópolis](http://buscatextual.cnpq.br/buscatextual/visualizacv.do?id=K4775647E6) Prof. Dr. Lázaro Castro Silva Nascimento – [Laboratório de Fenomenologia & Subjetividade/UFPR](http://buscatextual.cnpq.br/buscatextual/visualizacv.do?id=K4459751H3) Prof. Me. Leonardo Tullio – [Universidade Estadual de Ponta Grossa](http://buscatextual.cnpq.br/buscatextual/visualizacv.do?id=K4493972A4) [Profª Ma. Lilian Coelho de Freitas –](http://buscatextual.cnpq.br/buscatextual/visualizacv.do?id=K4759243T2) Instituto Federal do Pará Profª Ma. Lilian de Souza – [Faculdade de Tecnologia de Itu](http://buscatextual.cnpq.br/buscatextual/visualizacv.do?metodo=apresentar&id=K4991822Z6) [Profª Ma. Liliani Aparecida Sereno Fontes de Medeiros –](http://buscatextual.cnpq.br/buscatextual/visualizacv.do?id=K4130034U6) Consórcio CEDERJ [Profª Drª Lívia do Carmo Silva –](http://buscatextual.cnpq.br/buscatextual/visualizacv.do?id=K4227371A7) Universidade Federal de Goiás Prof. Dr. Lucio Marques Vieira Souza – [Secretaria de Estado da Educação, do Esporte e da Cultura de](http://buscatextual.cnpq.br/buscatextual/visualizacv.do?id=K4219049D1)  [Sergipe](http://buscatextual.cnpq.br/buscatextual/visualizacv.do?id=K4219049D1) [Prof. Dr. Luan Vinicius Bernardelli –](http://buscatextual.cnpq.br/buscatextual/visualizacv.do?id=K4820977E9) Universidade Estadual do Paraná [Profª Ma. Luana Ferreira dos Santos –](http://buscatextual.cnpq.br/buscatextual/visualizacv.do?id=K8735264H6) Universidade Estadual de Santa Cruz [Profª Ma. Luana Vieira Toledo –](http://buscatextual.cnpq.br/buscatextual/visualizacv.do?id=K4455085T6) Universidade Federal de Viçosa Prof. Me. Luis Henrique Almeida Castro – [Universidade Federal da Grande Dourados](http://buscatextual.cnpq.br/buscatextual/visualizacv.do?id=K4240672U0&tokenCaptchar=03AOLTBLTSYW5AKjQyx0ofjWa4OcVJGW2iqIqiMAZ8hJzG702r5ZLOL5r_52O-RMZm8dCUAndUUdxMzZSv-tLcueJlCVb11RMfHmTyJAUfjqPVZ0LtWVir80bSSYKl2dAdRhhz-pIRGIbSpqCWM9QrGT6sn6FeB4SkpERjQd8vjmzF-EGT7HkXjoQubh6fPcTooV4dpVTunGIMzE9yC6zpuI7m_kOA5bGCRu2PrnC5cIVcvTLY0JXdGxo91J-zOftYeOUVuCo_uNzIcr1YeXAaMF_jHga-tseI7di3yJ1KAVrp5mYOnfGEZxuxEMf66_ewz4ySLgh1k16GgHF8q6pTwXfLcGb1_IdatGopmTyEJit7Za2AXsOlvK8WwWItjbouJ3xdGpsrUzOsrcPpDnZS_cgP6zKQptcscyl_bEK5Z3pSkA_vnk4Mu9UxwrOMc7zn-u7bV4-Pi3b4_eoYjc3DcBNRMKVOjPkIDO5BeuNcg3CL-Unxp0L2oisMqC4R4dvlC43c5xJf3-UbEG17V3MK0QcFNScw1z02eKjRO8ttmW_HG1QBy-Q2mviuYF3MZKVmamX2OPZnEIAP) Prof. Me. Luiz Renato da Silva Rocha – [Faculdade de Música do Espírito Santo](http://buscatextual.cnpq.br/buscatextual/visualizacv.do?id=K8078540T9) Profª Ma. Luma Sarai de Oliveira – [Universidade Estadual de Campinas](http://buscatextual.cnpq.br/buscatextual/visualizacv.do?id=K8521593D0) Prof. Dr. Michel da Costa – [Universidade Metropolitana de Santos](http://buscatextual.cnpq.br/buscatextual/visualizacv.do?id=K4256212J6)

Profª Ma. Dayane de Melo Barros – [Universidade Federal de Pernambuco](http://buscatextual.cnpq.br/buscatextual/visualizacv.do?id=K8586057P0)

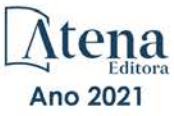

[Prof. Me. Marcelo da Fonseca Ferreira da Silva –](http://buscatextual.cnpq.br/buscatextual/visualizacv.do?id=K2734539T4&tokenCaptchar=03AGdBq24DAPILJ3a9zKAg3VnkchF8Y15f99Q4u5RXHl9HsZN9RUtBLhPl7AQkRlNcdGmjn9yHbdFcfNPcBwVnubMGzsoNyzu3NWZtgTEG8Er2Ew6cAzqnhi358zcbqr_SFIsdVtHR0IlErPSQBlqfPiKvGgoc1YxeJCaq50rDfOYyxc0vC8kgZBi70dJjL_GZ5-orSbqeKU8z9qO432ZbIMeyEXob3x2K_UDRaK2F3gQZkK2PxwC-JKHR7kcaqztyKTRGoVWbUdrXWBoqi1goQG0exE7wmaYlnZIDqMIuPcQ_1ZpWxsy7GoTwgpw-nv6QoKIFiUcNweSycFqAOee0r26TkINNEWjb34DMiIHqDzIK24yJTs40dC-X_Oxa7JdQAdIQ1czMuet1qzi04OufT5lEgcZQ7KLXWZoPpV8fYlV-ZpYWCdXkCIP1c7jEwQXEvxJqypxDjZbeLXDE-skc5H0RKu_TaF7YaQ) Governo do Estado do Espírito Santo Prof. Dr. Marcelo Máximo Purificação – [Fundação Integrada Municipal de Ensino Superior](http://buscatextual.cnpq.br/buscatextual/visualizacv.do?id=K4231030U6) Prof. Me. Marcos Aurelio Alves e Silva – [Instituto Federal de Educação, Ciência e Tecnologia de São Paulo](http://buscatextual.cnpq.br/buscatextual/visualizacv.do?id=K4366045T7&tokenCaptchar=03AHaCkAZNEeFcH5uXKRvmzLDc1cJw-3e0bNyCFYRDw8lKMaYjF0UZAhmLqBCcCoMs39oc13bK5O_P5FyNrwiclCD73k5w30moB8dYuUvoJYEEoqjmyj_awnBvv7s1cNGkcAwo3WjMTYSbwsKJkcjm-BT8nenyIVspkfm5SRsTuyYKHNTpLJgxun622JDvQRaVG-zkf0xjaA3vc-63kHpyi0vSDJduSrQUQENXfGh5KVWEPBN4hEQUJ9Du28KWoesysw2g_nhRj5n7IVNfz3-uZ_MoRLw_gxLbOViZlBL21g29sSPkhpdVuEpI0XxNYA2XH1qJ-jjgCzn8OQmbAV8mdMcvh4s7hnWdU44z3n6GC1THy43keV8mGkDnpIsifx6bA0x0cgv7ovZALH1sWvdlYebo8EBCKEIYzw) [Profª Ma. Maria Elanny Damasceno Silva –](http://lattes.cnpq.br/3908893257768267) Universidade Federal do Ceará [Profª](http://buscatextual.cnpq.br/buscatextual/visualizacv.do?id=K4227371A7) Ma. Marileila Marques Toledo – [Universidade Federal dos Vales do Jequitinhonha e Mucuri](http://buscatextual.cnpq.br/buscatextual/visualizacv.do?id=K4496394Z0) Prof. Dr. Pedro Henrique Abreu Moura – [Empresa de Pesquisa Agropecuária de Minas Gerais](http://buscatextual.cnpq.br/buscatextual/visualizacv.do?id=K4292703P2) Prof. Me. Pedro Panhoca da Silva – [Universidade Presbiteriana Mackenzie](http://buscatextual.cnpq.br/buscatextual/visualizacv.do?id=K4480108H5) Profª Drª Poliana Arruda Fajardo – [Universidade Federal de São Carlos](http://buscatextual.cnpq.br/buscatextual/visualizacv.do?id=K4254401U5) Prof. Me. Rafael Cunha Ferro – [Universidade Anhembi Morumbi](http://buscatextual.cnpq.br/buscatextual/visualizacv.do?id=K4837172A6) Prof. Me. Ricardo Sérgio da Silva – [Universidade Federal de Pernambuco](http://buscatextual.cnpq.br/buscatextual/visualizacv.do?id=K4956155E1) [Prof. Me. Renan Monteiro do Nascimento –](http://buscatextual.cnpq.br/buscatextual/visualizacv.do?id=K4448409H6) Universidade de Brasília Prof. Me. Renato Faria da Gama – Instituto Gama – [Medicina Personalizada e Integrativa](http://buscatextual.cnpq.br/buscatextual/visualizacv.do?id=K4737430U2) [Profª Ma. Renata Luciane Polsaque Young Blood –](http://buscatextual.cnpq.br/buscatextual/visualizacv.do?id=K4130859H1) UniSecal [Prof. Me. Robson Lucas Soares da Silva –](http://buscatextual.cnpq.br/buscatextual/visualizacv.do?id=K8782113A9) Universidade Federal da Paraíba [Prof. Me. Sebastião André Barbosa Junior –](http://buscatextual.cnpq.br/buscatextual/visualizacv.do?id=K4200977A4) Universidade Federal Rural de Pernambuco Profª Ma. Silene Ribeiro Miranda Barbosa – [Consultoria Brasileira de Ensino, Pesquisa e Extensão](http://buscatextual.cnpq.br/buscatextual/visualizacv.do?id=K412580) [Profª Ma. Solange Aparecida de Souza Monteiro –](http://buscatextual.cnpq.br/buscatextual/visualizacv.do?id=K8780379P6) Instituto Federal de São Paulo [Profª Ma. Taiane Aparecida Ribeiro Nepomoceno –](http://buscatextual.cnpq.br/buscatextual/visualizacv.do?id=K8144500H1&tokenCaptchar=03AGdBq25HKE_DiQZv468qCaegclrMSF1BRcbCs9wPvoByi4F9r6ahU_9R2inOXIc1kJ47omt8UY4LKw2wf7sgOpjme-pQLlyWkgyuw_PaKEfyqMatmeHKNemC3YyKdRkGnzLMpUpueIJAM9C5sQNToXj0dbgdYAne9IGOEkNtq9f5Z6e9p-kYuWQ5pstZLADLktW4tuCoxb60a7xDxEJ5fUS0fIP0oT753dQKaBf_lHnomHZ9jcE4j0QVLPTvlVr4s5XhVDziSbfuCFVUqyroO5f22Go9ZnVycrpYJ6C0ycTO-Aif_Eb60I3q2aIsRa5U1QOvT_vmL0b_75FH2GYjDGzWa77AVgnykT17KehC2TYhHaGlLavNNdwvj2aDBakcVl65x08wB7liqmJKaHGHOSU2ppolAFDfwvPWGMxKpJzknQwKoyzAw0ICqTeZDs1lcx57cOHcstuKb5WxmjsnPx6tuCl85z4r2w) Universidade Estadual do Oeste do Paraná [Prof. Me. Tallys Newton Fernandes de Matos –](http://buscatextual.cnpq.br/buscatextual/visualizacv.do?id=K4066757H6) Faculdade Regional Jaguaribana [Profª Ma. Thatianny Jasmine Castro Martins de Carvalho –](http://buscatextual.cnpq.br/buscatextual/visualizacv.do?id=K4436131Y3) Universidade Federal do Piauí [Prof. Me. Tiago Silvio Dedoné –](http://buscatextual.cnpq.br/buscatextual/visualizacv.do?id=K4270209Z4) Colégio ECEL Positivo Prof. Dr. [Welleson Feitosa Gazel](http://buscatextual.cnpq.br/buscatextual/visualizacv.do?id=K4493972A4) – Universidade Paulista

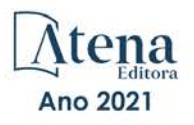

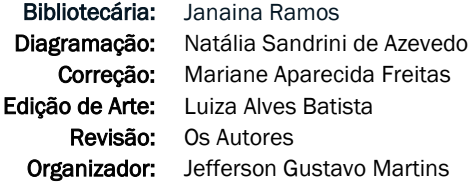

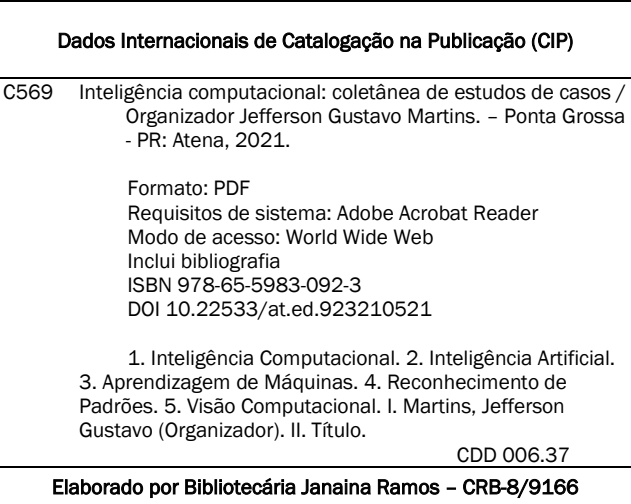

Atena Editora Ponta Grossa – Paraná – Brasil Telefone: +55 (42) 3323-5493 [www.atenaeditora.com.br](http://www.atenaeditora.com.br/) contato@atenaeditora.com.br

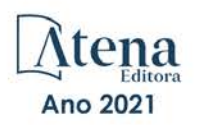

#### DECLARAÇÃO DOS AUTORES

Os autores desta obra: 1. Atestam não possuir qualquer interesse comercial que constitua um conflito de interesses em relação ao artigo científico publicado; 2. Declaram que participaram ativamente da construção dos respectivos manuscritos, preferencialmente na: a) Concepção do estudo, e/ou aquisição de dados, e/ou análise e interpretação de dados; b) Elaboração do artigo ou revisão com vistas a tornar o material intelectualmente relevante; c) Aprovação final do manuscrito para submissão.; 3. Certificam que os artigos científicos publicados estão completamente isentos de dados e/ou resultados fraudulentos; 4. Confirmam a citação e a referência correta de todos os dados e de interpretações de dados de outras pesquisas; 5. Reconhecem terem informado todas as fontes de financiamento recebidas para a consecução da pesquisa.

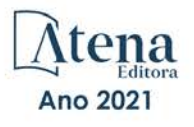

# **DEDICATÓRIA**

À Tatiany Mottin Dartora e

Laura Dartora Martins

# **PREFÁCIO**

Os termos Inteligência Computacional, Inteligência Artificial, Aprendizagem de Máquinas, Reconhecimento de Padrões, Visão Computacional, além de outros, são geralmente utilizados como sinônimos. Embora existam diferenças em suas definições ou ênfases, estas não são o foco deste livro ou deste prefácio. O conjunto de trabalhos que compõem este livro utiliza alguns dos termos citados, sendo que no presente texto optamos pelo termo Inteligência Computacional, o qual também faz parte do título da coletânea.

Os termos anteriores muitas vezes nos remetem aos filmes de ficção científica. Em seus enredos, máquinas substituem seres humanos ou há batalhas em que ambos lutam entre si na tentativa de garantir uma dominância de uma parte em relação à outra ou simplesmente a própria sobrevivência. À medida que os estudos avançam e novas perspectivas surgem, algumas especulações como as que acabamos de citar são descartadas.

Neste livro apresentamos alguns estudos desenvolvidos em colaboração com docentes, técnicos e discentes da Universidade Tecnológica Federal do Paraná (UTFPR), Câmpus Toledo. Tais estudos estão relacionados a atividades de pesquisa decorrentes do desenvolvimento de trabalhos de conclusão de curso e iniciação científica. Eles compreendem três contextos de aplicação da Inteligência Computacional como área interdisciplinar que auxilia ou substitui o especialista humano na execução de suas tarefas.

O primeiro eixo é formado por artigos que trabalham com a identificação da composição de concretos, enquanto o segundo contempla artigos com foco na morfologia da corrosão em armaduras. Ambos os eixos estão relacionados a problemas inerentes à Engenharia Civil, mas cada um dos estudos utiliza abordagens e ferramentais distintos. Finalizando o livro, o terceiro eixo tem foco na area de saúde, mais especificamente no diagnóstico de câncer de mama usando imagens.

Este livro se destina a docentes, técnicos e discentes que tenham interesse na área de Inteligência Computacional. Modestamente, este serve como introdução a esta área de conhecimento e a algumas ferramentas atualmente disponíveis, mas também apresenta alguns apontamentos para trabalhos futuros e necessidades relacionados aos problemas abordados e aos ferramentais utilizados ou que podem servir como alternativa.

# **SUMÁRIO**

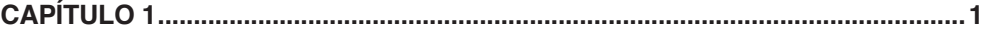

#### [IDENTIFICAÇÃO DA COMPOSIÇÃO DE CONCRETO POR MEIO DE RECONHECIMENTO](#page-14-0) [DE PADRÕES](#page-14-0)

[Jefferson Gustavo Martins](#page-14-0) [Alessandra Iolanda Pacheco dos Santos](#page-14-0) [Eduarda Simonis Gavião](#page-14-0) [Sara Rico Bocato Marin](#page-14-0) [Marcos Vinícius Schlichting](#page-14-0) [Wilson Leobet](#page-14-0) [Fabio Alexandre Spanhol](#page-14-0)

## **DOI [10.22533/at.ed.9232105211](#page-14-0)**

# **[CAPÍTULO 2...............................................................................................................12](#page-24-0)**

#### [IDENTIFICAÇÃO DE TRAÇOS DE CONCRETO POR MEIO DE DESCRITORES](#page-24-0) [BASEADOS EM PONTOS DE ATENÇÃO](#page-24-0)

[Jefferson Gustavo Martins](#page-24-0) [Alessandra Iolanda Pacheco dos Santos](#page-24-0) [Eduarda Simonis Gavião](#page-24-0) [Sara Rico Bocato Marin](#page-24-0) [Marcos Vinícius Schlichting](#page-24-0) [Wilson Leobet](#page-24-0) [Fabio Alexandre Spanhol](#page-24-0)

#### **DOI [10.22533/at.ed.9232105212](#page-24-0)**

# **[CAPÍTULO 3...............................................................................................................25](#page-37-0)**

# [IDENTIFICAÇÃO DE DETERIORAÇÃO DE BARRAS DE AÇO POR MEIO DE IMAGENS](#page-37-0) [DO RECOBRIMENTO DE CONCRETO](#page-37-0)

[Jefferson Gustavo Martins](#page-37-0) [Alessandra Iolanda Pacheco dos Santos](#page-37-0) [Eduarda Simonis Gavião](#page-37-0) [Guilherme Dias Almanza](#page-37-0) [Kelly Chapla](#page-37-0) [Marcos Vinícius Schlichting](#page-37-0) [Wilson Leobet](#page-37-0) [Fabio Alexandre Spanhol](#page-37-0)

#### **DOI [10.22533/at.ed.9232105213](#page-37-0)**

# **[CAPÍTULO 4...............................................................................................................40](#page-51-0)**

#### [VISÃO COMPUTACIONAL APLICADA NA IDENTIFICAÇÃO DOS NÍVEIS DE](#page-51-0) [DETERIORAÇÃO DE BARRAS DE AÇO POR MEIO DE IMAGENS](#page-51-0)

**SUMÁRIO**

[Jefferson Gustavo Martins](#page-51-0) [Alessandra Iolanda Pacheco dos Santos](#page-51-0) [Eduarda Simonis Gavião](#page-51-0) [Guilherme Dias Almanza](#page-51-0)

[Kelly Chapla](#page-51-0) [Marcos Vinícius Schlichting](#page-51-0) [Wilson Leobet](#page-51-0) [Fabio Alexandre Spanhol](#page-51-0)

#### **DOI [10.22533/at.ed.923210521](#page-51-0)4**

# **[CAPÍTULO 5...............................................................................................................52](#page-63-0)**

## [CLASSIFICAÇÃO DE IMAGENS HISTOPATOLÓGICAS DE CÂNCER DE MAMA USANDO](#page-63-0) [PEQUENAS SUBIMAGENS SELECIONADAS](#page-63-0)

[Fabio Alexandre Spanhol](#page-63-0) [Jefferson Gustavo Martins](#page-63-0) [Henrique Frederico Trentini](#page-63-0) [Gabriel Fernando Ferrazoli](#page-63-0)

#### **DOI [10.22533/at.ed.9232105215](#page-63-0)**

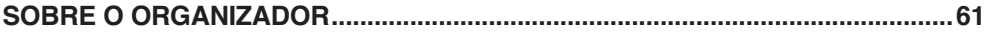

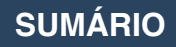

# <span id="page-14-0"></span>IDENTIFICAÇÃO DA COMPOSIÇÃO DE CONCRETO POR MEIO DE RECONHECIMENTO DE PADRÕES **CAPÍTULO 1** *DOI 10.22533/at.ed.00000000000*

*Data de aceite: 01/03/2021*

#### **Jefferson Gustavo Martins**

Universidade Tecnológica Federal do Paraná - UTFPR Toledo - PR http://lattes.cnpq.br/2102993901875277

#### **Alessandra Iolanda Pacheco dos Santos**

Universidade Tecnológica Federal do Paraná - UTFPR Toledo - PR http://lattes.cnpq.br/7255176749334236

#### **Eduarda Simonis Gavião**

Universidade Tecnológica Federal do Paraná - UTFPR Toledo - PR http://lattes.cnpq.br/7977085762352521

#### **Sara Rico Bocato Marin**

Universidade Tecnológica Federal do Paraná - UTFPR Toledo - PR http://lattes.cnpq.br/9318173807574063

#### **Marcos Vinícius Schlichting**

Universidade Tecnológica Federal do Paraná - UTFPR Toledo - PR http://lattes.cnpq.br/1152652374544629

#### **Wilson Leobet**

Universidade Tecnológica Federal do Paraná - UTFPR Toledo - PR http://lattes.cnpq.br/2563896946139465

#### **Fabio Alexandre Spanhol**

Universidade Tecnológica Federal do Paraná - UTFPR Toledo - PR http://lattes.cnpq.br/4381300863323095

**RESUMO:** Sistemas computacionais que trabalhem com reconhecimento de padrões têm sido aplicados a problemas para auxiliar especialistas humanos. Tais problemas, assim como a identificação de traços de concreto, são caracterizados como processos repetitivos, monótonos e demorados, demandam altos níveis de experiência e produzem resultados sujeitos a fatores físicos e subjetivos. Este artigo apresenta uma proposta para identificar diferentes composições de concreto por meio de visão computacional. Para isso, foram empregados ferramentais amplamente conhecidos na área de aprendizagem de máquina. As melhores taxas de acerto compreendem 84,7% usando o descritor GLCM.

**PALAVRAS-CHAVE:** Construção civil. Defesa civil. Segurança pública. Automação.

## IDENTIFICATION OF CONCRETE COMPOSITION THROUGH PATTERN **RECOGNITION**

**ABSTRACT:** Computer systems applied to pattern recognition have been used to problems to assist human experts. Such problems, as well as the identification of concrete traces, are characterized as repetitive, monotonous and time-consuming processes, requiring high levels of experience and producing results influenced by physical and subjective factors. This paper presents a proposal to identify different concrete traces through computer vision. For this, tools widely known in the machine learning area were employed. The best hit rates comprise 84.7% using the GLCM descriptor.

**KEYWORDS:** Construction. Civil defense. Public security. Automation.

# **1 | INTRODUÇÃO**

Os traços de concreto são caracterizados por seus componentes e as respectivas quantidades. Tal definição é uma característica extremamente importante em qualquer obra e muda de acordo com a finalidade de aplicação: lajes, contrapisos, muros, fundações, calçadas, vigas, etc. Além disso, a proporção e a origem dos materiais exercem influência nas características finais do traço, dentre as quais tem-se resistência, durabilidade e trabalhabilidade. Dentre os materiais comumente utilizados, tem-se cimento, areia, brita e água, mas concretos com características especiais podem ser obtidos com o acréscimo de aditivos, isopor, pigmentos, fibras ou outros tipos de adições (ABNT, 2015; MALTA, 2012; MONTEIRO, 2010).

A principal função dos agregados é aumentar o volume final e torná-lo mais econômico. Suas propriedades têm influências da formação geológica local, pois estes são extraídas de jazidas próximas às localidades de dosagem e edificação. O conhecimento das características individuais dos elementos, e também de sua combinação, é essencial para garantir certas características fundamentais ao concreto e a segurança da estrutura. Além disso, materiais com diferentes granularidades podem ser combinados dependendo da finalidade e produzem diferentes características texturais (ABNT, 2015; BAUER, 1994; MALTA, 2012; MEHTA; MONTEIRO, 2008; MONTEIRO, 2010).

A água deve ser adicionada em quantidade suficiente para envolver os grãos e promover a hidratação do cimento, além de atender os requisitos da ABNT NBR 15900- 1, a qual também contempla exigências de utilização da água sob a forma de gelo. Sua função é ativar a reação química que transforma o cimento em uma pasta aglomerante que criará um bloco único com a areia e a brita (agregados). Se em excesso, ter-se-á uma pasta mais porosa e melhores níveis trabalhabilidade. Porém, também piores níveis de resistência e aderência entre a pasta e o agregado devido à exsudação. Para a definição de tal proporção é necessário identificar o teor de umidade dos agregados, pois estes podem transportar diferentes quantidades de água para o concreto e ocasionar o decréscimo de sua resistência mecânica (ABNT, 2009; ABNT, 2015; MALTA, 2012; MONTEIRO, 2010).

Além dos custos envolvidos devido a degradação destas estruturas, o risco em termos de colapsos estruturais merece atenção. Nos últimos anos, têm sido recorrentes os casos de colapsos de estruturas, dentre os quais tem-se o colapso parcial de um viaduto em Brasília no ano de 2018 (VIADUTO, 2018), a interdição do acesso à Rodovia Presidente Dutra em São Paulo no ano de 2019 (PREFEITURA, 2019) e o desabamento de prédios na comunidade de Muzema, na Zona Oeste do Rio, em 2019 (MAIA; GARCIA, 2019). Portanto, estudos pertinentes que auxiliem a fiscalização e a prevenção destes acontecimentos são necessários com vistas a garantir estruturas mais seguras e duráveis e manutenções preventivas.

Além do exposto, outra importante característica deste cenário compreende o fato de que as inspeções para avaliar a composição do concreto e também se este mantém suas propriedades são realizadas visualmente por especialistas humanos. Tais inspeções demandam altos níveis de experiência por ser um fator decisivo para uma correta avaliação. Dentre as possíveis ferramentas a serem empregadas, tem-se filmadoras, máquinas fotográficas, lupas e binóculos (ABNT, 2014; SCHVAICKARDT; MATTOS, 2018).

A Figura 1 ilustra o problema abordado no projeto e o grau de dificuldade a ele inerente. Suas imagens foram obtidas a partir de dois diferentes traços (cimento : areia : brita : água), com as proporções (1 : 1,49 : 2,88 : 0,48) e (1 : 1,49 : 2,70 : 0,48). Neste exemplo, pode-se nitidamente observar a variação na quantidade de britas entre os concretos.

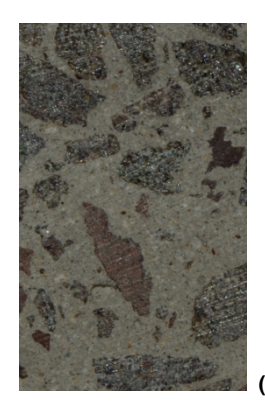

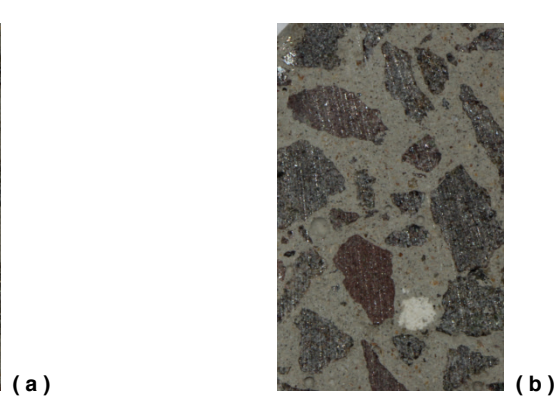

Figura 1: Composições de concreto (cimento : areia : brita : água): (a) 1 : 1,49 : 2,88 : 0,48; (b) 1 : 1,49 : 2,70 : 0,48.

Fonte: Autoria própria (2020).

Diante do exposto, esta artigo apresenta uma alternativa para auxiliar as inspeções realizadas por especialistas humanos a identificar a composição do concreto. Esta propicia vantagens relativas à rapidez e precisão quando comparado à avaliação realizada manualmente. A redução de fatores físicos e subjetivos inerentes ao ser humano também reduz o número de etapas executadas manualmente e sua influência nos resultados finais. Tal influência compreende questões como subjetividade dos especialistas humanos e características do processo (repetitivo, monótono e demorado), além de requerer alto grau de concentração. Este conjunto de exigências sobrecarrega o profissional que realiza a inspeção e o leva a possíveis distrações e baixas taxas de acerto (CONNERS *et al*., 1997; PHAM; ALCOCK, 1997; RADOVAN *et al*., 2001).

# **2 | MATERIAIS E MÉTODOS**

Sistemas computacionais que trabalhem com reconhecimento de padrões geralmente apresentam as seguintes etapas: aquisição da base de dados, pré-processamento, segmentação, extração de características e classificação. Cada uma constitui um diferente contexto, possui diferentes níveis de complexidade e envolve conhecimentos específicos e próprios, além daqueles inerentes ao domínio da aplicação.

Diante da importância do tema, um amplo conjunto de trabalhos têm sido desenvolvido, inclusive a partir da base de imagens empregada neste estudo. Tal fato implica na execução das etapas anteriormente apresentadas utilizando diferentes ferramentais, mas ainda considerando o foco de cada uma delas em sua essência.

Na primeira etapa foi obtida a base de dados, ou seja, o conjunto de imagens, padrões e etc. Inicialmente foram preparados os corpos de prova de concreto sob a forma cilíndrica e com medidas de 10 cm de diâmetro e 20 cm de altura. Foram utilizadas 2 corpos de prova de concreto para cada um dos diferentes traços analisados. Tal escolha é consequência do fato (e se adequa a ele) de que 2 (dois) corpos de prova são construídos com amostras de cada carga de concreto utilizada nas construções.

Os traços utilizados para a construção dos corpos de prova consideraram a proporção 1: 1,41: 2,01: 0,49 utilizando cimento do tipo Portland CPII, areia média, brita zero e água potável disponibilizada pela companhia de saneamento. Para avaliar a variação da granularidade do agregado brita, foi utilizada uma variação do traço padrão com a troca da brita zero pela brita um, gerando o traço 1: 1,49: 2,60: 0,49. Nesta variação de traço, tem-se um uso maior dos agregados (areia e brita) devido a um maior volume e superfície de cada unidade do agregado brita, sendo necessária menor quantidade de cimento para a construção de peças com um mesmo volume final (Figura 1).

Na sequência, foram realizados cortes transversais a cerca de 5 mm da base e outro 5 mm do topo do corpo de prova. Tais cortes estão ilustrados na Figura 2(a) e seu objetivo de ambos os cortes é eliminar a camada superficial e expor a caracterização da composição real do concreto, tal como apresenta a Figura 2(b). A partir disto, foram realizados outros 8 cortes transversais em cada corpo de prova de concreto. Considerando que as lâminas de corte têm aproximadamente 2 mm, sendo obtido um total de 9 amostras distintas para cada corpo de prova. Considerando as duas faces de cada amostra, chegou-se a um total de 18 imagens para cada corpo de prova. Ao todo, foram utilizadas 72 imagens para construção dos modelos de reconhecimento dos traços de concreto.

O pré-processamento aplica operações para realçar as características importantes no processo de diferenciação das classes existentes no problema. Nesta etapa, basicamente foi utilizada a biblioteca OpenCV para converter a base toda em escala de cinza, tal como ilustra as imagens da Figura 2(b-c).

A segmentação compreende a próxima etapa do processo e busca separar apenas a região de interesse da imagem original e da qual depende o sucesso de um modelo de identificação ou de classificação. O processo de segmentação se refere ao método de "fragmentar" uma imagem em múltiplas regiões, com o objetivo de simplificar ou mudar sua representação, a fim de facilitar sua análise. Nesta etapa, buscou-se por uma imagem que estivesse toda formada pela área de interesse, tal como ilustrado na Figura 2(f). As imagens da Figura 2(c-d) representam a aplicação da técnica de limiarização para destacar o objeto na imagem. Na sequência, aplicou-se o algoritmo de detecção de bordas Canny (BUENO, 2020) para ressaltar os contornos das bordas dos objetos e a função *HoughCircles* da biblioteca OpenCV para identificar objetos semelhantes a circunferências na imagem. Ao final, após selecionar a maior circunferência identificada com a definição do traço de concreto e calcular seu raio, Figura 2(e), definiu-se e salvou-se o retângulo circunscrito na mesma, culminando na Figura 2(f).

Para a etapa de Extração de Características, busca-se representar a imagem por meio de um vetor numérico de medidas. Nesta etapa foram utilizados os descritores GLCM (*Gray Level Co-occurrence Matrix*) e LBP (*Local Binary Pattern*, Padrão Binário Local) apresentados nas seções seguintes.

Por fim, na etapa de classificação foi utilizada o algoritmo kNN (*k-Nearest Neighbors*, k-vizinhos mais próximos), o qual utiliza o conjunto de treinamento como referências durante o processo de predição de uma classe para uma instância do conjunto de testes. Diferentes tamanhos de vizinhanças foram testadas.

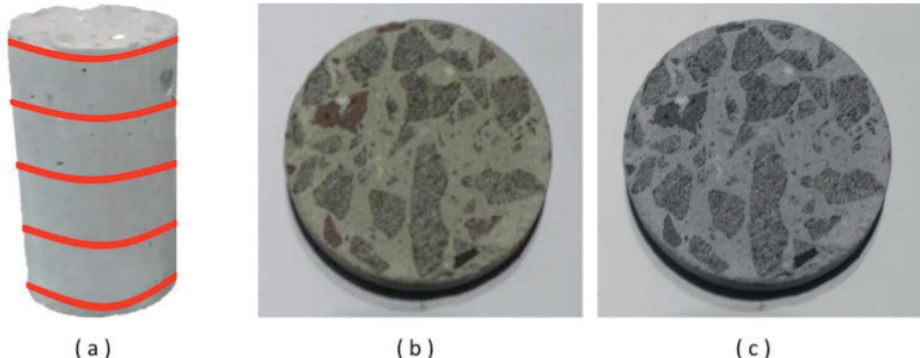

 $(a)$ 

 $(b)$ 

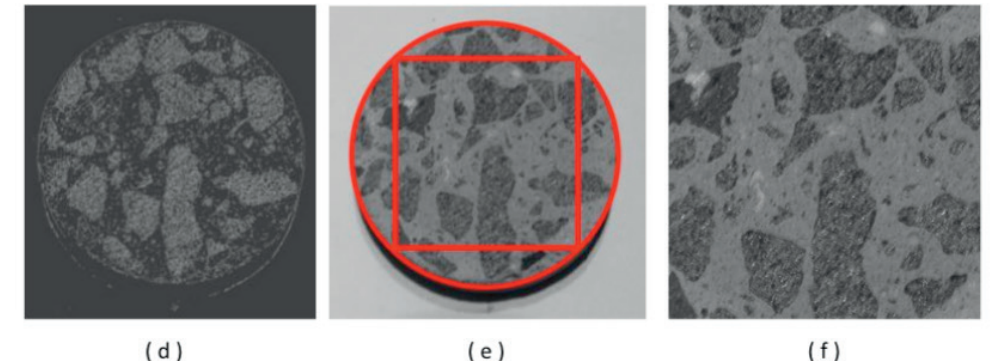

Figura 2: Ilustração do processo de reconhecimento de padrões: ( a ) corpo de prova de concreto; ( b ) corte do corpo de prova; ( c ) pré-processamento com conversão para níveis de cinza; ( d-e ) segmentação.

Fonte: Autoria própria (2020).

Para a definição dos conjuntos de treinamento e teste, dividiu-se a base de imagens em 3 partes (folds), os quais mantinham a representatividade das classes pertencentes ao problema em questão. Foi empregada validação cruzada com 3 execuções, sendo que em que execução, um parte era usada como conjunto de teste e as outras duas eram utilizadas como conjunto de treinamento. Os resultados finais são expressos pela acurácia média (acertos do classificador) e desvio padrão (dp) das taxas de classificações corretas das três execuções.

#### **2.1 Matriz de Coocorrência de Níveis de Cinza**

Matriz de Coocorrência de Níveis de Cinza (*Gray Level Co-occurrence Matrix* - GLCM) é um método estatístico proposto por Haralick e se caracteriza como um dos mais conhecidos métodos que exploram repetições de ocorrências de padrões. Tais padrões são caracterizados pela dependência entre os níveis de cinza dos *pixels* das imagens e por sua distribuição espacial. As repetições dos padrões provêem medidas quanto a propriedades como rugosidade, suavidade e regularidade sob diferentes perspectivas com a variação dos parâmetros direção e distância (HARALICK, 1979).

Formalmente, Haralick fundamenta GLCM pela seguinte definição: dada uma imagem I com dimensões N<sub>r</sub> x N<sub>c</sub>, tal que L<sub>r</sub> = [1,N<sub>i</sub>] e L<sub>c</sub> = [1,N<sub>c</sub>] representam os possíveis valores para linhas e colunas, respectivamente; e L = [1,N<sub>g</sub>] o conjunto de N<sub>g</sub> níveis de cinza quantizados de I. A imagem I pode ser representada como uma função que associa algum nível de cinza de G a uma célula ou par de coordenadas de L<sub>r</sub> x L<sub>c</sub>. Ou seja, l : L<sub>r</sub> x L<sub>c</sub> → G (HARALICK, 1979; PEDRINI; SCHWARTZ, 2008).

A partir disto, Haralick define o uso de uma matriz N<sub>g</sub> x N<sub>g</sub> para representar a frequência P<sub>ij</sub>, tal que um pixel p<sub>i</sub> possua nível de cinza n<sub>i</sub> e um pixel vizinho a p<sub>i</sub> (pʲ - a uma distância d e um ângulo α) possua nível de cinza n<sub>j</sub>. Embora Haralick tenha estabelecido ângulos com intervalos de 45 graus, os cálculos podem assumir outros ângulos (HARALICK, 1979; TOU, 2007).

Seguindo as definições anteriores, as GLCM da Figura 3 (b) foi gerada para a imagem da Figura 3(a) com N<sub>g</sub> = 5, distância d = 1 e direção 0 grau, respectivamente. Dentre as possíveis medidas extraídas de GLCM, tem-se as apresentadas por Haralick: Segundo Momento Angular, Contraste (Soma do Quadrado da Variância), Correlação, Variância (Soma dos Quadrados), Momento de Diferença Inverso (Homogeneidade), Soma da Média, Soma da Variância, Soma da Entropia, Entropia, Diferença da Variância, Diferença da Entropia, Informação de Medidas de Correlação 1, Informação de Medidas de Correlação 2 e Coeficiente de Correlação Máxima (HARALICK, 1979).

Embora a proposta inicial tenha definido 14 elementos, diferentes trabalhos consideram diferentes subconjuntos destes e afirmam haver correlações ou redundâncias entre as informações provenientes de alguns deles. Assim, aqui empregou-se apenas seis das características propostas por Haralick (1979): energia, contraste, entropia, homogeneidade, probabilidade máxima e momento de terceira ordem. Tais características têm suas equações apresentadas a seguir. N<sub>g</sub> é o número de diferentes níveis de cinza da imagem; i e j são os níveis de cinza e servem como índices da GLCM; e P(i,j) é a probabilidade de co-ocorrência do par (i,j) de níveis de cinza.

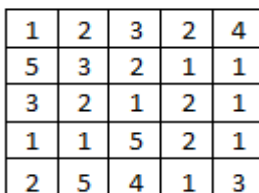

**(a)** Imagem *I*.

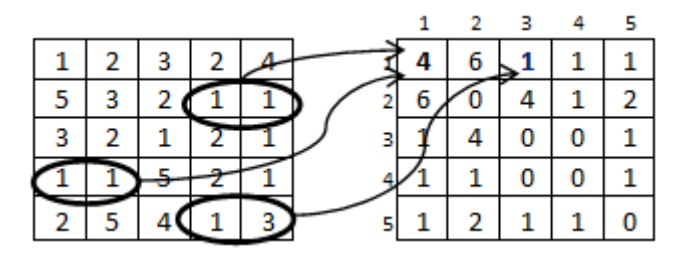

(b) GLCM  $0^{\circ}$  para I. Figura 3: Geração de GLCMs.

Fonte: Martins (2014).

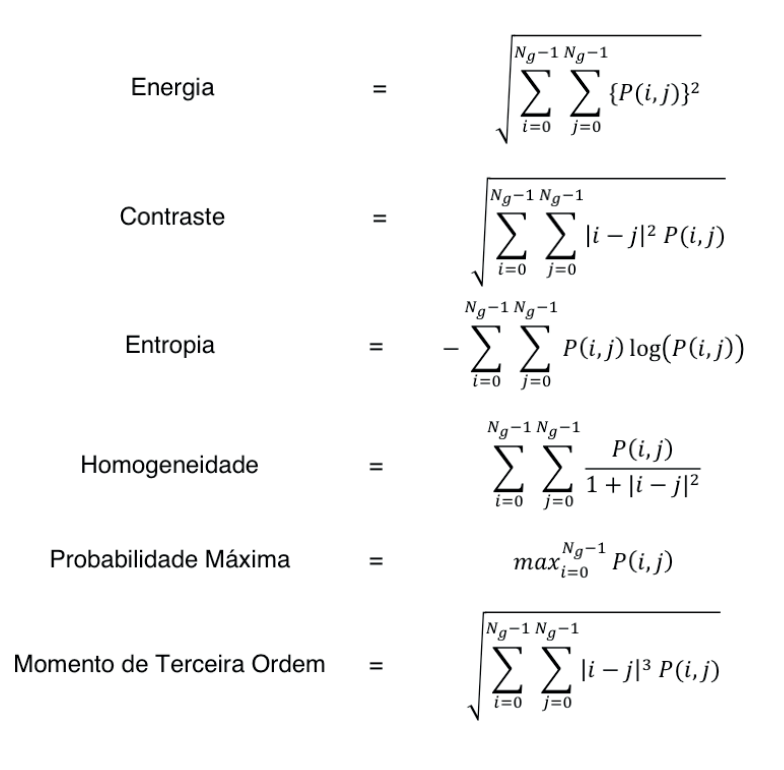

#### **2.2 Padrão Binário Local**

Classifi cado como um método estrutural, o Padrão Binário Local (*Local Binary Pattern* – LBP) foi introduzido, em 1996, como uma medida complementar para contraste local de uma imagem em níveis de cinza, sendo definido como invariante a mudanças monotônicas dos níveis de cinza. Em sua versão original, LBP considera uma vizinhança-8 e distância um para o pixel central (x $_{\rm c}$ ,y $_{\rm c}$ ) de uma máscara com dimensões 3 x 3, tal como ilustra a Figura 4 (a) (MÄENPÄÄ *et. al.*, 2000).

Cada ponto da imagem é tomado como sendo o ponto central (x<sub>c</sub>,y<sub>c</sub>), cujo valor é utilizado como limiar na comparação com o conteúdo de cada um de seus vizinhos (x<sub>;</sub>,y<sub>i</sub>). Como ilustrado na Figura 4 (b), desta comparação gera-se uma cadeia de zeros e uns, pois cada vizinho assume o valor um se seu conteúdo for maior que o do ponto central (x $_{\rm c}$ ,y $_{\rm c})$  e zero caso contrário. A organização dessa cadeia considera a posição relativa j de cada um dos vizinhos, iniciando do canto superior-esquerdo com valor zero e circundando o ponto central no sentido anti-horário, tal como apresentado na Figura 4 (c). Ao ser tomada como uma representação em base dois e convertida para a base dez, Figura 4 (d-e), tem-se o padrão que representa a região sobreposta pela máscara (MÄENPÄÄ *et. al.*, 2000).

Após gerar os padrões para todos os pontos da imagem, as frequências destes padrões são contabilizadas por meio de um histograma com um total de *2P* padrões para P vizinhos. A consideração de  $P = 8$ , Figura 4 (a) gera um total de 256 padrões de transição de bits, Figura 4 (b). Dentre estes padrões, apenas 58 atendem a definição de uniformidade, isto é, a ocorrência de, no máximo, duas transições do valor zero para um e vice-versa. Todos os demais padrões são contabilizados juntos, levando a um total de 59 valores para o descritor denominado LBP uniforme (LBPu2).

| Limiar |   |   |  |     |   | <b>Multiplica</b> |  |                  | Pesos               |                     |  |     |   |    |
|--------|---|---|--|-----|---|-------------------|--|------------------|---------------------|---------------------|--|-----|---|----|
| 5      |   | 3 |  |     |   |                   |  | 2≌               | $2^1$               | $2^2$               |  |     | 2 |    |
|        | 3 |   |  |     |   | 0                 |  | $2^{\mathsf{Z}}$ |                     | $2^{\underline{3}}$ |  | 128 |   |    |
| 2      | 0 | 3 |  | 0   | 0 |                   |  | 2≌               | $2^{\underline{5}}$ | $2^4$               |  | 0   | 0 | 16 |
| (a)    |   |   |  | (b) |   |                   |  | (c)              |                     |                     |  | (d) |   |    |

 $LBP = 1 + 2 + 4 + 16 + 128 = 151$  $(e)$ 

Figura 4: Cálculo do padrão LBP.

Fonte: Martins (2014, p. 34).

#### **3 | RESULTADOS E DISCUSSÃO**

Para cada etapa do processo de reconhecimento de padrões foram testados diferentes parâmetros, muitos dos quais já identificados anteriormente na seção de materiais e métodos. Para GLCM, foram testadas diferentes distâncias, enquanto que para LBP foram testados diferentes raios e números de vizinhos. A Figura 5 apresenta a variação das acurácias alcançadas com diferentes tamanhos de vizinhanças para o algoritmo k-NN, considerando as melhores configurações relativas a LBP e GLCM.

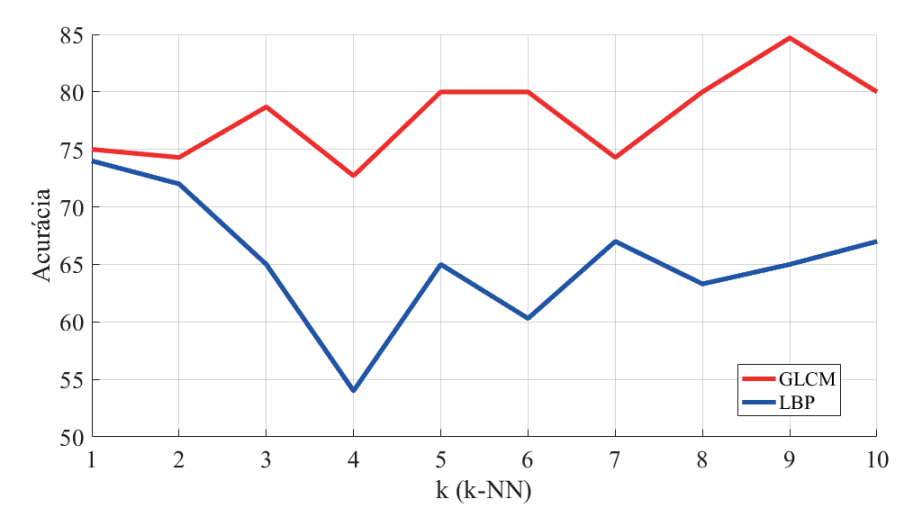

Figura 5: Gráfico com a evolução da acurácia em decorrência da variação da vizinhança utilizada no k-NN.

Fonte: Autoria própria (2020).

Os melhores resultados gerais alcancados foram  $74.0\%$  (dp = 0.01) para LBP, com raio igual a 1 e k (k-NN) igual a 6. Para GLCM, obteve-se 84,7% (dp = 0,04), com distância 5 e k (k-NN) igual a 9. Tais resultados se mostraram bem interessantes, principalmente para o problema em questão, o qual envolve segurança e vidas humanas, além dos altos valores monetários envolvidos na construção e também manutenção das edificações. Além do exposto, tem-se o fato de que o descritor GLCM representa uma complexidade computacional bem menor para sua extração.

#### **4 | CONSIDERAÇÕES FINAIS**

Este trabalho avaliou a aplicação de classificadores construídos a partir dos descritores GLCM e LBP ao problema de reconhecimento de traços de concreto por meio de imagens. Os resultados obtidos se mostraram bastante promissores, sendo que as melhores taxas de reconhecimento foram  $84.7\%$  (dp = 0,04), com k (k-NN) igual a 9 para o descritor GLCM.

Na sequência busca-se pela ampliação da base de imagens, com maior variedade de traços. A ampliação da base representará um desafio maior e, por isso, buscarse-á por novos descritores e algoritmos de seleção e combinação de classificadores na tentativa de melhorar os resultados obtidos. Diante deste problema mais desafiador, tem-se a concatenação dos vetores de características como alternativa à realizada neste trabalho, bem como a construção de modelos independentes a partir dos mesmos vetores de características, com a seleção e combinação de alguns dos modelos previamente construídos. Um estudo comparativo de ambas as abordagens foi apresentada por Martins, Oliveira e Sabourin (2012), o qual demonstrou a superioridade desta nova abordagem.

### **REFERÊNCIAS**

ABNT – Associação Brasileira de Normas Técnicas. **ABNT 15900-1:** Água para amassamento do concreto Parte 1: Requisitos. Rio de Janeiro, 2009.

ABNT – Associação Brasileira de Normas Técnicas. **ABNT 6118:** Projeto de estruturas de concreto – Procedimento. Rio de Janeiro, 2014.

ABNT – Associação Brasileira de Normas Técnicas. **ABNT 12655:** Concreto de cimento Portland – Preparo, controle, recebimento e aceitação – Procedimento. Rio de Janeiro, 2015. BAUER, L. A. F. **Materiais de Construção.** 5.ed. Vol 1. Rio de Janeiro: LTC – Livros técnicos e Científicos Editora S.A., 1994.

BUENO, M. L. **Detecção de Bordas através de Algoritmo Canny.** Disponível em: http://www.inf.ufsc. br/~aldo.vw/visao/2000/Bordas/index.htm. Acesso em: 20 jan. 2020.

CONNERS, R. W.; KLINE, D. E.; ARAMAN, P. A.; DRAYER, T. H. **Machine vision technology for the forest products industry.** Computer, v. 30, n. 7, p. 43-48, 1997.

HARALICK, R.M. **Statistical and structural approaches to texture.** v. 67, n. 5, p. 786-804, 1979.

MÄENPÄÄ, T.; OJALA, T. PIETIKÄINEN, M.; SORIANO, M. **Robust texture classification by subsets of local binary patterns.** 15th International Conference on Pattern Recognition, p. 947-950, 2000.

MAIA, D. e GARCIA, D. **Dois prédios desabam na zona oeste do Rio de Janeiro.** Folha de São Paulo, São Paulo - SP, 12 de abr. de 2019. Disponível em: https://www1.folha. uol.com.br/cotidiano/2019/04/dois-predios-desabam-na-zona-oeste-do-rio-de-janeiro. shtml#:~:text=%E2%80%8BO%20desabamento%20de%20dois,adolescente%20est%C3%A3o%20 entre%20as%20v%C3%ADtimas.&text=%E2%80%8BOs%20pr%C3%A9dios%20ca%C3%ADram%20 por%20volta%20das%206h30. Acesso em: 20 de jun. de 2019.

MALTA, J. O. **Dosagem de concretos produzidos com agregado miúdo reciclado de resíduo de construção e demolição.** Dissertação de Mestrado em Engenharia Ambiental Urbana. Escola Politécnica (EPUFBA). Universidade Federal da Bahia (UFBA). Salvador, 2012.

MARTINS, J.G.; OLIVEIRA, L.E.S.; SABOURIN, R. **Combining textural descriptors for forest species recognition.** In IECON 2012 - 38th Annual Conference on IEEE Industrial Electronics Society, p. 1483-1488, 2012.

MARTINS, J.G. **Identificação de Espécies Florestais utilizando Seleção Dinâmica de Classificadores no Espaço de Dissimilaridade.** Tese de Doutorado, Programa de Pós-Graduação em Informática do Setor de Ciências Exatas da Universidade Federal do Paraná, Curitiba-PR, 2014.

MEHTA, P.K.; MONTEIRO, P. **Concreto:** Microestrutura, Propriedades e Materiais. 3.ed. São Paulo: IBRACON, 2008.

MONTEIRO, A. C. N. **Concreto Poroso:** dosagem e desempenho. Monografia de Graduação em Engenharia Civil. Universidade Federal de Goiás (UFGO). Goiania, 2010.

PEDRINI, H.; SCHWARTZ, W.R. **Análise de Imagens Digitais:** princípios, algoritmos e aplicações. São Paulo: Thomson Learning, 2008.

PHAM, D. T.; ALCOCK, R. J. **Automated visual inspection of birch wood boards.** IEE Colloquium on Artificial Intelligence in Manufacturing, p. 1-4, 1997.

**PREFEITURA de SP interdita ponte que leva à Dutra pela Marginal Tietê.** G1 SP, São Paulo - SP, 23 de jan. de 2019. Disponível em: https://g1.globo.com/sp/sao-paulo/noticia/2019/01/23/prefeitura-desp-interdita-ponte-que-leva-a-dutra-pela-marginal-tiete.ghtml. Acesso em: 20 de jun. de 2019.

RADOVAN, S.; GEORGE, P.; PANAGIOTIS, M.; MANOS, G.; ROBERT, A.; IGOR, D. **An approach for automated inspection of wood boards.** International Conference on Image Processing, 1, p. 798-801, 2001.

SCHVAICKARDT, C. M.; MATTOS, J. R. G. **Estudo de traço para peças prémoldadas de concreto para pavimentos intertravados.** Revista Nacional de Gerenciamento de Cidades, v. 6, n. 39. 2018.

TOU, J.Y.; LAU, P.Y.; TAY, Y.H. **Computer vision-based wood recognition system.** Intern. Workshop on Advanced Image Techn., p. 197-202, 2007.

**VIADUTO da Galeria dos Estados desaba e abre cratera no Eixão Sul.** Correio Braziliense, Brasília - DF, 06 de fev. de 2018. Disponível em: https://www.correiobraziliense.com.br/app/noticia/ cidades/2018/02/06/interna\_cidadesdf,658118/parte-do-viaduto-da-galeria-dos-estados-desaba-nocentro-de-brasilia.shtml. Acesso em: 20 de jun. de 2019.

# **CAPÍTULO 2**

# <span id="page-24-0"></span>IDENTIFICAÇÃO DE TRAÇOS DE CONCRETO POR MEIO DE DESCRITORES BASEADOS EM PONTOS DE ATENÇÃO *DOI 10.22533/at.ed.00000000000*

*Data de aceite: 01/03/2021*

#### **Jefferson Gustavo Martins**

Universidade Tecnológica Federal do Paraná - UTFPR Toledo - PR http://lattes.cnpq.br/2102993901875277

#### **Alessandra Iolanda Pacheco dos Santos**

Universidade Tecnológica Federal do Paraná - UTFPR Toledo - PR http://lattes.cnpq.br/7255176749334236

#### **Eduarda Simonis Gavião**

Universidade Tecnológica Federal do Paraná - UTFPR Toledo - PR http://lattes.cnpq.br/7977085762352521

#### **Sara Rico Bocato Marin**

Universidade Tecnológica Federal do Paraná - UTFPR Toledo - PR http://lattes.cnpq.br/9318173807574063

#### **Marcos Vinícius Schlichting**

Universidade Tecnológica Federal do Paraná - UTFPR Toledo - PR http://lattes.cnpq.br/1152652374544629

#### **Wilson Leobet**

Universidade Tecnológica Federal do Paraná - UTFPR Toledo - PR http://lattes.cnpq.br/2563896946139465

#### **Fabio Alexandre Spanhol**

Universidade Tecnológica Federal do Paraná - UTFPR Toledo - PR http://lattes.cnpq.br/4381300863323095

**RESUMO:** Edificações são amplamente dependentes da combinação de estruturas de concreto e aço. A composição do concreto, também chamado traço, é um fator de grande importância, sendo que os principais elementos são cimento, areia, brita e água. Tanto a proporção quanto a origem destes materiais exercem influência nas características finais do traço, dentre as quais temse resistência, durabilidade e trabalhabilidade. Inserido neste contexto, o presente artigo avalia três descritores baseado em pontos de atenção para identificar diferentes composições de concreto. Os melhores resultados foram obtidos por meio do descritor SURF e atingiram 87,1% de acerto.

**PALAVRAS-CHAVE:** Construção civil. Defesa civil. Segurança pública. Automação.

### IDENTIFICATION OF CONCRETE TRACES THROUGH KEYPOINT-FEATURES-BASED **DESCRIPTORS**

**ABSTRACT:** Buildings are largely dependent on the combination of concrete and metal structures. The composition of concrete, also called dosage or trace, is a factor of great importance, and its main elements are cement, sand, gravel, and water. Both, proportion and the origin of these materials, have influence on the final characteristics of the traces, i.e., resistance, durability, and workability. In this context, this paper evaluates three keypoint-features-based descriptors to identify different concrete compositions. The best results were obtained by using the SURF descriptor and achieved 87,1% of correct classification.

**KEYWORDS:** Construction. Civil defense. Public security. Automation.

# **1 | INTRODUÇÃO**

A composição do concreto, também chamado traço, é uma característica extremamente importante em qualquer obra e muda de acordo com a finalidade de aplicação: lajes, contrapisos, muros, fundações, calçadas, vigas etc. Tanto a proporção quanto a origem dos materiais exercem influência nas características finais do traço, dentre as quais tem-se resistência, durabilidade e trabalhabilidade. Dentre os materiais comumente utilizados, tem-se cimento, areia, brita e água, mas concretos com características especiais podem ser obtidos com o acréscimo de aditivos, isopor, pigmentos, fibras ou outros tipos de adições (ABNT, 2015; MALTA, 2012; MONTEIRO, 2010).

A quantidade de água deve ser suficiente para envolver os grãos e promover a hidratação do cimento, além de atender os requisitos da ABNT NBR 15900-1. Esta ativa a reação química que transforma o cimento em uma pasta aglomerante que criará um bloco único com a areia e a brita (agregados). Se em excesso, ter-se-á uma pasta mais porosa e melhores níveis trabalhabilidade. Porém, também piores níveis de resistência e aderência entre a pasta e o agregado devido à exsudação. A definição de tal proporção também envolve a identificação do teor de umidade dos agregados (ABNT, 2009; ABNT, 2015; MALTA, 2012; MONTEIRO, 2010).

Os agregados são adicionados à pasta de cimento e água para aumentar o volume final e torná-lo mais econômico. Suas propriedades têm influências da formação geológica local, visto que são extraídas de jazidas próximas às localidades de dosagem e edificação. O conhecimento das características individuais dos elementos, e também de sua combinação, é essencial para garantir certas características fundamentais ao concreto e a segurança da estrutura. Além disso, materiais com diferentes granularidades podem ser combinados dependendo da finalidade e produzem diferentes características texturais (ABNT, 2015; BAUER, 1994; MEHTA; MONTEIRO, 2008).

Além dos custos devido a degradação das estruturas, o risco em termos de colapsos estruturais merece atenção. Nos últimos anos, têm sido recorrentes os casos de colapsos de estruturas, dentre os quais tem-se o colapso parcial de um viaduto em Brasilia no ano de 2018 (VIADUTO, 2018), a interdição do acesso à Rodovia Presidente Dutra em São Paulo no ano de 2019 (PREFEITURA, 2019) e o desabamento de prédios na comunidade de Muzema, na Zona Oeste do Rio, em 2019 (MAIA; GARCIA, 2019). Portanto, estudos pertinentes ferramentas que auxiliem a fiscalização e a prevenção destes acontecimentos são necessários com vistas a garantir estruturas mais seguras e duráveis e manutenções preventivas.

É importante destacar que as inspeções para avaliar a composição do concreto, e também se este mantém suas propriedades, são realizadas visualmente por especialistas humanos. Tais inspeções demandam altos níveis de experiência por ser um fator decisivo para uma correta avaliação. Dentre as possíveis ferramentas a serem empregadas, temse filmadoras, máquinas fotográficas, lupas e binóculos (ABNT, 2014; SCHVAICKARDT; MATTOS, 2018).

As imagens da Figura 1 foram obtidas a partir de dois diferentes traços (cimento : areia : brita : água), com as proporções (1 : 1,49 : 2,88 : 0,48) e (1 : 1,49 : 2,70 : 0,48). Nelas, pode-se nitidamente observar a variação na quantidade de britas entre os concretos

e o grau de dificuldade a ele inerente.

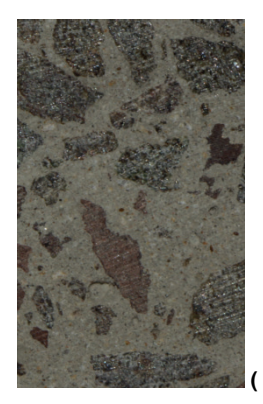

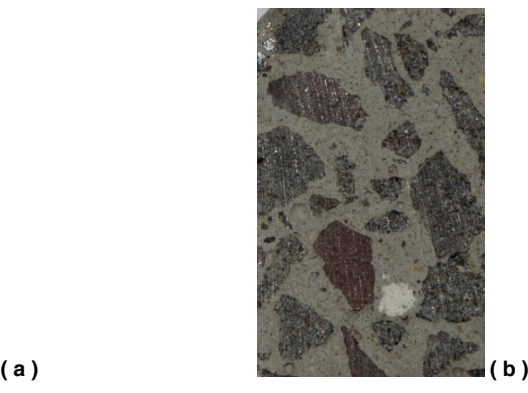

Figura 1: Composições de concreto (cimento : areia : brita : água): (a) 1 : 1,49 : 2,88 : 0,48; (b) 1 : 1,49 : 2,70 : 0,48.

Fonte: Autoria própria (2020).

Diante do exposto, este artigo apresenta uma proposta para auxiliar as inspeções realizadas para identificar a composição de traços de concreto. Tal solução propicia vantagens relativas à rapidez e precisão quando comparado à avaliação realizada por especialistas humanos. A redução de fatores físicos e subjetivos inerentes ao ser humano também reduzir o número de etapas executadas manualmente e sua influência nos resultados finais. Tal influência compreende questões como subjetividade do especialistas humanos e características do processo (repetitivo, monótono e demorado), além de requerer alto grau de concentração. Este conjunto de exigências sobrecarrega o profissional que realiza a inspeção e o leva a possíveis distrações e baixas taxas de acerto (CONNERS *et al*., 1997; PHAM; ALCOCK, 1997; RADOVAN *et al*., 2001).

# **2 | MATERIAIS E MÉTODOS**

Sistemas computacionais com foco em reconhecimento de padrões contemplam as seguintes etapas: aquisição, pré-processamento, segmentação, extração de características e classifi cação. Cada etapa constitui um diferente contexto, possui diferentes níveis de complexidade e envolve conhecimentos específicos e próprios, além daqueles inerentes ao domínio da aplicação.

Diante da importância do tema, diversos trabalhos têm sido desenvolvidos, inclusive a partir da base de imagens aqui utilizada. Tal fato implica na execução das etapas apresentadas utilizando diferentes ferramentais, mas ainda considerando o foco de cada uma delas em sua essência.

Durante a aquisição, a imagem é capturada e armazenada utilizando sistemas de cores, resolução e quantização específicos. Nesta primeira etapa foi obtida a base de dados, ou seja, o conjunto de imagens, padrões e etc. Inicialmente foram preparados os corpos de prova de concreto sob a forma cilíndrica e com medidas de 10 cm de diâmetro e 20 cm de altura. Foram utilizadas 2 corpos de prova de concreto para cada um dos diferentes traços analisados. Tal escolha é consequência do fato (e se adequa a ele) de que 2 (dois) corpos de prova são construídos com amostras de cada carga de concreto utilizada nas construções.

Os traços utilizados para a construção dos corpos de prova consideraram a proporção 1: 1,41: 2,01: 0,49 utilizando cimento do tipo Portland CPII, areia média, brita zero e água potável disponibilizada pela companhia de saneamento. Para avaliar a variação da granularidade do agregado brita, foi utilizada uma variação do traço padrão com a troca da brita zero pela brita um, gerando o traço 1: 1,49: 2,60: 0,49. Nesta variação de traço, tem-se um uso maior dos agregados (areia e brita) devido a um maior volume e superfície de cada unidade do agregado brita, sendo necessária menor quantidade de cimento para a construção de peças com um mesmo volume final (Figura 1).

Na sequência, foram realizados cortes transversais a cerca de 5 mm da base e outro 5 mm do topo do corpo de prova. Tais cortes estão ilustrados na Figura 2(a) e seu objetivo de ambos os cortes é eliminar a camada superficial e expor a caracterização da composição real do concreto, tal como apresenta a Figura 2(b). A partir disto, foram realizados outros 8 cortes transversais em cada corpo de prova de concreto. Considerando que as lâminas de corte têm aproximadamente 2 mm, sendo obtido um total de 9 amostras distintas para cada corpo de prova. Considerando as duas faces de cada amostra, chegou-se a um total de 18 imagens para cada corpo de prova. Ao todo, foram utilizadas 72 imagens para construção dos modelos de reconhecimento dos traços de concreto.

Devido à possibilidade de problemas decorrentes da aquisição, o pré-processamento foca a melhoria da qualidade da imagem. As imagens da Figura 2(b-c) apresentam o préprocessamento realizado, com a aplicação de operações para realçar as características importantes no processo de diferenciação das classes existentes no problema. Neste caso, basicamente toda a base de imagens foi convertido para escalas de cinza.

A próxima etapa compreende a segmentação, a qual busca separar apenas a região de interesse da imagem original e da qual depende o sucesso de um modelo de identificação ou de classificação. Nesta etapa, buscou-se por uma imagem que estivesse toda formada pela área de interesse, tal como ilustrado na Figura 2(f). As imagens da Figura 2(c-d) representam a aplicação da técnica de limiarização para destacar o objeto na imagem. Na sequência, aplicou-se o algoritmo de detecção de bordas Canny (BUENO, 2020) para ressaltar os contornos das bordas dos objetos e a função findContours da biblioteca OpenCV para identificar os objetos. Esta função retorna os contornos de todos os possíveis objetos presentes na imagem, seja do próprio traço de concreto, das britas ou de qualquer outra região com contraste em relação a seu entorno. A partir da identificação dos possíveis objetos, os pontos pertencentes ao maior contorno com a definição do traço de concreto foram selecionados. Após o cálculo do raio da circunferência, definiu-se e salvouse o retângulo circunscrito na mesma, Figura 2(e), culminando na Figura 2(f).

A etapa de Extração de Características permite identificar uma abstração (descritor ou conjunto de características) adequada para a representação e a descrição das áreas de interesse, a qual é constituída por um vetor numérico de medidas. Nesta etapa foram utilizadas características extraídas de pontos de atenção. Os pontos de atenção são amplamente empregados na identificação de objetos em problemas relacionados no rastreamento de objetos, principalmente no monitoramento de ambientes como aeroportos. As características extraídas dos pontos de atenção detectados possuem alto potencial devido aos padrões texturais decorrentes das composições dos traços de concreto (Figura 1).

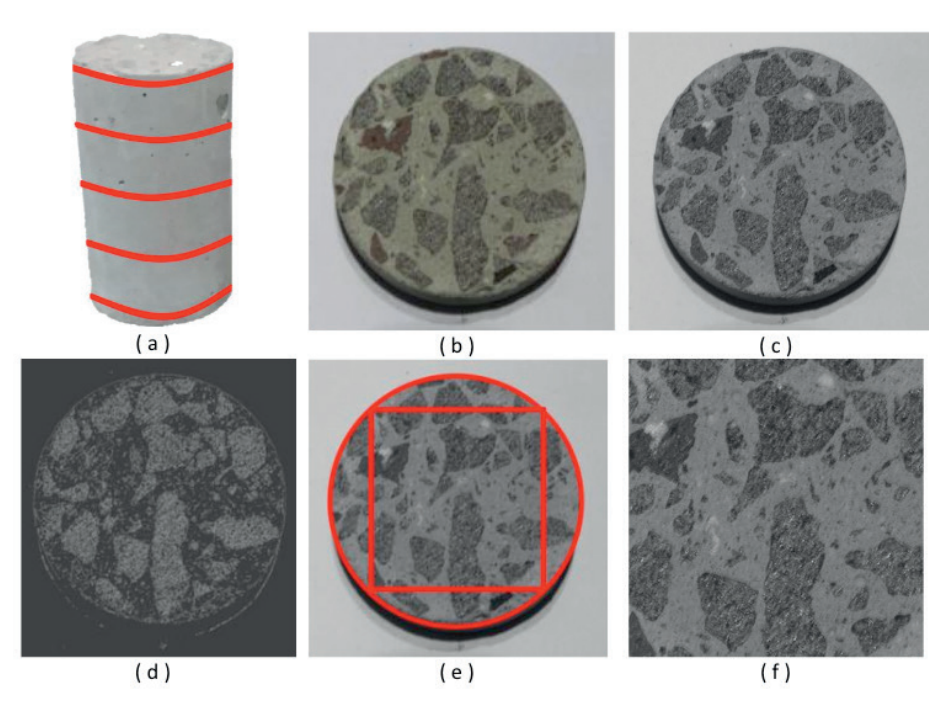

Figura 2: Ilustração do processo de reconhecimento de padrões: ( a ) corpo de prova de concreto; ( b ) corte do corpo de prova; ( c ) pré-processamento com conversão para níveis de cinza; ( d-e ) segmentação.

Fonte: Autoria própria (2020).

Foram utilizados os descritores Transformação de Características Invariantes à Escala (*Scale Invariant Feature Transform* - SIFT), Características Robustas Aceleradas (*Speed-Up Robust Feature* - SURF) e Regiões Extremas Maximamente Estáveis (*Maximally Stable Extremal Regions* - MSER), os quais são descritos nas seções seguintes. Devido à variação do número de regiões e pontos identificados em cada imagem, optou-se por utilizar momentos estatísticos para padronizar sua representação. Foram calculadas média, variância, obliquidade e curtose para cada coluna dos vetores gerados pelos descritores. Ao final, obteve-se quatro vetores de características para cada imagem, sendo um para cada momento estatístico anteriormente definido. Esta abordagem é comumente utilizada com filtros de Gabor (YANG; NEWSAM, 2008; ZHU *et al.*, 2008).

A classificação utiliza as representações anteriores para diferenciar os objetos nas imagens, atribuindo-lhes identificadores e significados de acordo com suas características e descritores (PEDRINI; SCHWARTZ, 2008). Nesta etapa foi utilizado o algoritmo Máquinas de Vetores de Suporte (*Support Vector Machine* - SVM), por meio da implementação LibSVM 3.2 disponibilizada no endereço eletrônico *http://www.csie.ntu.edu.tw/~cjlin/libsvm/*. Dentre

as possibilidades disponibilizadas pela biblioteca, os melhores resultados foram obtidos com a função de base radial Gaussiana e uma busca gulosa para encontrar os melhores parâmetros C e  $\gamma$ . A normalização dos dados considerou a escala linear de cada atributo dos vetores de características no intervalo [-1,+1].

Diferentes avaliações foram consideradas a partir dos vetores de características com os momentos estatísticos anteriormente descritos, além de uma avaliação utilizando apenas número de pontos de atenção identificados em cada imagem como característica. Para a definição dos conjuntos de treinamento e teste, dividiu-se a base de imagens em 3 partes (folds), os quais mantinham a representatividade das classes pertencentes ao problema em questão. Foi empregada validação cruzada com 3 execuções, sendo que em que execução, um parte era usada como conjunto de teste e as outras duas eram utilizadas como conjunto de treinamento. Os resultados finais são expressos pela acurácia média (acertos do classificador) e desvio padrão (dp) das taxas de classificações corretas das três execuções.

#### **2.1 Transformação de Características Invariantes à Escala**

 SIFT foi proposto por Lowe (1999) com o objetivo de identificar regiões de interesse e extrair características que permitam a comparação de imagens de objetos ou cenas capturadas de diferentes perspectivas. A detecção dos pontos de interesse é realizada por um processo de filtragem em cascata tomando uma mesma imagem sob diferentes escalas. A cada iteração são tomadas novas amostras dos pixels da imagem, as quais são geradas pela interpolação bilinear dos pontos contidos numa vizinhança de raio 1,5 da escala imediatamente anterior. Este processo garante a estabilidade do descritor, pois tenta correlacionar uma região detectada em uma iteração com aquelas identificadas nas demais iterações. Além disso, os pontos identificados apresentam diferenças máximas e mínimas da função Gaussiana. Estas altas variações das regiões e escalas constituem as principais garantias para a estabilidade do descritor e para a invariância a translação, escala e rotação, além de invariância parcial a mudanças de iluminação e projeções 3D (LOWE, 1999, 2004).

Embora o descritor SIFT considere um conjunto de 4x4 descritores computados em uma vizinhança 16x16, a Figura 3(b) mostra apenas 2x2 descritores computados em uma vizinhança 8x8 a partir da Figura 3(a), o que não prejudica o entendimento. Os gradientes da Figura 3(a) são ponderados pela Gaussiana e acumulados em um histograma de orientação que sumariza os conteúdos em 4x4 sub-regiões, Figura 3(b), com o comprimento das arestas correspondendo à soma das magnitudes dos gradientes que pertencem àquela sub-região e que possuem a mesma direção (LOWE, 1999, 2004; VEDALDI e FULKERSON, 2008).

Considerando os histogramas das 4x4 regiões e que cada um acumula a avaliação dos gradientes nas oito direções possíveis, cada ponto é representado por um vetor de características com 128 elementos. Além disso, geralmente são detectados centenas ou até milhares de pontos para cada imagem, todos potencialmente candidatos a compor o conjunto de suas características (LOWE, 1999, 2004; VEDALDI e FULKERSON, 2008).

Seguindo o padrão de representação SIFT, foram gerados vetores com 128 elementos

para cada ponto identificado em cada imagem. Posteriormente, estes foram sumarizados por meio dos vetores com as representações dos quatro momentos estatísticos. Maiores detalhes quanto ao descritor SIFT e a metodologia adotada para ele podem ser obtidos em Martins (2014).

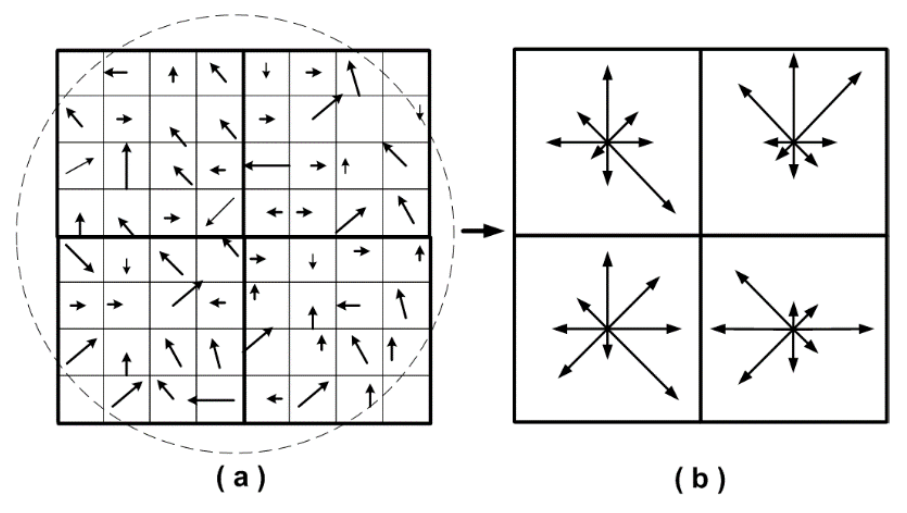

Figura 3: Descritor SIFT: (a) aplicação da máscara na imagem e obtenção dos gradientes para cada direção na região sobreposta; (b) acúmulo dos gradientes para cada sub-região para as oito direções.

Fonte: Martins (2014).

#### **2.2 Características Robustas Aceleradas**

Proposto por Bay *et al*. (2006), Características Robustas Aceleradas (*Speed-Up Robust Feature* - SURF) apresenta semelhanças ao SIFT e permite detecção e descrição de regiões de interesse. Porém, este reduz a alta dimensionalidade e custo computacional do descritor SIFT, pois possui a metade do número de elementos do SIFT e é baseado em matrizes Hessianas e no conceito de imagens integrais. O uso de determinantes de matrizes Hessianas garante robustez quanto a estruturas mal localizadas e alongadas, maior estabilidade se comparados a detectores de cantos de Harris, além de boa performance em termos de tempo computacional e taxas de acerto (BAY *et al*., 2006, 2008).

O uso das imagens integrais reduz drasticamente o tempo de computação devido aos filtros de convolução baseados em caixas. Por definição, cada elemento (x,y) de uma imagem integral representa a soma de todos os pixels da imagem original contidos na região retangular situada entre a origem e suas coordenadas (x, y). Diante disto, conforme ilustrado na Figura 4(a), o cálculo da soma dos pixels contidos em uma região qualquer requer apenas três operações de adição. Consequentemente, o tempo necessário para aplicar qualquer filtro à imagem permanece constante (independente de suas dimensões), todos os filtros são aplicados na imagem integral sem a necessidade de criar novas imagens por meio de interpolações, os componentes de alta frequência são preservados e poderão ser recuperados independentemente da escala corrente (BAY *et al*., 2006, 2008).

Após identificar a região de interesse e sua orientação, conforme Figura 4(b), o

próximo passo consiste em calcular os valores do descritor. Para isso, conforme Figura 4(c), define-se uma região quadrada (8x8) centrada no ponto de interesse e alinhada com a orientação previamente identificada. Para cada um dos 64 elementos, obtém-se a resposta da wavelet de Haar nas direções x e y, denominadas respectivamente d<sub>x</sub> e d<sub>y</sub>. Para cada sub-região 2x2, d<sub>y</sub>, d<sub>y</sub>, ld<sub>y</sub>l e Id<sub>y</sub>l são acumuladas separadamente, gerando 16 conjuntos com as quatro características (Σd<sub>x</sub>,Σd<sub>y</sub>, Σld<sub>x</sub>l e Σld<sub>y</sub>l), num total de 64 elementos. Ao final, como SIFT, geralmente são detectados centenas ou até milhares de pontos para a imagem. Todos estes pontos são invariantes à translação, escala e rotação, além de ser parcialmente invariante a mudanças de iluminação e projeções 3D e potencialmente candidatos a compor o conjunto de características que descreve a imagem (BAY *et al*., 2006, 2008).

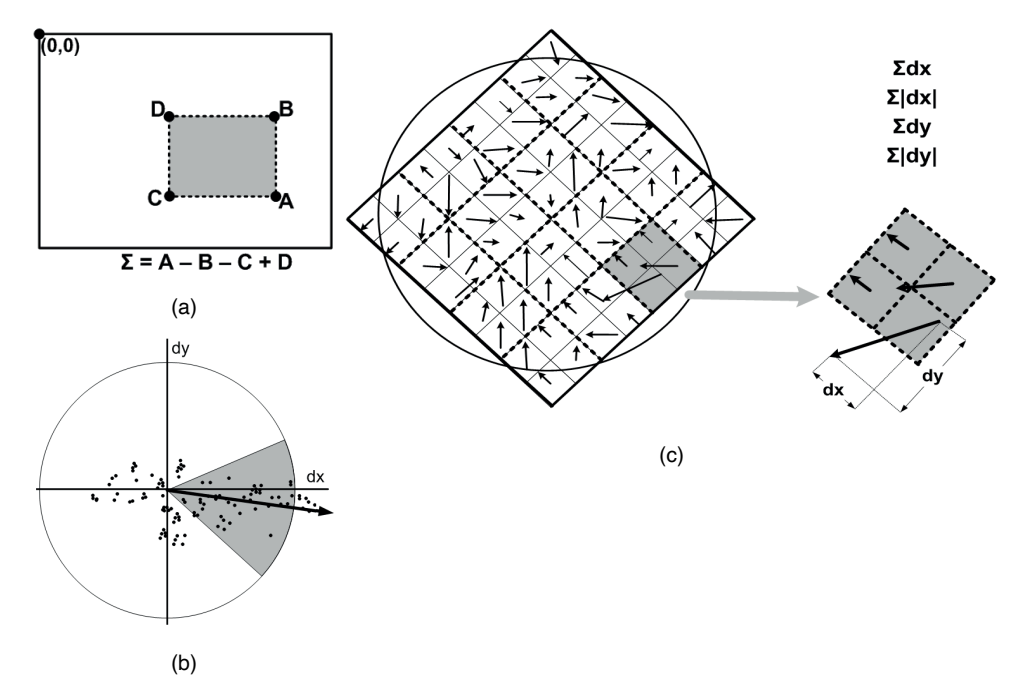

Figura 4: Processo de cálculo para o descritor SURF: (a) imagem integral; (b) janela deslizante de orientação com ângulo π/3; (c) aplicação da máscara 8x8 alinhada com a orientação identificada e obtenção dos gradientes para cada direção na região sobreposta da imagem (esquerda), seguido do acúmulo dos gradientes para cada subregião (direira).

Fonte: Autoria própria (2020).

Os autores também apresentaram a variante SURF-128, a qual duplica o número de características que compõem o vetor final. Esta variante acumula d<sub>x</sub> e Id<sub>x</sub>I separadamente para d $_{\rm y}$  < 0 e d $_{\rm y}$  ≥ 0, sendo o mesmo considerado para d $_{\rm y}$  e Id $_{\rm y}$ I de acordo com o sinal de d $_{\rm x}$ . Embora esta variação garanta descritores mais discriminantes, a maior dimensionalidade do vetor de características exige maiores recursos computacionais (BAY *et al*., 2006, 2008).

Seguindo o padrão de representação SURF, foram gerados vetores com 64 e 128 elementos para cada ponto identificado em cada imagem. Posteriormente, estes foram sumarizados por meio dos vetores com as representações dos quatro momentos

estatísticos, gerando novos vetores com 64 ou 128 elementos. Maiores detalhes quanto ao descritor SURF e a metodologia adotada para ele podem ser obtidos em Martins (2014).

#### **2.3 Regiões Extremas Maximamente Estáveis**

Em 2002, Matas *et al*. (2002) conceituaram regiões extremas (*Extremal Regions* - ER) e propuseram o algoritmo MSER para detectá-las. ERs são caracterizadas como componentes conexos invariantes a transformações das coordenadas das imagens e a transformações das intensidades de seus pixels. De forma simplificada, ERs são identificadas por meio de uma sequência de limiarizações da imagem original (em níveis de cinza) e das imagens binárias geradas. Tal sequência de imagens inicia com um quadro totalmente branco e termina com um outro totalmente negro, passando por diversas imagens intermediárias nas quais as regiões de interesse são identificadas. Tais regiões se tornam cada vez maiores e se fundem à medida que o valor utilizado como limiar é incrementado (LÓPES, 2011; MATAS *et al*., 2002).

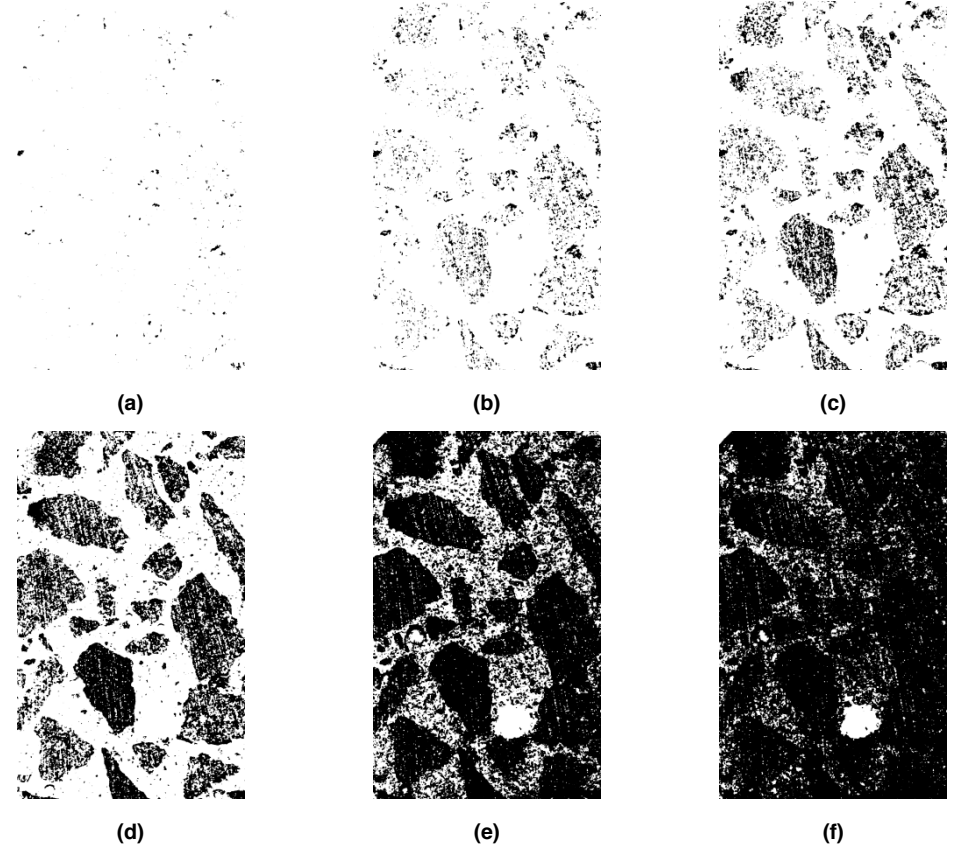

Figura 5: Processo de definição das regiões extremas. Considere a imagem da Figura 1(b). Após esta ser convertida para níveis de cinza, diferentes limiares são aplicados e diferentes imagens binarizadas são geradas para a identificação das regiões extremas. As imagens (a) a (f) ilustram os resultados para os limiares 35, 50, 60, 81, 117 e 124.

Fonte: Autoria própria (2020).

De forma geral, as ERs são identificadas em função dos níveis de cinza dos pixels que as compõem e daqueles externos a elas. Ou seja, tais regiões são ou mais escuras ou mais claras que sua vizinhança, sendo estáveis diante de diferentes limiares no processo de binarização, conforme pode-se perceber na Figura 5. Os autores afirmam que essas regiões são estáveis e invariantes a escalas, a transformações das coordenadas das imagens e a transformações das intensidades de seus pixels. A enumeração destas regiões inicia com a ordenação dos pixels da imagem. Em seguida, tal sequência é percorrida e as posições dos pixels na imagem permitem que os componentes conexos e suas áreas sejam identificados e mantidos por meio do algoritmo union-find. Níveis de cinza caracterizados como mínimos locais da taxa de mudança da área são selecionados como limiares produzindo as MSERs (MATAS *et al*., 2002).

Um fato importante a ser destacado é que MSER não possui um algoritmo para a extração de características. Assim, MSER foi utilizado para a identificação das regiões, enquanto que as características foram extraídas com o uso do SURF (BAY *et al*., 2006, 2008). Como antes, foram gerados vetores com 64 e 128 elementos para cada região identificada em cada imagem. Posteriormente, estes foram sumarizados por meio dos vetores com as representações dos quatro momentos estatísticos, gerando novos vetores com 64 ou 128 elementos. Maiores detalhes quanto ao descritor MSER e a metodologia adotada para ele podem ser obtidos em Martins (2014).

# **3 | RESULTADOS E DISCUSSÃO**

Para cada etapa do processo de reconhecimento de padrões foram testados diferentes parâmetros, tal como identificados na seção de materiais e métodos. Os melhores resultados são apresentados nos Quadros 1 à 3.

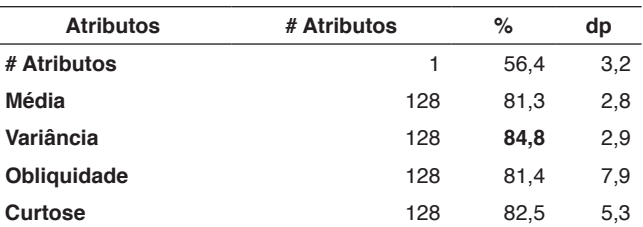

Quadro 1: Resultados obtidos para o descritor SIFT.

Fonte: Autoria própria (2020).

|                  | SURF-64     |      | <b>SURF-128</b> |             |      |     |  |
|------------------|-------------|------|-----------------|-------------|------|-----|--|
| <b>Atributos</b> | # Atributos | %    | dp              | # Atributos | %    | dp  |  |
| # Atributos      |             | 57.6 | 1.4             |             | 57.6 | 1,4 |  |
| Média            | 64          | 82,2 | 3,5             | 128         | 78.9 | 2,3 |  |
| Variância        | 64          | 87.1 | 3.1             | 128         | 87.1 | 3,1 |  |
| Obliquidade      | 64          | 69.3 | 2.4             | 128         | 72.9 | 2,3 |  |
| Curtose          | 64          | 74,1 | 7,0             | 128         | 74,0 | 6,2 |  |

Quadro 2: Resultados obtidos para o descritor SURF.

Fonte: Autoria própria (2020).

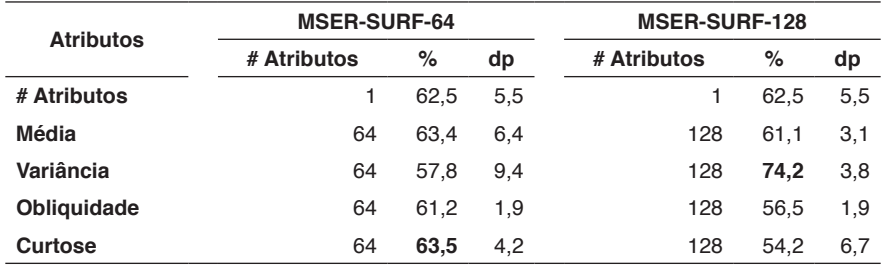

Quadro 3: Resultados obtidos para o conjunto MSER-SURF.

Fonte: Autoria própria (2020).

Para SIFT, os melhores resultados alcançados foram  $84,8\%$  (dp = 2,9) utilizando os vetores obtidos pelo cálculo do momento estatístico variância para sumarizar as características dos pontos de atenção identificados em cada imagem. Já para SURF, ambas as versões com 64 e 128 atributos geraram 87,1% (dp =  $3,1$ ) para para variância. A combinação MSER-SURF, nas versões com 64 e 128 atributos, produziu 63,5% (dp = 4,2) para curtose e 74,2% (dp = 3,8) para variância, respectivamente.

O problema em questão envolve segurança e vidas humanas, além dos altos valores monetários empregados na construção e manutenção das edificações. Os resultados obtidos se mostraram importantes, principalmente com as boas taxas de reconhecimento apresentadas. Além do exposto, destaca-se a combinação do identificador de regiões de interesse MSER e do descritor SURF.

#### **4 | CONSIDERAÇÕES FINAIS**

Este trabalho avaliou a aplicação de classificadores construídos a partir de descritores baseados em pontos de atenção ao problema de reconhecimento de traços de concreto por meio de imagens. Os resultados alcançados são bastante promissores para problema abordado. Nossos resultados apontam para alternativas viáveis a serem empregadas, sendo que a melhor taxa de reconhecimento foi 87,1% (dp = 3,1) usando o descritor SURF.

Os trabalhos futuros compreenderão a ampliação da base de imagens, com maior variedade de traços e imagens. Ao mesmo tempo, serão investigados novos descritores e opções para seleção e combinação de classificadores, tais como as apresentadas por Martins, Oliveira e Sabourin (2012).

# **REFERÊNCIAS**

ABNT – Associação Brasileira de Normas Técnicas. **ABNT 15900-1:** Água para amassamento do concreto Parte 1: Requisitos. Rio de Janeiro, 2009.

ABNT – Associação Brasileira de Normas Técnicas. **ABNT 6118:** Projeto de estruturas de concreto – Procedimento. Rio de Janeiro, 2014.

ABNT – Associação Brasileira de Normas Técnicas. **ABNT 12655:** Concreto de cimento Portland – Preparo, controle, recebimento e aceitação – Procedimento. Rio de Janeiro, 2015.

BAUER, L. A. F. **Materiais de Construção.** 5.ed. Vol 1. Rio de Janeiro: LTC – Livros técnicos e Científicos Editora S.A., 1994.

BAY, H.; TUYTELAARS, T.; e VAN GOOL, L. **SURF:** Speeded up robust features. In ECCV, 2006, p. 404-417.

BAY, H.; ESS, A.; TUYTELAARS, T.; e VAN GOOL, L. **Speeded-up robust features (SURF).** Compute Vision. Image Understanding, v. 110, n. 3, 2008, p. 346-359.

BUENO, M. L. **Detecção de Bordas através de Algoritmo Canny.** Disponível em: http://www.inf.ufsc. br/~aldo.vw/visao/2000/Bordas/index.htm. Acesso em: 20 jan. 2020.

CONNERS, R. W.; KLINE, D. E.; ARAMAN, P. A.; DRAYER, T. H. **Machine vision technology for the forest products industry.** Computer, v. 30, n. 7, p. 43-48, 1997.

LÓPES, G. A. P. **Aforapro:** reconhecimento de objetos invariante sob transformações afins. Dissertação de Mestrado, Escola Politécnica da Universidade de São Paulo, São Paulo, 2011.

LOWE, D.G. **Object recognition from local scale-invariant features.** In International Conference on Computer Vision, v. 2, p. 1150-, Washington, DC, USA, 1999.

LOWE, D.G. **Distinctive image features from scale-invariant keypoints.** In Int. Journal of Computer Vision, v. 60, n. 2, p. 91-110, 2004.

MAIA, D. e GARCIA, D. **Dois prédios desabam na zona oeste do Rio de Janeiro.** Folha de São Paulo, São Paulo - SP, 12 de abr. de 2019. Disponível em: https://www1.folha. uol.com.br/cotidiano/2019/04/dois-predios-desabam-na-zona-oeste-do-rio-de-janeiro. shtml#:~:text=%E2%80%8BO%20desabamento%20de%20dois,adolescente%20est%C3%A3o%20 entre%20as%20v%C3%ADtimas.&text=%E2%80%8BOs%20pr%C3%A9dios%20ca%C3%ADram%20 por%20volta%20das%206h30. Acesso em: 20 de jun. de 2019.

MALTA, J. O. **Dosagem de concretos produzidos com agregado miúdo reciclado de resíduo de construção e demolição.** Dissertação de Mestrado em Engenharia Ambiental Urbana. Escola Politécnica (EPUFBA). Universidade Federal da Bahia (UFBA). Salvador, 2012.

MARTINS, J.G.; OLIVEIRA, L.E.S.; SABOURIN, R. **Combining textural descriptors for forest species recognition.** In IECON 2012 - 38th Annual Conference on IEEE Industrial Electronics Society, p. 1483-1488, 2012.

MARTINS, J.G. **Identificação de Espécies Florestais utilizando Seleção Dinâmica de Classificadores no Espaço de Dissimilaridade.** Tese de Doutorado, Programa de Pós-Graduação em Informática do Setor de Ciências Exatas da Universidade Federal do Paraná, Curitiba-PR, 2014.

MATAS, J.; CHUM, O.; MARTIN, U.; e PAJDLA, T. **Robust wide baseline stereo from maximally stable extremal regions.** In British Machine Vision Conference, p. 384–393, 2002.

MEHTA, P.K.; MONTEIRO, P. **Concreto:** Microestrutura, Propriedades e Materiais. 3.ed. São Paulo: IBRACON, 2008.

MONTEIRO, A. C. N. **Concreto Poroso:** dosagem e desempenho. Monografia de Graduação em Engenharia Civil. Universidade Federal de Goiás (UFGO). Goiania, 2010.
PEDRINI, H.; SCHWARTZ, W.R. **Análise de Imagens Digitais:** princípios, algoritmos e aplicações. São Paulo: Thomson Learning, 2008.

PHAM, D. T.; ALCOCK, R. J. **Automated visual inspection of birch wood boards.** IEE Colloquium on Artificial Intelligence in Manufacturing, p. 1-4, 1997.

**PREFEITURA de SP interdita ponte que leva à Dutra pela Marginal Tietê.** G1 SP, São Paulo - SP, 23 de jan. de 2019. Disponível em: https://g1.globo.com/sp/sao-paulo/noticia/2019/01/23/prefeitura-desp-interdita-ponte-que-leva-a-dutra-pela-marginal-tiete.ghtml. Acesso em: 20 de jun. de 2019.

RADOVAN, S.; GEORGE, P.; PANAGIOTIS, M.; MANOS, G.; ROBERT, A.; IGOR, D. **An approach for automated inspection of wood boards.** International Conference on Image Processing, 1, p. 798-801, 2001.

SCHVAICKARDT, C. M.; MATTOS, J. R. G. **Estudo de traço para peças prémoldadas de concreto para pavimentos intertravados.** Revista Nacional de Gerenciamento de Cidades, v. 6, n. 39. 2018.

VEDALDI, A.; FULKERSON, B. **VLFeat:** An Open and Portable Library of Computer Vision Algorithms. 2008. URL: http://www.vlfeat.org/.

**VIADUTO da Galeria dos Estados desaba e abre cratera no Eixão Sul.** Correio Braziliense, Brasília - DF, 06 de fev. de 2018. Disponível em: https://www.correiobraziliense.com.br/app/noticia/ cidades/2018/02/06/interna\_cidadesdf,658118/parte-do-viaduto-da-galeria-dos-estados-desaba-nocentro-de-brasilia.shtml. Acesso em: 20 de jun. de 2019.

YANG, Y.; e NEWSAM, S. **Comparing SIFT descriptors and Gabor texture features for classification of remote sensed imagery.** In 15th IEEE International Conference on Image Processing, p. 1852-1855, 2008.

ZHU, J.; HOI, S. C.H.; LYU, M. R.; e YAN, S. **Near-duplicate keyframe retrieval by nonrigid image matching.** In 16th ACM international conference on Multimedia, p. 41–50, New York, NY, USA, 2008.

# **CAPÍTULO 3**

# IDENTIFICAÇÃO DE DETERIORAÇÃO DE BARRAS DE AÇO POR MEIO DE IMAGENS DO RECOBRIMENTO DE CONCRETO

*Data de aceite: 01/03/2021*

#### **Jefferson Gustavo Martins**

Universidade Tecnológica Federal do Paraná - UTFPR Toledo - PR http://lattes.cnpq.br/2102993901875277

#### **Alessandra Iolanda Pacheco dos Santos**

Universidade Tecnológica Federal do Paraná - UTFPR Toledo - PR http://lattes.cnpq.br/7255176749334236

#### **Eduarda Simonis Gavião**

Universidade Tecnológica Federal do Paraná - UTFPR Toledo - PR http://lattes.cnpq.br/7977085762352521

#### **Guilherme Dias Almanza**

Universidade Tecnológica Federal do Paraná - UTFPR Toledo - PR http://lattes.cnpq.br/7691365391625214

#### **Kelly Chapla**

Universidade Tecnológica Federal do Paraná - UTFPR Toledo - PR http://lattes.cnpq.br/5977440276620782

#### **Marcos Vinícius Schlichting**

Universidade Tecnológica Federal do Paraná - UTFPR Toledo - PR http://lattes.cnpq.br/1152652374544629

#### **Wilson Leobet**

Universidade Tecnológica Federal do Paraná - UTFPR Toledo - PR http://lattes.cnpq.br/2563896946139465

#### **Fabio Alexandre Spanhol**

Universidade Tecnológica Federal do Paraná - UTFPR Toledo - PR http://lattes.cnpq.br/4381300863323095

**RESUMO:** A corrosão das armaduras em estruturas de concreto é um dos principais mecanismos que leva a sua degradação e pode levar a colapsos estruturais. Dada importância do tema, este artigo aplica reconhecimento de padrões para auxiliar o processo de inspeção realizado por especialistas humanos. Este processo é repetitivo, monótono e demorado, além de demandar altos níveis de experiência e ter seus resultados influenciados por fatores físicos e subjetivos. Os melhores foram 73,3% obtidos pela combinação do descritor TAS e do algoritmo de aprendizagem de máquinas SVC. **PALAVRAS-CHAVE:** Construção civil. Defesa civil. Segurança pública. Automação.

#### IDENTIFICATION OF DETERIORATION IN STEEL BARS BY USING IMAGES OF CONCRETE SURFACE LAYER

**ABSTRACT:** Reinforcement corrosion in concrete structures is one of the main mechanisms that lead to its degradation, and may lead to structural collapses. Due to the importance of this issue, this paper applies applies pattern recognition to help human experts in the inspection process. This process is repetitive, monotonous and time consuming, require high levels of experience and have its results, and is influenced by physical and subjective aspects. The best achieved results were 73.3% achieved by using TAS descriptor and SVC machine learning algorithm.

**KEYWORDS:** Construction. Civil defense. Public security. Automation.

#### **1 | INTRODUÇÃO**

A corrosão pode ser definida basicamente como a deterioração de um metal (ou liga) a partir do contato de sua superfície com o meio no qual este esteja inserido. O processo envolve reações de oxidação e de redução (redox) que convertem o metal ou componente metálico em óxidos ou hidróxidos expansivos (SILVA; PEREIRA; CODARO, 2015).

Dentre os possíveis problemas relacionados à corrosão das armaduras, muitos têm relação com as características do concreto, cuja função é oferecer uma dupla proteção ao aço. Primeiramente, tem-se a proteção física com a separação do aço e do meio externo. Já a proteção química é decorrente do elevado pH da solução presente nos poros do concreto e consequente formação de uma película passivadora que envolverá o aço no interior do concreto (FIGUEIREDO; MEIRA, 2012).

Dentre os fatores que influenciam o processo de corrosão do aço imerso no concreto estão: o coeficiente de difusão do concreto, a relação água/cimento, a espessura de cobrimento, a presença e a quantidade de adições, a umidade relativa, o pH do concreto e a temperatura de exposição (ANDRADE, 2001; GU; BEAUDOIN, 1998).

Definida como um dos principais problemas relacionados a degradação de estruturas de concreto armado no mundo, a corrosão das armaduras pode demandar até 50% dos recursos financeiros investidos em construção civil para a reabilitação de estruturas degradadas (MEHTA; MONTEIRO, 2008). Segundo Cunha, Helene e Lourenço. (2013), tal problema consome direta ou indiretamente uma parcela significativa do produto interno bruto (PIB) de uma nação industrializada.

Além das perdas financeiras, as consequências mais graves são possíveis danos corporais e até mesmo perdas de vidas humanas. O risco em termos de colapsos estruturais merece atenção. Nos últimos anos, têm sido recorrentes os casos de colapsos de estruturas devido à corrosão de armaduras. Dentre vários casos com repercussão na mídia nacional, pose-se citar o colapso parcial de um viaduto na cidade de Brasilia em 2018 (VIADUTO, 2018) e a interdição do acesso à Rodovia Presidente Dutra, na cidade de São Paulo em 2019 (PREFEITURA, 2019).

A Figuras 1 ilustra a ação da corrosão com a ocorrência das duas situações concomitantemente, isto é, fissuras da camada de recobrimento do concreto acompanhadas de manchas corrosivas (CASCUDO, 1997). Caso o concreto esteja muito úmido, os óxidos serão gerados a uma velocidade constante e podem emigrar através da rede de poros, aparecendo na superfície sob a forma de manchas marrom-avermelhadas, mas não apresentando fissuras, conforme apresenta a Figura 1(a).

Complementando a ilustração anterior, a Figura 2 apresenta a perda de seção na região anódica devido à dissolução do ferro. A perda de seção provoca a redução de aderência entre aço e concreto, a redução da capacidade estrutural da peça e externamente o surgimento de manchas. As tensões internas expansivas provenientes dos produtos da corrosão (situados na região anódica) provoca a deterioração da ferragem e o destacamento da camada de cobrimento, tal como apresenta as imagens da Figura 1(b-c) (ANDRADE, 2001; LOPES *et al*., 2018).

Quando se observa o estado de corrosão, pode-se constatar o surgimento de

fissuras paralelas às armaduras; fragmentação e destacamento do cobrimento e, no estado avançado, o lascamento do concreto. Logo, quando há indicações externas do processo corrosivo, normalmente parte da armadura já se encontra comprometida, pois, a manifestação é tão somente o afloramento deste.

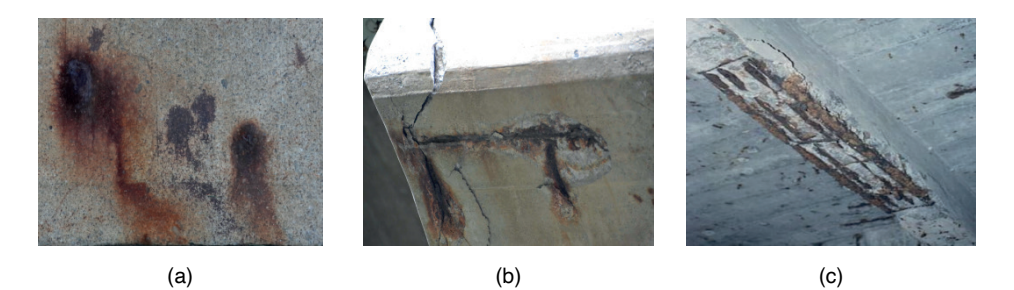

Figura 1: Efeitos da corrosão na camada de cobrimento de concreto: (a) manchas; (b) fissuras e rachaduras; (c) destacamento total.

Fonte: Autoria própria (2020).

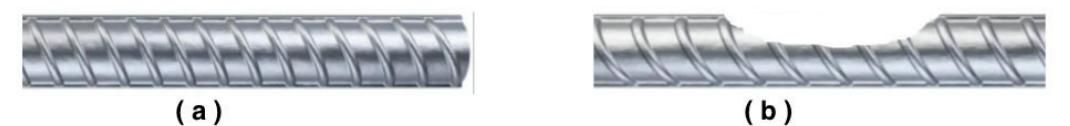

Figura 2: Barra de aço: (a) original; (b) perda de seção devido à corrosão. Fonte: Autoria própria (2020).

Outra importante característica deste cenário é o fato de que, em sua maior parte, as inspeções para avaliar o grau de corrosão são realizadas visualmente por especialistas humanos. Tais avaliações demandam altos níveis de experiência por ser um fator decisivo para uma correta avaliação do estado de deterioração da estrutura. Dentre as possíveis ferramentas a serem empregadas, tem-se filmadoras, máquinas fotográficas, lupas e binóculos (ABNT, 2014).

Diante do exposto, identifica-se a necessidade de estudos pertinentes ao melhor entendimento dos processos de degradação de estruturas devido a corrosão com vistas a edificar estruturas mais seguras e duráveis. Assim, este artigo busca auxiliar o processo de inspeção por meio da aplicação de visão computacional para identificar níveis de deterioração em barras de aço. Com isso, busca-se reduzir fatores inerentes ao ser humano que influenciam nas inspeções realizadas para avaliar o grau de corrosão em barras de aço em estruturas de concreto armado. Tal influência compreende questões como subjetividade do especialista humano e características do processo (repetitivo, monótono e demorado), além de requerer alto grau de concentração. Este conjunto de exigências sobrecarrega o profissional que realiza a inspeção e o leva a possíveis distrações e baixas taxas de acerto (CONNERS *et al*., 1997; PHAM; ALCOCK, 1997; RADOVAN *et al*., 2001).

#### **2 | MATERIAIS E MÉTODOS**

Sistemas computacionais desenvolvidos com base em técnicas de reconhecimento de padrões geralmente apresentam as seguintes etapas: aquisição, pré-processamento, segmentação, extração de características e classificação. Cada etapa constitui um diferente contexto, possui diferentes níveis de complexidade e envolve conhecimentos específicos e próprios, além daqueles inerentes ao domínio da aplicação.

Diante da importância do tema, diversos trabalhos têm sido desenvolvidos, inclusive a partir da base de imagens aqui empregada. Tal fato implica na execução das etapas já apresentadas utilizando diferentes ferramentais, mas ainda considerando o foco de cada uma delas em sua essência.

A construção da base de imagens envolveu 24 (vinte e quatro) amostras, sendo que 6 (seis) delas formando o grupo de controle (referências isentas de corrosão) e outros três grupos de seis barras foram submetidos a processos de aceleração de corrosão por períodos de 24, 48 e 72 horas (Figura 3).

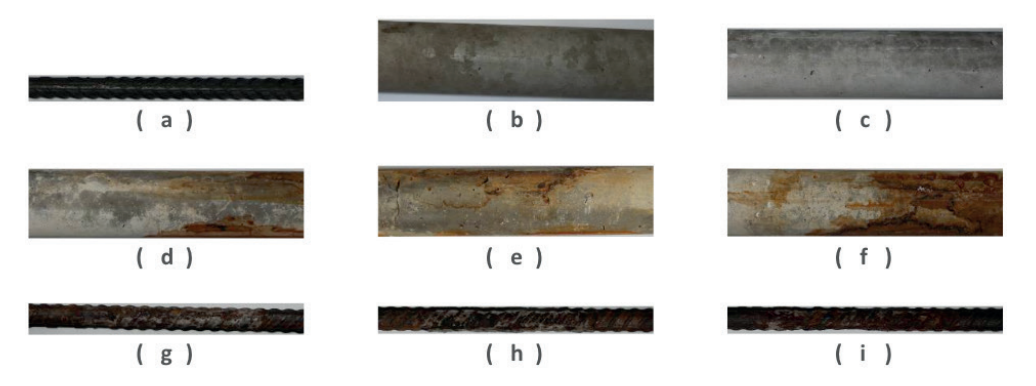

Figura 3: Processo de construção da base de imagens: ( a ) barra original; ( b ) corpo de concreto envolvendo a barra original; ( c ) corpo de concreto envolvendo a barra após 28 dias de cura do concreto; ( d-f ) corpos de concreto envolvendo a barra após o processo de aceleração (respectivamente 24, 48 e 72 horas); (g-i) barras retiradas dos corpos de concreto após o processo de aceleração (respectivamente 24, 48 e 72 horas).

Fonte: Autoria própria (2020).

Para a construção da base de imagens foram utilizadas barras de aço da marca Gerdau com 12,5 mm de diâmetro. Cada amostra é caracterizada por um comprimento com aproximadamente 25 cm, sendo que todas foram obtidas de barras pertencentes a um mesmo lote de fabricação, tal como ilustrado na Figura 3(a). O segundo passo compreendeu o recobrimento de 2 cm dos corpos de prova de aço com concreto para simular o contexto real das estruturas nas edificações, conforme apresentado na Figura 3(b). O traço de concreto utilizado tinha a proporção 1 : 1,49 : 2,77 : 0,65 (Cimento : Areia : Brita: Água). Cada amostra tinha 10 cm de suas extremidades cobertas por fita isolante para garantir que a corrosão ocorresse apenas na parte central da amostra. Um fio elétrico foi conectado às barras com o objetivo de permitir o ensaio de aceleração da corrosão. Depois, a amostra foi inserida em um cano de PVC com diâmetro nominal de 50 mm e 25 cm de comprimento.

Este cano de PVC foi preenchido com concreto de tal forma que a cobertura se mantivesse homogênea em termos de espessura da camada de cobrimento (2 cm). As amostras permaneceram sob cura por 28 dias para o processo de hidratação do cimento, Figura 3(c). Seguiu-se com o processo de aceleração de corrosão das amostras com os corpos de concreto parcialmente imersos em um tanque de água com 3,5% (concentração próxima a água do mar) de cloreto de sódio (NaCl) e submetidos ao ensaio de aceleração da corrosão através da condução de eletricidade. Os três grupos de corpos de concreto foram mantidos por três diferentes períodos de tempo no tanque, sendo estes 24, 48 e 72 horas, Figura 3(d-f), o que gerou diferentes níveis de corrosão, Figura 3(g-i).

Depois de cessado o processo de aceleração de corrosão, os corpos de concreto, bem como as barras internas depois de extraídas e limpas com solução ácida, foram submetidos a uma coleta de imagens para compor a base. Para cada amostra de barra, foram capturadas 5 (cinco) imagens abrangendo a diferentes perspectivas da superfície dos corpos de concreto e também da barra depois de extraída, num total de 120 imagens para cada caso. No presente estudo foram consideradas as imagens relativas aos corpos de concreto, Figura 3(d-f).

A Figura 4 ilustra as etapas de pré-processamento e segmentação, sendo que a primeira aplica operações para realçar as características importantes no processo de diferenciação das classes existentes no problema. Nesta etapa, utilizou-se principalmente da biblioteca OpenCV para converter a base toda em escala de cinza, conforme ilustração das imagens da Figura 4(a-b).

A segmentação é ilustrada pelo par de imagens da Figura 4(b-c). Esta compreende a próxima etapa do processo e busca separar apenas a região de interesse da imagem original e da qual depende o sucesso de um modelo de identificação ou de classificação. Nesta etapa, buscou-se por uma imagem que estivesse toda formada pela área de interesse, tal como ilustrado na Figura 4(c).

Para a segmentação, foram utilizados a técnica de limiarização para descatar os objetos na imagem, o algoritmo de detecção de bordas Canny (BUENO, 2020) para ressaltar os contornos das bordas destes objetos e a função findContours da biblioteca OpenCV para identificar os pontos que pertenciam a tais contornos. Esta função retorna os pontos que formam os contornos de todos os possíveis objetos presentes na imagem, os quais são caracterizados por qualquer região com contraste em relação a seu entorno. A partir da identificação dos possíveis objetos, os pontos pertencentes ao maior contorno com a definição do traço de concreto foram selecionados. Ao final, recortou-se e salvou-se a área de interesse em uma nova imagem, tal como ilustrado na Figura 4(c).

A etapa de Extração de Características busca representar a imagem por meio de um vetor numérico de medidas. Nesta etapa foram utilizados os descritores GLCM (*Gray Level Co-occurrence Matrix*), LBP (*Local Binary Pattern*), SURF (*Speed-Up Robust Feature*) e TAS (*Threshold Adjacency Statistics*), os quais são descritos nas seções seguintes.

Na fase de classificação foram utilizados três algoritmos: kNN (*k-Nearest Neighbour*), SVC (Support Vector Classification, baseada na libsvm) e Linear SVC (que é baseada na liblinear). Para os algoritmos baseados em Máquinas de Vetores de Suporte (*Support Vector Machine* - SVM), isto é, SVC e Linear SVC, os melhores resultados foram obtidos

pela execução de uma busca gulosa para encontrar os melhores parâmetros C e y, numa tentativa de identificar o melhor arranio e otimizar as taxas finais de reconhecimento. A normalização dos dados considerou a escala linear de cada atributo dos vetores de características no intervalo [-1,+1].

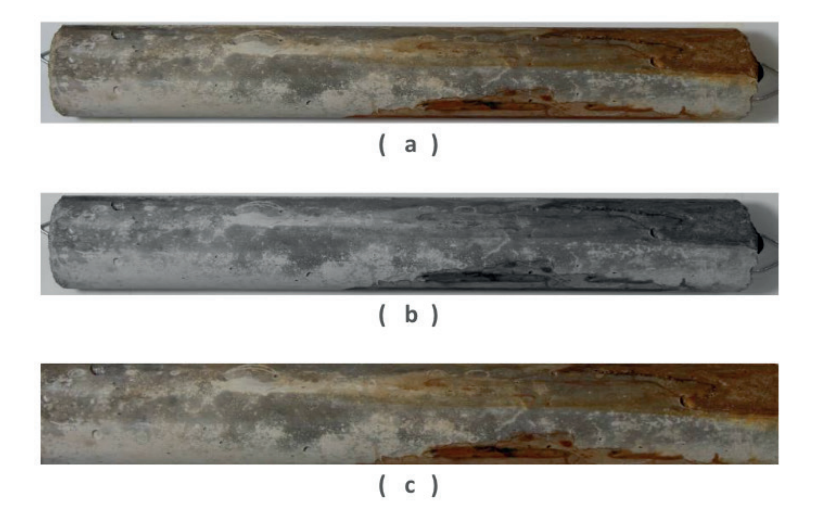

Figura 4: Processo de reconhecimento de padrões: ( a ) corpo de concreto após o processo de aceleração; ( b ) pré-processamento com conversão para níveis de cinza; ( c ) segmentação.

Fonte: Autoria própria (2020).

Para a definição dos conjuntos de treinamento e teste, dividiu-se a base de imagens em 3 partes (folds), os quais mantinham a representatividade das classes pertencentes ao problema em questão. Foram realizadas 3 execuções, sendo que em cada execução uma parte era usada como conjunto de teste e os outros dois eram utilizados como conjunto de treinamento. Os resultados finais são expressos pela média e desvio padrão das taxas de classificações corretas das três execuções.

Neste trabalho foram consideradas as métricas acurácia, precisão, rechamada e F1 score. Cada uma dessas métricas foi calculada para cada fold. A partir destes valores individuais foram calculadas a média e o desvio padrão (dp), sendo que o desvio padrão é apresentado apenas para a acurácia. A acurácia (Acc) é a taxa obtida pela razão entre as predições corretas totais e o número de amostras. A precisão (Pr) é a razão entre as instâncias previstas corretamente e a quantidade total de predições da classe correspondente. A rechamada (Re) se trata da razão entre as instâncias previstas corretamente e o total de instâncias testadas da classe correspondente. F1 score (F1) é a média harmônica entre a precisão e a rechamada:  $F1 = 2 * \frac{\text{precisão} * \text{rechamada}}{\text{precisão} + \text{rechamada}}$ 

#### **2.1 Matriz de Coocorrência de Níveis de Cinza**

Matriz de Coocorrência de Níveis de Cinza (*Gray Level Co-occurrence Matrix* - GLCM) é um método estatístico proposto por Haralick e se caracteriza como um dos mais conhecidos métodos que exploram repetições de ocorrências de padrões. Tais padrões são caracterizados pela dependência entre os níveis de cinza dos *pixels* das imagens e por sua distribuição espacial. As repetições dos padrões provêem medidas quanto a propriedades como rugosidade, suavidade e regularidade sob diferentes perspectivas com a variação dos parâmetros direção e distância (HARALICK, 1979).

Formalmente, Haralick fundamenta GLCM pela seguinte definição: dada uma imagem *I* com dimensões N<sub>r</sub> X N<sub>c</sub>, tal que L<sub>r</sub> = [1,Nˌ] e L<sub>c</sub> = [1,Nˌ] representam os possíveis valores para linhas e colunas, respectivamente; e L = [1,N<sub>g</sub>] o conjunto de N<sub>g</sub> níveis de cinza quantizados de *I*. A imagem *I* pode ser representada como uma função que associa algum nível de cinza de G a uma célula ou par de coordenadas de L<sub>r</sub> x L<sub>c</sub>. Ou seja, *I* : L<sub>r</sub> x L<sub>c</sub> → G (HARALICK, 1979; PEDRINI; SCHWARTZ, 2008).

A partir disto, Haralick define o uso de uma matriz  $\mathsf{N}_{_\mathrm{g}}$  x  $\mathsf{N}_{_\mathrm{g}}$  para representar a frequência Pij, tal que um pixel p*i* possua nível de cinza n*i* e um pixel vizinho a p*i* (p*j* - a uma distância *d* e um ângulo ɑ ) possua nível de cinza nj. Embora Haralick tenha estabelecido ângulos com intervalos de 45 graus, os cálculos podem assumir outros ângulos (HARALICK, 1979; TOU, 2007).

Seguindo as definições anteriores, as GLCM da Figura 5(b) foi gerada para a imagem da Figura 5(a) com N<sub>g</sub> = 5, distância d = 1 e direção 0 grau, respectivamente. Dentre as possíveis medidas extraídas de GLCM, tem-se as apresentadas por Haralick: Segundo Momento Angular, Contraste (Soma do Quadrado da Variância), Correlação, Variância (Soma dos Quadrados), Momento de Diferença Inverso (Homogeneidade), Soma da Média, Soma da Variância, Soma da Entropia, Entropia, Diferença da Variância, Diferença da Entropia, Informação de Medidas de Correlação 1, Informação de Medidas de Correlação 2 e Coeficiente de Correlação Máxima (HARALICK, 1979).

Embora a proposta inicial tenha definido 14 elementos, diferentes trabalhos consideram diferentes subconjuntos destes e afirmam haver correlações ou redundâncias entre as informações provenientes de alguns deles. Assim, aqui empregou-se apenas seis das características propostas por Haralick (1979): energia, contraste, entropia, homogeneidade, probabilidade máxima e momento de terceira ordem. Tais características têm suas equações apresentadas a seguir. N<sub>g</sub> é o número de diferentes níveis de cinza da imagem; *i* e j são os níveis de cinza e servem como índices da GLCM; e P(i,j) é a probabilidade de co-ocorrência do par (i,j) de níveis de cinza.

#### **2.2 Padrão Binário Local**

Classificado como um método estrutural, o Padrão Binário Local (*Local Binary Pattern* - LBP) foi introduzido, em 1996, como uma medida complementar para contraste local de uma imagem em níveis de cinza, sendo definido como invariante a mudanças monotônicas dos níveis de cinza. Em sua versão original, LBP considera uma vizinhança-8 e distância um para o pixel central (x $_{\rm c}$ ,y $_{\rm c}$ ) de uma máscara com dimensões 3x3, Figura 6(a) (MÄENPÄÄ *et. al.*, 2000).

Cada ponto da imagem é tomado como sendo o ponto central (x<sub>c</sub>,y<sub>c</sub>), cujo valor é utilizado como limiar na comparação com o conteúdo de cada um de seus vizinhos (x<sub>;</sub>,y<sub>i</sub>). Desta comparação gera-se uma cadeia de zeros e uns Figura 6(b), pois cada vizinho assume o valor um se seu conteúdo for maior que o do ponto central (x $_{\rm c}$ ,y $_{\rm c}$ ) e zero caso contrário. A organização dessa cadeia considera a posição relativa *j* de cada um dos vizinhos, iniciando

do canto superior-esquerdo com valor zero e circundando o ponto central no sentido antihorário, Figura 6(c). Ao ser tomada como uma representação em base dois e convertida para a base dez, tem-se o padrão que representa a região sobreposta pela máscara, Figura 6(d-e) (MÄENPÄÄ *et. al.*, 2000).

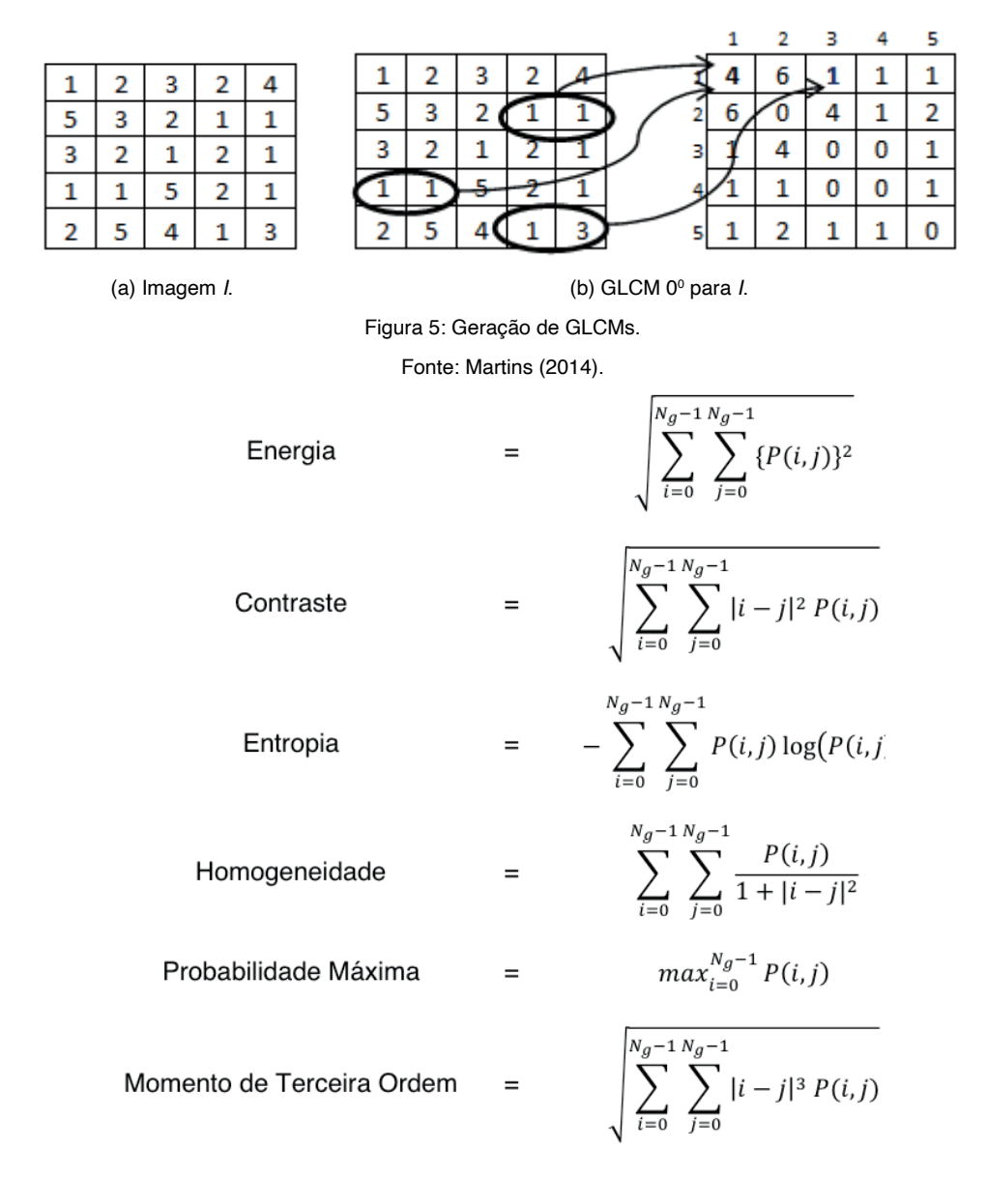

Após gerar os padrões para todos os pontos da imagem, as frequências destes padrões são contabilizadas por meio de um histograma com um total de *2P* padrões para P vizinhos. A consideração de  $P = 8$ , Figura 6(a), gera um total de 256 padrões de transição de bits, Figura 6(b). Dentre estes padrões, apenas 58 atendem a definição de uniformidade,

isto é, a ocorrência de, no máximo, duas transições do valor zero para um e vice-versa. Todos os demais padrões são contabilizados juntos, levando a um total de 59 valores para o descritor denominado LBP uniforme (LBPu2).

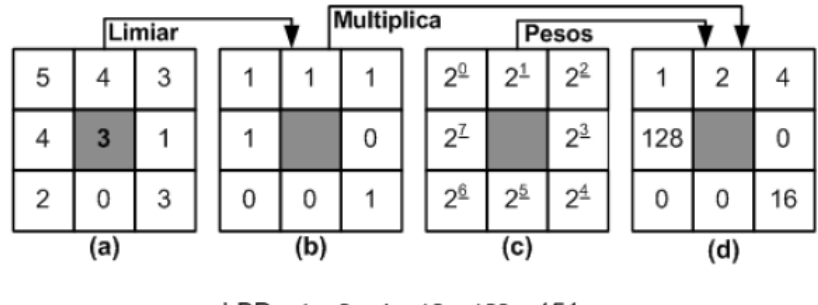

 $LBP = 1 + 2 + 4 + 16 + 128 = 151$  $(e)$ 

Figura 6: Cálculo do padrão LBP. Fonte: Martins (2014, p. 34).

#### **2.3 Características Robustas Aceleradas**

Proposto por Bay et al. (2006), Características Robustas Aceleradas (*Speed-Up Robust Feature* - SURF) apresenta semelhanças ao SIFT e permite detecção e descrição de regiões de interesse. Porém, este reduz a alta dimensionalidade e custo computacional do descritor SIFT, pois possui a metade do número de elementos do SIFT e é baseado em matrizes Hessianas e no conceito de imagens integrais. O uso de determinantes de matrizes Hessianas garante robustez quanto a estruturas mal localizadas e alongadas, maior estabilidade se comparados a detectores de cantos de Harris, além de boa performance em termos de tempo computacional e taxas de acerto (BAY *et al*., 2006; BAY *et al*., 2008).

O uso das imagens integrais reduz drasticamente o tempo de computação devido aos filtros de convolução baseados em caixas. Por definição, cada elemento (x,y) de uma imagem integral representa a soma de todos os pixels da imagem original contidos na região retangular situada entre a origem e suas coordenadas (x, y). Diante disto, conforme ilustrado na Figura 7(a), o cálculo da soma dos pixels contidos em uma região qualquer requer apenas três operações de adição. Consequentemente, o tempo necessário para aplicar qualquer filtro à imagem permanece constante (independente de suas dimensões), todos os filtros são aplicados na imagem integral sem a necessidade de criar novas imagens por meio de interpolações, os componentes de alta frequência são preservados e poderão ser recuperados independentemente da escala corrente (BAY *et al*., 2006; BAY *et al*., 2008).

Após identificar a região de interesse e sua orientação, conforme Figura 7(b), o próximo passo consiste em calcular os valores do descritor. Para isso, conforme Figura 7(c), define-se uma região quadrada (8x8) centrada no ponto de interesse e alinhada com a orientação previamente identificada. Para cada um dos 64 elementos, obtém-se a resposta da wavelet de Haar nas direções x e y, denominadas respectivamente d<sub>x</sub> e d<sub>y</sub>. Para cada

sub-região 2x2, d<sub>y</sub>, d<sub>y</sub>, ld<sub>y</sub>l e Id<sub>y</sub>l são acumuladas separadamente, gerando 16 conjuntos com as quatro características (Σd<sub>x</sub>, Σd<sub>y</sub>, Σ ld<sub>x</sub>l e Σ ld<sub>y</sub>l), num total de 64 elementos. Ao final, como SIFT, geralmente são detectados centenas ou até milhares de pontos para a imagem. Todos estes pontos são invariantes à translação, escala e rotação, além de ser parcialmente invariante a mudanças de iluminação e projeções 3D e potencialmente candidatos a compor o conjunto de características que descreve a imagem (BAY et al., 2006; BAY et al., 2008).

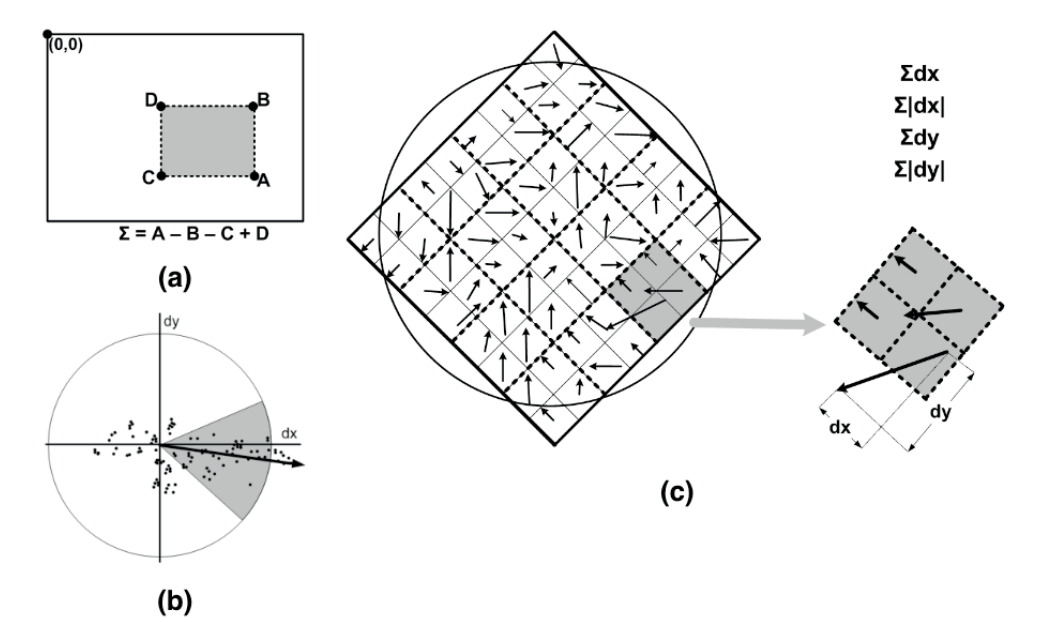

Figura 7: Processo de cálculo para o descritor SURF: (a) imagem integral; (b) janela deslizante de orientação com ângulo **π**/3; (c) aplicação da máscara 8x8 alinhada com a orientação identificada e obtenção dos gradientes para cada direção na região sobreposta da imagem (esquerda), seguido do acúmulo dos gradientes para cada subregião (direira).

Fonte: Autoria própria (2020).

Os autores também apresentaram a variante SURF-128, a qual duplica o número de características que compõem o vetor final. Esta variante acumula d<sub>x</sub> e Id<sub>x</sub>I separadamente para d $_{\rm y}$  < 0 e d $_{\rm y}$  ≥ 0, sendo o mesmo considerado para d $_{\rm y}$  e Id $_{\rm y}$ I de acordo com o sinal de d $_{\rm x}$ . Embora esta variação garanta descritores mais discriminantes, a maior dimensionalidade do vetor de características exige maiores recursos computacionais (BAY *et al*., 2006; BAY *et al*., 2008).

Seguindo o padrão de representação SURF, foram gerados vetores com 64 elementos para cada ponto identificado em cada imagem. Posteriormente, estes foram sumarizados por meio dos vetores com as representações dos quatro momentos estatísticos, gerando novos vetores com 64 elementos. Maiores detalhes quanto ao descritor SURF e a metodologia adotada para ele podem ser obtidos em Martins (2014).

#### **2.4 Estatísticas de Adjacência de Limiar**

Proposto por Hamilton *et al*. (2007), Estatísticas de Adjacência de Limiar (*Threshold Adjacency Statistics* - TAS) binariza a imagem considerando um subintervalo de intensidades a ser definido no intervalo [0, 255]. Para isso, TAS calcula a intensidade média μ dos pixels da imagem com intensidades de cinza acima de 30, sendo que pixels com intensidades abaixo de 30 são considerados como pertencentes ao fundo da imagem. Após o cálculo de μ, TAS binariza a imagem de tal forma que, os pixels com intensidades no intervalo [μ - 30, μ + 30] são convertidos para branco e os demais para preto, tal como ilustra as imagens da Figura 8(a-b).

A partir da imagem binarizada na Figura 8(b), são calculadas nove estatísticas com base nos padrões apresentados na Figura 8(c). Para cada pixel branco, conta-se a quantidade de pixels brancos adjacentes (vizinhança-8). O primeiro padrão compreende a quantidade de pixels brancos sem vizinhos brancos; o segundo é definido pela quantidade de pixels brancos com apenas um vizinho branco; até chegar ao nono padrão que considera a quantidade de pixels brancos com todos os oito vizinhos também brancos.

As nove estatísticas são obtidas pela normalização das contagens anteriores com sua divisão pelo número total de pixels brancos na imagem binarizada. Dois outros conjuntos de TAS também são calculados como descrito previamente, mas para imagens binárias de limiar com pixels com intensidades nos intervalos [μ - 30, 255] e [μ, 255], culminando num total de 27 elementos no vetor de características finais.

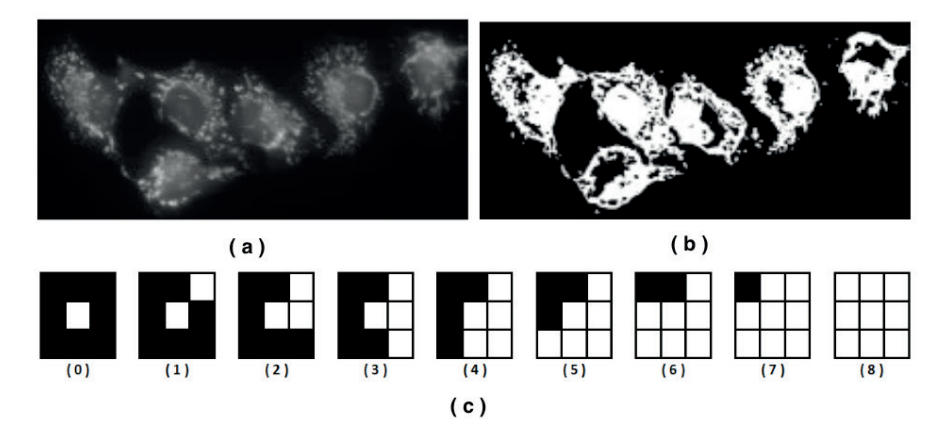

Figura 8: TAS: (a) imagem original; (b) imagem binarizada; (c) padrões utilizados para o cálculo dos descritores. Fonte: Hamilton *et al*. (2007, p. 4).

Neste trabalho, foi utilizada a implementação disponibilizada por COELHO (2013), por meio da biblioteca Mahotas, e imagens coloridas RGB. Diante disto, o conjunto final de elementos do vetor de características contém 162 atributos, pois são extraídos 27 atributos para a imagem binarizada e outros 27 atributos para sua inversa, para cada um dos três canais de cores.

#### **3 | RESULTADOS E DISCUSSÃO**

O Quadro 1 apresenta um resumo dos resultados obtidos, os quais serão discutidos considerando a acurácia média dos modelos como a métrica para comparação de desempenho dos classificadores construídos. Ao se analisar os algoritmos de aprendizagem de máquinas, exceto quando combinado com o GLCM, kNN obteve os piores resultados. Já tomando a perspectiva dos descritores, de forma geral, SURF apresentou o pior desempenho e TAS alcançou acurácias superiores aos demais.

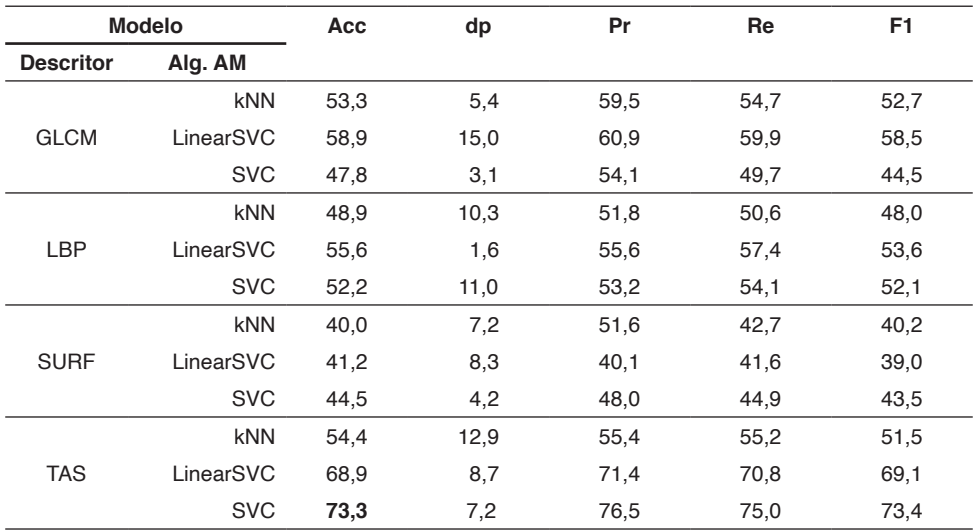

Acc - Acurácia, Pr - Precisão, Re - Rechamada, e F1 - F1 score

Quadro 1: Resultados obtidos.

Fonte: Autoria própria (2020).

A combinação do descritor TAS e do algoritmo de classificação SVC obteve o melhor resultado geral, alcançando 73,3%, 76,5%, 75,0% e 73,4% para as métricas acurácia, precisão, rechamada e F1 score, respectivamente. Os resultados obtidos se mostraram bem interessantes, principalmente para o problema em questão, o qual envolve segurança e vidas humanas, além dos altos valores monetários envolvidos na construção e também manutenção das edificações.

#### **4 | CONSIDERAÇÕES FINAIS**

Este trabalho avaliou a aplicação de classificadores construídos a partir da combinação de diferentes descritores e algoritmos de aprendizagem de máquina. Nesta abordagem, o problema de identificação do nível de corrosão de barras de aço por meio de imagens do recobrimento de concreto, sendo que os melhores resultados foram alcançados pela combinação do descritor TAS e do algoritmo SVC, com acurácia de 73,3% (dp = 7,2).

Na sequência, serão avaliados novas alternativas para descritores, classificadores, estratégias de validação e também a seleção e combinação de modelos, com o intuito de melhorar ainda mais os resultados. Possíveis alternativas foram apresentadas por Martins, Oliveira e Sabourin (2012), Martins (2014), Martins *et al*. (2015) e Spanhol (2018).

#### **REFERÊNCIAS**

ABNT – Associação Brasileira de Normas Técnicas. **ABNT 6118:** Projeto de estruturas de concreto – Procedimento. Rio de Janeiro, 2014.

ANDRADE, J. J. de O. **Contribuição à previsão da vida útil das estruturas de concreto armado atacadas pela corrosão de armaduras:** iniciação por cloretos. Tese de Doutorado. Programa de Pós-Graduação Em Engenharia Civil (PPGEC). Universidade Federal do Rio Grande do Sul (UFRGS), 2001.

BAY, H.; TUYTELAARS, T.; e VAN GOOL, L. **SURF:** Speeded up robust features. In ECCV, 2006, p. 404-417.

BAY, H.; ESS, A.; TUYTELAARS, T.; e VAN GOOL, L. **Speeded-up robust features (SURF).** Compute Vision. Image Understanding, v. 110, n. 3, 2008, p. 346-359.

BUENO, M. L. **Detecção de Bordas através de Algoritmo Canny.** Disponível em: http://www.inf.ufsc. br/~aldo.vw/visao/2000/Bordas/index.htm. Acesso em: 20 jan. 2020.

CASCUDO, O. **O Controle da Corrosão de Armaduras em Concreto.** Goiânia: PINI e UFG, 1997.

COELHO, L.P. **Mahotas:** Open source software for scriptable computer vision. Journal of Open Research Software 1, v. e3, p. 1-7, 2013.

CONNERS, R. W.; KLINE, D. E.; ARAMAN, P. A.; DRAYER, T. H. **Machine vision technology for the forest products industry.** Computer, v. 30, n. 7, p. 43-48, 1997.

CUNHA, M.; HELENE, P.; LOURENÇO, M. **Corrosão em estruturas de concreto armado:** teoria, controle e métodos de análise. Elsevier Brasil, 2013.

FIGUEIREDO, E. P.; MEIRA, G. **Corrosão das armaduras das estructuras de concreto.** Boletín Técnico 6. Asociación Latino americana de Control de Calidad, Patología y Recuperación de la Construcción. Mexico, 2012.

GU, P.; BEAUDOIN, J. J. **Obtaining effective half-cell potential measurements in reinforced concrete structures.** Construction Technology Update No. 18. National Research Council of Canada, Institute for Research in Construction. Ottawa, 1998.

HAMILTON, N.; PANTELIC, R.; HANSON, K.; TEASDALE, R. **Fast automated cell phenotype classification.** BMC bioinformatics, v. 8, p. 110, 2007.

HARALICK, R.M. **Statistical and structural approaches to texture.** v. 67, n. 5, p. 786-804, 1979.

LOPES, F. L. C.; MONTEIRO, M. D. S.; MELO, H. C. S.; SIQUEIRA, L. M.; LOPES, F. L. G. **Análise quantitativa da perda de massa por oxidação em barras de aço carbono CA-50:** uma proposta metodológica para a contextualização do estudo da corrosão em cursos de engenharia civil/IFS.

Simpósio De Engenharia De Produção De Sergipe, 10, São Cristóvão, SE, 2018. p. 440 - 452.

MÄENPÄÄ, T.; OJALA, T. PIETIKÄINEN, M.; SORIANO, M. **Robust texture classification by subsets of local binary patterns.** 15th International Conference on Pattern Recognition, p. 947-950, 2000.

MARTINS, J.G. **Identificação de Espécies Florestais utilizando Seleção Dinâmica de Classificadores no Espaço de Dissimilaridade.** Tese de Doutorado, Programa de Pós-Graduação em Informática do Setor de Ciências Exatas da Universidade Federal do Paraná, Curitiba-PR, 2014.

MARTINS, J.G.; OLIVEIRA, L.E.S.; SABOURIN, R. **Combining textural descriptors for forest species recognition.** In IECON 2012 - 38th Annual Conference on IEEE Industrial Electronics Society, p. 1483-1488, 2012.

MARTINS, J.G.; OLIVEIRA, L.E.S.; BRITTO, A. S.; SABOURIN, R. **Forest species recognition based on dynamic classifier selection and dissimilarity feature vector representation.** Machine Vision and Applications, v. 26, n. 2, p. 279-293, 2015.

MEHTA, P.K.; MONTEIRO, P. **Concreto:** Microestrutura, Propriedades e Materiais. 3.ed. São Paulo: IBRACON, 2008.

PEDRINI, H.; SCHWARTZ, W.R. **Análise de Imagens Digitais:** princípios, algoritmos e aplicações. São Paulo: Thomson Learning, 2008.

PHAM, D. T.; ALCOCK, R. J. **Automated visual inspection of birch wood boards.** IEE Colloquium on Artificial Intelligence in Manufacturing, p. 1-4, 1997.

**PREFEITURA de SP interdita ponte que leva à Dutra pela Marginal Tietê.** G1 SP, São Paulo - SP, 23 de jan. de 2019. Disponível em: https://g1.globo.com/sp/sao-paulo/noticia/2019/01/23/prefeitura-desp-interdita-ponte-que-leva-a-dutra-pela-marginal-tiete.ghtml. Acesso em: 20 de jun. de 2019.

RADOVAN, S.; GEORGE, P.; PANAGIOTIS, M.; MANOS, G.; ROBERT, A.; IGOR, D. **An approach for automated inspection of wood boards.** International Conference on Image Processing, 1, p. 798-801, 2001.

SILVA, M. V. F., PEREIRA, M. C., CODARO, E. N. **Corrosão do aço-carbono:** uma abordagem do cotidiano no ensino de química. Química Nova, v. 38, n. 2, p. 293-296. São Paulo, 2015.

SPANHOL, F. A. **Automatic Breast Cancer Classification From Histopathological Images:** A Hybrid Approach. Tese de Doutorado, Programa de Pós-Graduação em Informática do Setor de Ciências Exatas da Universidade Federal do Paraná, Curitiba-PR, 2018.

TOU, J.Y.; LAU, P.Y.; TAY, Y.H. **Computer vision-based wood recognition system.** Intern. Workshop on Advanced Image Techn., p. 197-202, 2007.

**VIADUTO da Galeria dos Estados desaba e abre cratera no Eixão Sul.** Correio Braziliense, Brasília - DF, 06 de fev. de 2018. Disponível em: https://www.correiobraziliense.com.br/app/noticia/ cidades/2018/02/06/interna\_cidadesdf,658118/parte-do-viaduto-da-galeria-dos-estados-desaba-nocentro-de-brasilia.shtml. Acesso em: 20 de jun. de 2019.

# **CAPÍTULO 4**

### VISÃO COMPUTACIONAL APLICADA NA IDENTIFICAÇÃO DOS NÍVEIS DE DETERIORAÇÃO DE BARRAS DE AÇO POR MEIO DE IMAGENS *DOI 10.22533/at.ed.00000000000*

*Data de aceite: 01/03/2021*

#### **Jefferson Gustavo Martins**

Universidade Tecnológica Federal do Paraná - UTFPR Toledo - PR http://lattes.cnpq.br/2102993901875277

#### **Alessandra Iolanda Pacheco dos Santos**

Universidade Tecnológica Federal do Paraná - UTFPR Toledo - PR http://lattes.cnpq.br/7255176749334236

#### **Eduarda Simonis Gavião**

Universidade Tecnológica Federal do Paraná - UTFPR Toledo - PR http://lattes.cnpq.br/7977085762352521

#### **Guilherme Dias Almanza**

Universidade Tecnológica Federal do Paraná - UTFPR Toledo - PR http://lattes.cnpq.br/7691365391625214

#### **Kelly Chapla**

Universidade Tecnológica Federal do Paraná - UTFPR Toledo - PR http://lattes.cnpq.br/5977440276620782

#### **Marcos Vinícius Schlichting**

Universidade Tecnológica Federal do Paraná - UTFPR Toledo - PR http://lattes.cnpq.br/1152652374544629

#### **Wilson Leobet**

Universidade Tecnológica Federal do Paraná - UTFPR Toledo - PR http://lattes.cnpq.br/2563896946139465

#### **Fabio Alexandre Spanhol**

Universidade Tecnológica Federal do Paraná - UTFPR Toledo - PR http://lattes.cnpq.br/4381300863323095

**RESUMO:** Especialistas humanos têm sido amplamente auxiliados por sistemas computacionais que trabalhem com reconhecimento de padrões. Tal ajuda é muito importante em processos caracterizados como repetitivos, monótonos e demorados, que demandam altos níveis de experiência e cujos resultados estão sujeitos a fatores físicos e subjetivos. Este artigo apresenta uma proposta para identificar diferentes níveis de deterioração em barras de aço por meio de imagens e ferramentais amplamente utilizados na área de aprendizagem de máquina. As melhores taxas de acerto compreendem 79,2% usando o descritor LBP e algoritmo de aprendizagem de máquinas SVM.

**PALAVRAS-CHAVE:** Construção civil. Defesa civil. Segurança pública. Automação.

#### COMPUTER-VISION APPLIED FOR IDENTIFICATION OF DETERIORATION LEVELS IN STEEL BARS BY USING IMAGES

**ABSTRACT:** Human specialists have been widely assisted by computer systems that apply pattern recognition. They are helpful for problems in which there are repetitive, monotonous and time-consuming tasks, demand high levels of experience, and their results can be influenced by physical and subjective aspects. This paper presents a proposal to identify different levels of deterioration in steel bars using images and a widely set of tools used in the machine learning area. The best achieved recognition rates are 79.2% by using the LBP descriptor and SVM machine learning algorithm.

**KEYWORDS:** Construction. Civil defense. Public security. Automation.

#### **1 | INTRODUÇÃO**

A corrosão das armaduras é um dos principais problemas relacionados a degradação de estruturas de concreto armado no mundo, chegando a envolver até 50% dos recursos financeiros investidos em construção civil para a reabilitação de estruturas degradadas (MEHTA; MONTEIRO, 2008). Segundo Cunha, Helene e Lourenço. (2013), tal problema consome direta ou indiretamente uma parcela significativa do produto interno bruto (PIB) de uma nação industrializada (algo em torno de 3% a 4%).

Além dos custos envolvidos devido a degradação destas estruturas, o risco em termos de colapsos estruturais merece atenção, pois podem provocar danos corporais e mortes. Nos últimos anos, têm sido recorrentes os casos de colapsos de estruturas devido à corrosão de armaduras. Para citar dois casos de grande repercussão na mídia nacional, destacam-se o colapso parcial de um viaduto na cidade de Brasilia em 2018 (VIADUTO, 2018) e a interdição do acesso à Rodovia Presidente Dutra, na cidade de São Paulo em 2019 (PREFEITURA, 2019).

Entende-se que são necessários estudos para que se alcance um melhor entendimento dos processos de degradação de estruturas devido à corrosão, tal que se consiga edificar estruturas mais seguras e duráveis. Muitos dos problemas relacionados à corrosão das armaduras têm relação com as características do concreto. Este propicia uma proteção física por meio da separação do aço e do meio externo, bem como uma proteção química decorrente do elevado pH da solução presente nos poros do concreto. Ainda quanto à proteção química, ocorre a formação de uma película passivadora envolvendo o aço no interior do concreto (FIGUEIREDO; MEIRA, 2012).

Basicamente, a corrosão é caracterizada pela deterioração de um metal (ou liga) a partir do contato de sua superfície com o meio no qual este esteja inserido. O processo envolve reações de oxidação e de redução (redox) que convertem o metal ou componente metálico em óxidos ou hidróxidos expansivos (SILVA; PEREIRA; CODARO, 2015). Dentre os fatores que influenciam o processo de corrosão do aço imerso no concreto estão: o coeficiente de difusão do concreto, a relação água/cimento, a espessura de cobrimento, a presença e a quantidade de adições, a umidade relativa, o pH do concreto e a temperatura de exposição (ANDRADE, 2001; GU; BEAUDOIN, 1998).

As Figuras 1 e 2 ilustram a ação da corrosão, a partir da qual se tem a perda de seção na região anódica devido à dissolução do ferro (Figura 1). Comumente, identifica-se a ocorrência das duas situações concomitantemente (Figura 2): fissuras acompanhadas de manchas corrosivas (CASCUDO, 1997). A perda de seção provoca a redução de aderência entre aço e concreto, a redução da capacidade estrutural da peça e externamente o surgimento de manchas. Caso o concreto esteja muito úmido, os óxidos serão gerados a uma velocidade constante e podem emigrar através da rede de poros, aparecendo na superfície sob a forma de manchas marrom-avermelhadas, mas não apresentando fissuras, Figura 2(a). As tensões internas expansivas provenientes dos produtos da corrosão (situados na região anódica) provoca a deterioração da ferragem e o destacamento da camada de cobrimento, tal como ilustra as imagens da Figura 2(b-c) (ANDRADE, 2001; LOPES *et al*., 2018).

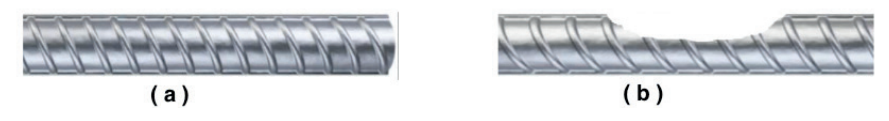

Figura 1: Barra de aço: (a) original; (b) perda de seção devido à corrosão.

Fonte: Autoria própria (2020).

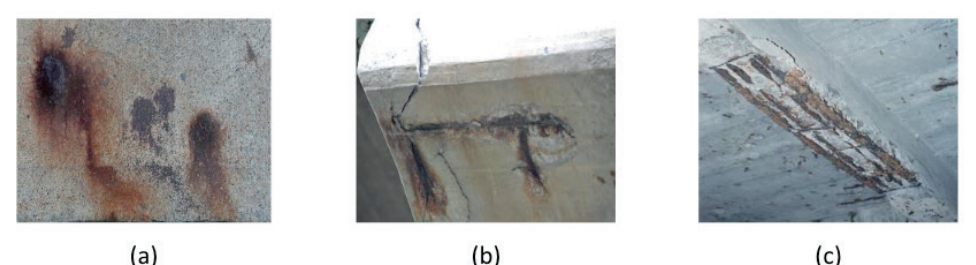

Figura 2: Efeitos da corrosão na camada de cobrimento de concreto: (a) manchas; (b) fissuras e rachaduras; (c) destacamento total.

Fonte: Autoria própria (2020).

Ao observar o estado de corrosão, pode-se identificar fissuras paralelas às armaduras; fragmentação e destacamento do cobrimento e, no estado avançado, o lascamento do concreto. A presença de indicações externas do processo corrosivo normalmente determina que parte da armadura já se encontra comprometida (ABNT, 2014). Além disso, a maior parte das inspeções são realizadas visualmente por especialistas humanos e demandam altos níveis de experiência (ABNT, 2014).

A partir do cenário apresentado, este artigo realizou uma investigação quanto à aplicação de ferramentas computacionais para identificar níveis de deterioração em barras de aço por meio de imagens. A principal contribuição do trabalho consiste em apresentar uma alternativa para aliviar a sobrecarrega do profissional que realiza a inspeção e que está sujeito a possíveis distrações e baixas taxas de acerto. Tal cenário decorre de fatores fatores inerentes ao ser humano, tal como a subjetividade e as características do processo (repetitivo, monótono e demorado), além de requerer alto grau de concentração (CONNERS *et al*., 1997; PHAM; ALCOCK, 1997; RADOVAN *et al*., 2001).

#### **2 | MATERIAIS E MÉTODOS**

Sistemas computacionais voltados para a área de reconhecimento de padrões contemplam as seguintes etapas: aquisição, pré-processamento, segmentação, extração de características e classificação. Cada etapa constitui um diferente contexto, possui

diferentes níveis de complexidade e envolve conhecimentos específicos e próprios, além daqueles inerentes ao domínio da aplicação.

Diante da importância do tema, diferentes trabalhos têm sido desenvolvidos, inclusive a partir da base de imagens aqui utilizada. Tal fato implica na execução das etapas já apresentadas utilizando diferentes ferramentais, mas ainda considerando o foco de cada uma delas em sua essência.

A construção da base de imagens envolveu 24 (vinte e quatro) amostras, sendo que 6 (seis) delas formando o grupo de controle (referências isentas de corrosão) e outros três grupos de seis barras foram submetidos a processos de aceleração de corrosão por períodos de 24, 48 e 72 horas (Figura 3).

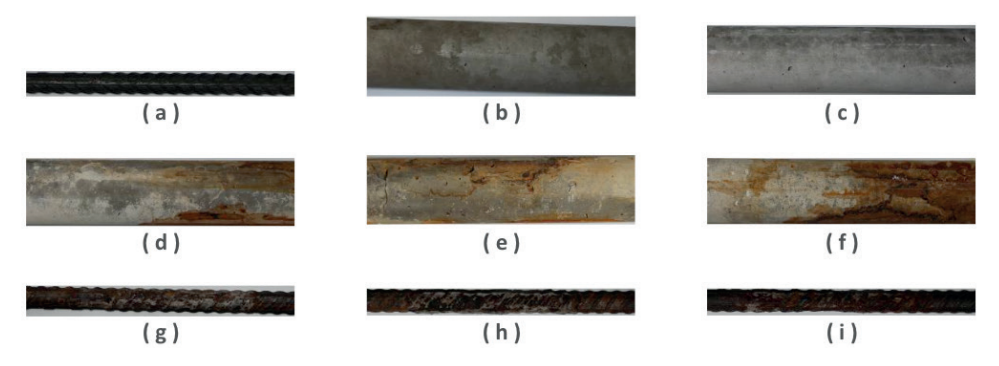

Figura 3: Processo de construção da base de imagens: ( a ) barra original; ( b ) corpo de concreto envolvendo a barra original; ( c ) corpo de concreto envolvendo a barra após 28 dias de cura do concreto; ( d-f ) corpos de concreto envolvendo a barra após o processo de aceleração (respectivamente 24, 48 e 72 horas); (g-i) barras retiradas dos corpos de concreto após o processo de aceleração (respectivamente 24, 48 e 72 horas).

Fonte: Autoria própria (2020).

Para a construção da base de imagens foram utilizadas barras de aço da marca Gerdau com 12,5 mm de diâmetro. Cada amostra é caracterizada por um comprimento com aproximadamente 25 cm, sendo que todas foram obtidas de barras pertencentes a um mesmo lote de fabricação, tal como ilustrado na Figura 3(a). O segundo passo compreendeu o recobrimento de 2 cm dos corpos de prova de aço com concreto para simular o contexto real das estruturas nas edificações, conforme apresentado na Figura 3(b). O traço de concreto utilizado tinha a proporção 1 : 1,49 : 2,77 : 0,65 (Cimento : Areia : Brita: Água). Cada amostra tinha 10 cm de suas extremidades cobertas por fita isolante para garantir que a corrosão ocorresse apenas na parte central da amostra. Um fio elétrico foi conectado às barras com o objetivo de permitir o ensaio de aceleração da corrosão. Depois, a amostra foi inserida em um cano de PVC com diâmetro nominal de 50 mm e 25 cm de comprimento. Este cano de PVC foi preenchido com concreto de tal forma que a cobertura se mantivesse homogênea em termos de espessura da camada de cobrimento (2 cm). As amostras permaneceram sob cura por 28 dias para o processo de hidratação do cimento, Figura 3(c). Seguiu-se com o processo de aceleração de corrosão das amostras com os corpos de concreto parcialmente imersos em um tanque de água com 3,5% (concentração próxima a água do mar) de cloreto de sódio (NaCl) e submetidos ao ensaio de aceleração da corrosão

através da condução de eletricidade. Os três grupos de corpos de concreto foram mantidos por três diferentes períodos de tempo no tanque, sendo estes 24, 48 e 72 horas, Figura 3(d-f), o que gerou diferentes níveis de corrosão, Figura 3(g-i).

Depois de cessado o processo de aceleração de corrosão, os corpos de concreto, bem como as barras internas depois de extraídas e limpas com solução ácida, foram submetidos a uma coleta de imagens para compor a base. Para cada amostra de barra, foram capturadas 5 (cinco) imagens abrangendo a diferentes perspectivas da superfície dos corpos de concreto e também da barra depois de extraída, num total de 120 imagens para cada caso. No presente estudo foram consideradas as imagens relativas às barras, Figura 3(g-i).

A Figura 4 ilustra os resultados das etapas de pré-processamento e segmentação, sendo que a primeira aplica operações para realçar as características importantes no processo de diferenciação das classes existentes no problema. Nesta etapa, utilizou-se principalmente da biblioteca OpenCV para converter a base toda em escala de cinza, conforme ilustração das imagens da Figura 4(a-b).

A segmentação é ilustrada pelo par de imagens da Figura 4(c-d). Esta compreende a próxima etapa do processo e busca separar apenas a região de interesse da imagem original e da qual depende o sucesso de um modelo de identificação ou de classificação. Nesta etapa, buscou-se por uma imagem que estivesse toda formada pela área de interesse, tal como ilustrado nas imagens da Figura 4(c-d).

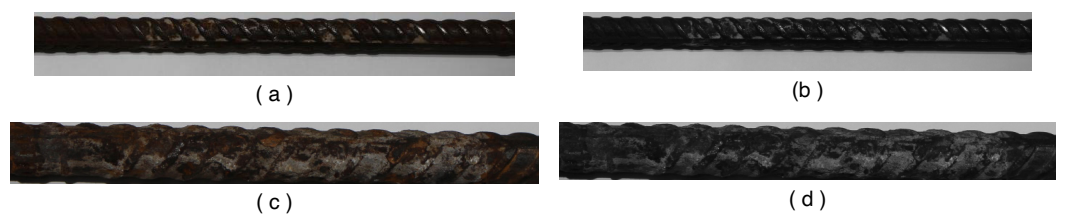

Figura 4: Processo de reconhecimento de padrões: ( a ) barra após o processo de aceleração; (b ) pré-processamento com conversão para níveis de cinza; ( c-d ) segmentação.

Fonte: Autoria própria (2020).

Para a segmentação, foram utilizados a técnica de limiarização para descatar os objetos na imagem, o algoritmo de detecção de bordas Canny (BUENO, 2020) para ressaltar os contornos das bordas destes objetos e a função findContours da biblioteca OpenCV para identificar os pontos que pertenciam a tais contornos. Esta função retorna os pontos que formam os contornos de todos os possíveis objetos presentes na imagem, os quais são caracterizados por qualquer região com contraste em relação a seu entorno. A partir da identificação dos possíveis objetos, os pontos pertencentes ao maior contorno com a definição da barra de aço foram selecionados. Ao final, recortou-se e salvou-se a área de interesse em uma nova imagem, tal como ilustrado nas imagens da Figura 4(c-d).

A etapa de Extração de Características busca representar a imagem por meio de um vetor numérico de medidas. Nesta etapa foram utilizados os descritores LBP (*Local Binary Pattern*) e SURF (*Speed-Up Robust Feature*), os quais são descritos nas seções seguintes.

Nesta etapa de classificação foi utilizado o algoritmo Máquinas de Vetores de Suporte (*Support Vector Machine* - SVM), por meio da implementação LibSVM 3.2 disponibilizada no endereço eletrônico *http://www.csie.ntu.edu.tw/~cjlin/libsvm/*. Dentre as possibilidades disponibilizadas pela biblioteca, os melhores resultados foram obtidos com a função de base radial Gaussiana e uma busca gulosa para encontrar os melhores parâmetros C e γ, numa tentativa de identificar o melhor arranjo e otimizar as taxas finais de reconhecimento. A normalização dos dados considerou a escala linear de cada atributo dos vetores de características no intervalo [-1,+1].

Para a definição dos conjuntos de treinamento e teste, dividiu-se a base de imagens em 3 partes (folds), os quais mantinham a representatividade das classes pertencentes ao problema em questão. Foram realizadas 3 execuções, sendo que em cada execução uma parte era usada como conjunto de teste e os outros dois eram utilizados como conjunto de treinamento. Os resultados finais são expressos pela média e desvio padrão das taxas de classificações corretas das três execuções.

Neste trabalho foi considerada a métrica acurácia, caracterizada pela razão entre as predições corretas totais e o número de amostras. A métrica foi calculada para cada fold. A partir destes valores individuais foram calculadas a média e o desvio padrão (dp).

#### **2.1 Padrão Binário Local**

Classificado como um método estrutural, o Padrão Binário Local (*Local Binary Pattern* - LBP) foi introduzido, em 1996, como uma medida complementar para contraste local de uma imagem em níveis de cinza, sendo definido como invariante a mudanças monotônicas dos níveis de cinza. Em sua versão original, LBP considera uma vizinhança-8 e distância um para o pixel central (x $_{\rm c}$ ,y $_{\rm c}$ ) de uma máscara com dimensões 3x3, tal como ilustrado na Figura 5(a) (MÄENPÄÄ *et. al.*, 2000).

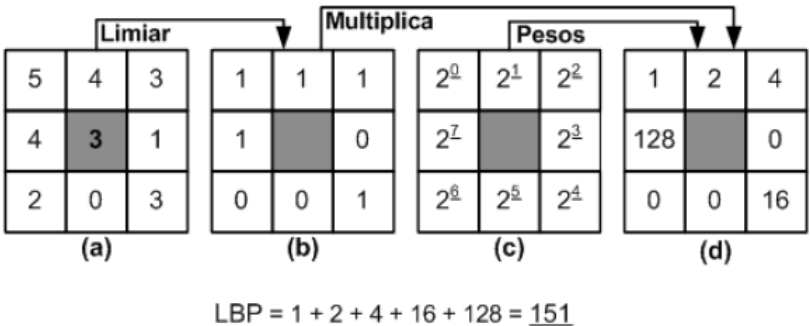

(e)

Figura 5: Cálculo do padrão LBP. Fonte: Martins (2014, p. 34).

Cada ponto da imagem é tomado como sendo o ponto central (x<sub>c</sub>,y<sub>c</sub>), cujo valor é utilizado como limiar na comparação com o conteúdo de cada um de seus vizinhos (x<sub>;</sub>,y<sub>i</sub>). Desta comparação gera-se uma cadeia de zeros e uns, Figura 5(b), pois cada vizinho assume o valor um se seu conteúdo for maior que o do ponto central  $(\mathsf{x}_{\circ},\mathsf{y}_{\circ})$  e zero caso contrário. A organização dessa cadeia considera a posição relativa *j* de cada um dos vizinhos, iniciando do canto superior-esquerdo com valor zero e circundando o ponto central no sentido anti-horário (Figura 5(c)). Ao ser tomada como uma representação em base dois e convertida para a base dez, tem-se o padrão que representa a região sobreposta pela máscara, Figura 5(d-e) (MÄENPÄÄ *et. al.*, 2000).

Após gerar os padrões para todos os pontos da imagem, as frequências destes padrões são contabilizadas por meio de um histograma com um total de *2P* padrões para P vizinhos. A consideração de  $P = 8$ . Figura 5(a), gera um total de 256 padrões de transição de bits, Figura 5(b). Dentre estes padrões, apenas 58 atendem a definição de uniformidade, isto é, a ocorrência de, no máximo, duas transições do valor zero para um e vice-versa. Todos os demais padrões são contabilizados juntos, levando a um total de 59 valores para o descritor denominado LBP uniforme (LBPu2).

#### **2.2 Características Robustas Aceleradas**

Proposto por Bay *et al*. (2006), Características Robustas Aceleradas (*Speed-Up Robust Feature* - SURF) apresenta semelhanças ao SIFT e permite detecção e descrição de regiões de interesse. Porém, este reduz a alta dimensionalidade e custo computacional do descritor SIFT, pois possui a metade do número de elementos do SIFT e é baseado em matrizes Hessianas e no conceito de imagens integrais. O uso de determinantes de matrizes Hessianas garante robustez quanto a estruturas mal localizadas e alongadas, maior estabilidade se comparados a detectores de cantos de Harris, além de boa performance em termos de tempo computacional e taxas de acerto (BAY *et al*., 2006; BAY *et al*., 2008).

O uso das imagens integrais reduz drasticamente o tempo de computação devido aos filtros de convolução baseados em caixas. Por definição, cada elemento (x,y) de uma imagem integral representa a soma de todos os pixels da imagem original contidos na região retangular situada entre a origem e suas coordenadas (x, y). Diante disto, conforme ilustrado na Figura 6(a), o cálculo da soma dos pixels contidos em uma região qualquer requer apenas três operações de adição. Consequentemente, o tempo necessário para aplicar qualquer filtro à imagem permanece constante (independente de suas dimensões), todos os filtros são aplicados na imagem integral sem a necessidade de criar novas imagens por meio de interpolações, os componentes de alta frequência são preservados e poderão ser recuperados independentemente da escala corrente (BAY *et al*., 2006; BAY *et al*., 2008).

Após identificar a região de interesse e sua orientação, conforme Figura 6(b), o próximo passo consiste em calcular os valores do descritor. Para isso, conforme Figura 6(c), define-se uma região quadrada (8x8) centrada no ponto de interesse e alinhada com a orientação previamente identificada. Para cada um dos 64 elementos, obtém-se a resposta da wavelet de Haar nas direções x e y, denominadas respectivamente d<sub>x</sub> e d<sub>y</sub>. Para cada sub-região 2x2, d<sub>y</sub>, d<sub>y</sub>, ld<sub>y</sub>l e Id<sub>y</sub>l são acumuladas separadamente, gerando 16 conjuntos com as quatro características (Σd<sub>x</sub>, Σd<sub>y</sub>, Σ ld<sub>x</sub>l e Σ ld<sub>y</sub>l), num total de 64 elementos. Ao final, como SIFT, geralmente são detectados centenas ou até milhares de pontos para a imagem. Todos estes pontos são invariantes à translação, escala e rotação, além de ser parcialmente invariante a mudanças de iluminação e projeções 3D e potencialmente candidatos a compor o conjunto de características que descreve a imagem (BAY *et al*.,

2006; BAY *et al*., 2008).

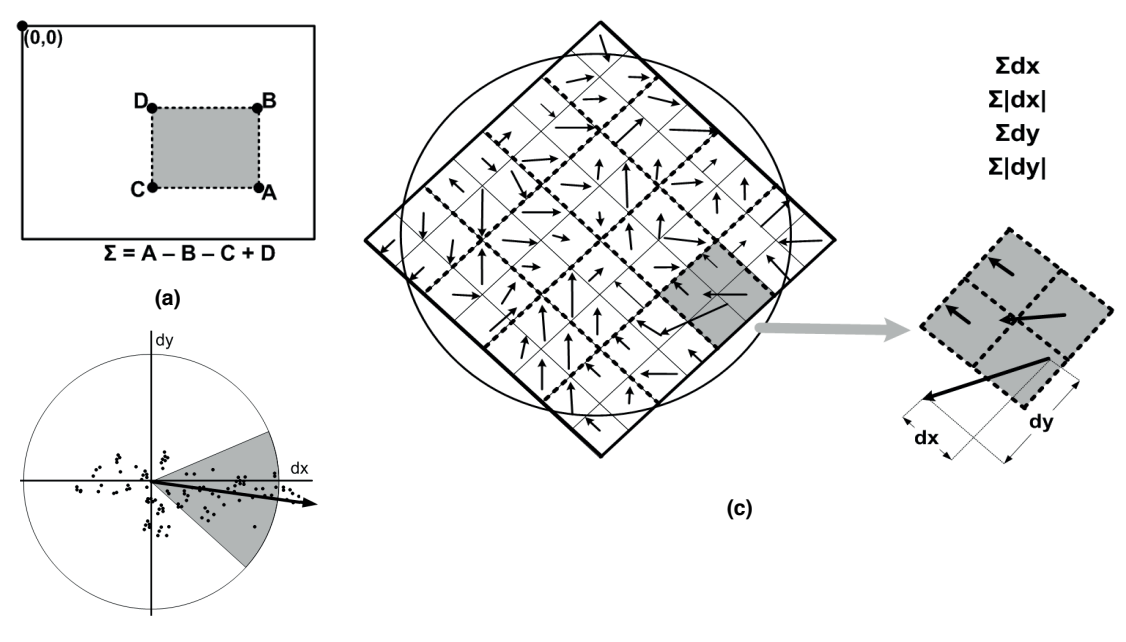

**(b)**

Figura 6: Processo de cálculo para o descritor SURF: (a) imagem integral; (b) janela deslizante de orientação com ângulo **π**/3; (c) aplicação da máscara 8x8 alinhada com a orientação identifi cada e obtenção dos gradientes para cada direção na região sobreposta da imagem (esquerda), seguido do acúmulo dos gradientes para cada subregião (direira).

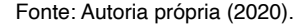

Os autores também apresentaram a variante SURF-128, a qual duplica o número de características que compõem o vetor final. Esta variante acumula d<sub>x</sub> e Id<sub>x</sub>I separadamente para d $_{\rm y}$  < 0 e d $_{\rm y}$  ≥ 0, sendo o mesmo considerado para d $_{\rm y}$  e Id $_{\rm y}$ I de acordo com o sinal de d $_{\rm x}$ . Embora esta variação garanta descritores mais discriminantes, a maior dimensionalidade do vetor de características exige maiores recursos computacionais (BAY *et al*., 2006; BAY *et al*., 2008).

Seguindo o padrão de representação SURF, foram gerados vetores com 64 elementos para cada ponto identificado em cada imagem. Posteriormente, estes foram sumarizados por meio dos vetores com as representações dos quatro momentos estatísticos, gerando novos vetores com 64 elementos. Maiores detalhes quanto ao descritor SURF e a metodologia adotada para ele podem ser obtidos em Martins (2014).

#### **3 | RESULTADOS E DISCUSSÃO**

O Quadros 1 e 2 apresentam os resultados obtidos, isto é, a média e desvio padrão (dp) das taxas de classificações corretas das três execuções utilizando variações dos descritores LBP e SURF. As taxas de classificações corretas de cada execução são obtidas

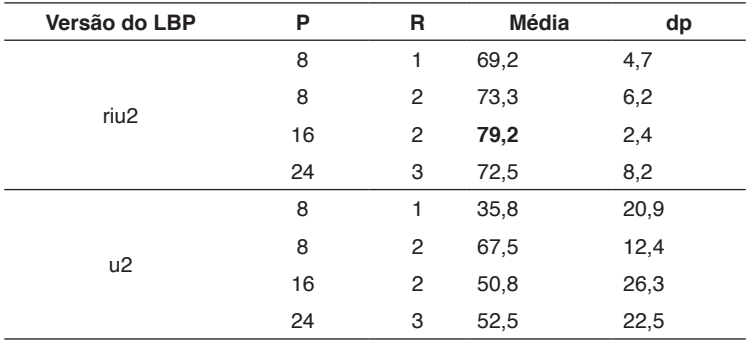

pela razão entre as predições corretas totais e o número total de amostras.

Quadro 1: Taxas de classificações corretas para o Descritor LBP.

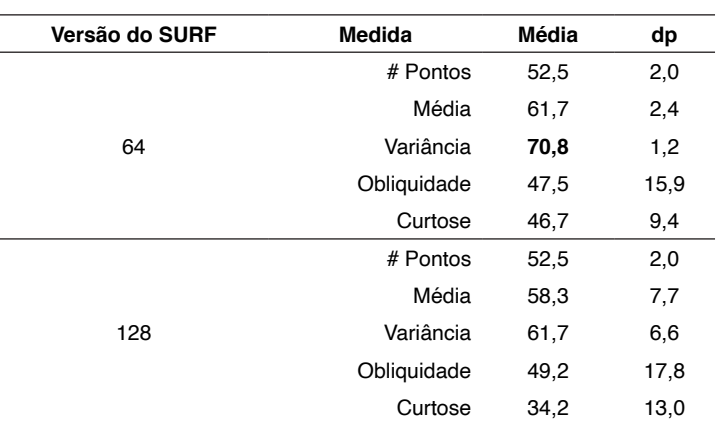

Fonte: Autoria própria (2020).

Quadro 2: Taxas de classificações corretas para o Descritor LBP.

Fonte: Autoria própria (2020).

Do Quadro 1 tem-se que o melhor resultado dentre as variações do descritor LBP foi obtido por LBPriu2, a qual alcançou 79,2% (dp = 2,4), tendo sido esta a melhor taxa de reconhecimento geral. Já do Quadro 2, tem-se a taxa de 70,8% (dp = 1,2) para a variante do SURF com 64 atributos e momento estatístico Desvio Padrão. Tais taxas de reconhecimento se mostram bastante interessantes diante das dificuldades que um especialista enfrenta ao tentar identificar visualmente o nível de corrosão nas barras, conforme ilustrado na Figura 7, a seguir.

#### **4 | CONSIDERAÇÕES FINAIS**

Este trabalho abordou o problema de identificação do nível de corrosão de barras de aço por meio de imagens, sendo que os melhores resultados foram alcançados pelo descritor LBPriu2, com acurácia de 79,2% (dp = 2,4).

Na sequência, serão avaliados novas alternativas para descritores, classificadores,

estratégias de validação e também a seleção e combinação de modelos, com o intuito de melhorar ainda mais os resultados. Possíveis alternativas foram apresentadas por Martins, Oliveira e Sabourin (2012), Martins (2014), Martins *et al*. (2015) e Spanhol (2018).

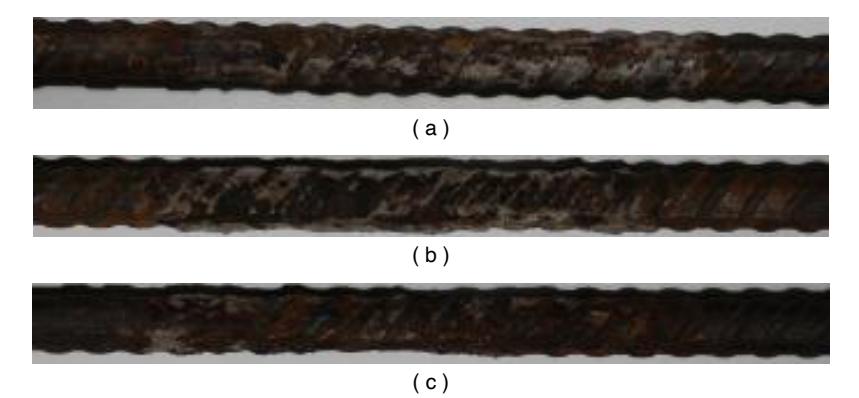

Figura 7: Exemplos de barras retiradas dos corpos de concreto após o processo de aceleração: ampliação das imagens da Figura 3(g-i), retiradas dos corpos de concreto após o processo de aceleração (respectivamente 24, 48 e 72 horas).

Fonte: Autoria própria (2020).

#### **REFERÊNCIAS**

ABNT – Associação Brasileira de Normas Técnicas. **ABNT 6118:** Projeto de estruturas de concreto – Procedimento. Rio de Janeiro, 2014.

ANDRADE, J. J. de O. **Contribuição à previsão da vida útil das estruturas de concreto armado atacadas pela corrosão de armaduras:** iniciação por cloretos. Tese de Doutorado. Programa de Pós-Graduação Em Engenharia Civil (PPGEC). Universidade Federal do Rio Grande do Sul (UFRGS), 2001.

BAY, H.; TUYTELAARS, T.; e VAN GOOL, L. **SURF:** Speeded up robust features. In ECCV, 2006, p. 404-417.

BAY, H.; ESS, A.; TUYTELAARS, T.; e VAN GOOL, L. **Speeded-up robust features (SURF).** Compute Vision. Image Understanding, v. 110, n. 3, 2008, p. 346-359.

BUENO, M. L. **Detecção de Bordas através de Algoritmo Canny.** Disponível em: http://www.inf.ufsc. br/~aldo.vw/visao/2000/Bordas/index.htm. Acesso em: 20 jan. 2020.

CASCUDO, O. **O Controle da Corrosão de Armaduras em Concreto.** Goiânia: PINI e UFG, 1997.

CONNERS, R. W.; KLINE, D. E.; ARAMAN, P. A.; DRAYER, T. H. **Machine vision technology for the forest products industry.** Computer, v. 30, n. 7, p. 43-48, 1997.

CUNHA, M.; HELENE, P.; LOURENÇO, M. **Corrosão em estruturas de concreto armado:** teoria, controle e métodos de análise. Elsevier Brasil, 2013.

FIGUEIREDO, E. P.; MEIRA, G. **Corrosão das armaduras das estructuras de concreto.** Boletín Técnico 6. Asociación Latino americana de Control de Calidad, Patología y Recuperación de la Construcción. Mexico, 2012.

GU, P.; BEAUDOIN, J. J. **Obtaining effective half-cell potential measurements in reinforced concrete structures.** Construction Technology Update No. 18. National Research Council of Canada, Institute for Research in Construction. Ottawa, 1998.

LOPES, F. L. C.; MONTEIRO, M. D. S.; MELO, H. C. S.; SIQUEIRA, L. M.; LOPES, F. L. G. **Análise quantitativa da perda de massa por oxidação em barras de aço carbono CA-50:** uma proposta metodológica para a contextualização do estudo da corrosão em cursos de engenharia civil/IFS. Simpósio De Engenharia De Produção De Sergipe, 10, São Cristóvão, SE, 2018. p. 440 - 452.

MÄENPÄÄ, T.; OJALA, T. PIETIKÄINEN, M.; SORIANO, M. **Robust texture classification by subsets of local binary patterns.** 15th International Conference on Pattern Recognition, p. 947-950, 2000.

MARTINS, J.G. **Identificação de Espécies Florestais utilizando Seleção Dinâmica de Classificadores no Espaço de Dissimilaridade.** Tese de Doutorado, Programa de Pós-Graduação em Informática do Setor de Ciências Exatas da Universidade Federal do Paraná, Curitiba-PR, 2014.

MARTINS, J.G.; OLIVEIRA, L.E.S.; SABOURIN, R. **Combining textural descriptors for forest species recognition.** In IECON 2012 - 38th Annual Conference on IEEE Industrial Electronics Society, p. 1483-1488, 2012.

MARTINS, J.G.; OLIVEIRA, L.E.S.; BRITTO, A. S.; SABOURIN, R. **Forest species recognition based on dynamic classifier selection and dissimilarity feature vector representation.** Machine Vision and Applications, v. 26, n. 2, p. 279-293, 2015.

MEHTA, P.K.; MONTEIRO, P. **Concreto:** Microestrutura, Propriedades e Materiais. 3.ed. São Paulo: IBRACON, 2008.

PHAM, D. T.; ALCOCK, R. J. **Automated visual inspection of birch wood boards.** IEE Colloquium on Artificial Intelligence in Manufacturing, p. 1-4, 1997.

**PREFEITURA de SP interdita ponte que leva à Dutra pela Marginal Tietê.** G1 SP, São Paulo - SP, 23 de jan. de 2019. Disponível em: https://g1.globo.com/sp/sao-paulo/noticia/2019/01/23/prefeitura-desp-interdita-ponte-que-leva-a-dutra-pela-marginal-tiete.ghtml. Acesso em: 20 de jun. de 2019.

RADOVAN, S.; GEORGE, P.; PANAGIOTIS, M.; MANOS, G.; ROBERT, A.; IGOR, D. **An approach for automated inspection of wood boards.** International Conference on Image Processing, 1, p. 798-801, 2001.

SILVA, M. V. F., PEREIRA, M. C., CODARO, E. N. **Corrosão do aço-carbono:** uma abordagem do cotidiano no ensino de química. Química Nova, v. 38, n. 2, p. 293-296. São Paulo, 2015.

SPANHOL, F. A. **Automatic Breast Cancer Classification From Histopathological Images:** A Hybrid Approach. Tese de Doutorado, Programa de Pós-Graduação em Informática do Setor de Ciências Exatas da Universidade Federal do Paraná, Curitiba-PR, 2018.

#### **VIADUTO da Galeria dos Estados desaba e abre cratera no Eixão Sul.** Correio Braziliense,

Brasília - DF, 06 de fev. de 2018. Disponível em: https://www.correiobraziliense.com.br/app/noticia/ cidades/2018/02/06/interna\_cidadesdf,658118/parte-do-viaduto-da-galeria-dos-estados-desaba-nocentro-de-brasilia.shtml. Acesso em: 20 de jun. de 2019.

## **CAPÍTULO 5**

## CLASSIFICAÇÃO DE IMAGENS HISTOPATOLÓGICAS DE CÂNCER DE MAMA USANDO PEQUENAS SUBIMAGENS SELECIONADAS

*Data de aceite: 01/03/2021*

#### **Fabio Alexandre Spanhol**

Universidade Tecnológica Federal do Paraná - UTFPR Toledo - PR http://lattes.cnpq.br/4381300863323095

#### **Jefferson Gustavo Martins**

Universidade Tecnológica Federal do Paraná - UTFPR Toledo - PR http://lattes.cnpq.br/2102993901875277

#### **Henrique Frederico Trentini**

Universidade Tecnológica Federal do Paraná - UTFPR Toledo - PR http://lattes.cnpq.br/5157100268968776

#### **Gabriel Fernando Ferrazoli**

Universidade Tecnológica Federal do Paraná - UTFPR Toledo - PR http://lattes.cnpq.br/7464970630930721

**RESUMO:** Neste trabalho foram realizados experimentos com a base de imagens BreakHis aplicando uma rede neural convolucional (CNN) para classificar imagens histopatológicas em tumores benignos ou malignos (câncer). Evitando a necessidade de executar uma segmentação explícita das imagens, este método é baseado na extração de várias pequenas subimagens (patches) aleatórias para treinamento e na combinação dessas subimagens para reconhecimento. Visando aumentar o desempenho do modelo classificador foi proposta uma abordagem consistindo em

previamente selecionar subimagens que sejam mais representativas de cada classe, permitindo assim discriminar melhor entre padrões malignos e benignos. Os resultados alcançados pela abordagem de filtragem pré-treinamento da CNN mostraram um ganho na acurácia para os dois maiores fatores de aumento disponíveis no conjunto de imagens, 200× e 400×.

**PALAVRAS-CHAVE:** Câncer de mama. Imagem histopatológica. Reconhecimento de padrões. Rede neural convolucional.

#### BREAST CANCER HISTOPATHOLOGICAL IMAGE CLASSIFICATION USING SELECTED SMALL PATCHES

**ABSTRACT:** In this work, it was conducted experiments on the BreaKHis dataset using a convolutional neural network (CNN) to classify histopathological images into benign tumors or malign tumors (cancer). Avoiding the necessity of performing an explicit segmentation of the images, this method is based on the extraction of several small random subimages (patches) for training, and the combination of these subimages for recognition. In order to increase the performance of the classifier model, an approach was proposed consisting of previously selecting sub-images that are more representative of each class, thus letting better discrimination between malignant and benign patterns. The results achieved by CNN's pre-training filtering approach showed a gain in accuracy for the two highest magnification factors available in the set of images, 200× and 400×.

**KEYWORDS:** Breast cancer. Histopathologic image. Pattern recognition. Convolutional neural network.

#### **1 | INTRODUÇÃO**

Apesar dos notáveis avanços em seu diagnóstico e tratamento, o câncer continua constituindo um massivo problema de saúde pública em todo mundo. Fatores como o envelhecimento populacional e a adoção de hábitos não saudáveis — antes restritos aos países industrializados — estão contribuindo para o avanço da incidência dessa doença. Somente na última década, houve um crescimento de 20% nos casos de câncer no mundo, segundo o *World Cancer Research Fund* (WCRF, 2020) e até 2030 projeta-se 27 milhões de novos casos de câncer (Boyle; Levin, 2008). Considerados todos os tipos, o câncer é a segunda causa mais comum de mortes em países desenvolvidos e recentemente está tomando o lugar das doenças cardíacas como a principal causa de morte nos países ocidentais (KUMAR *et al.*, 2013). Dados da *International Agency for Research on Cancer* (IARC), da Organização Mundial de Saúde (OMS), confirmam um número global de 9,5 milhões de mortes por câncer em 2018 (BRAY *et al.*, 2018). Além disso, a OMS também projeta 16 milhões de mortes por câncer de 2018 até 2040, sendo os países em desenvolvimento os mais atingidos (BRAY *et al.*, 2018).

No Brasil, o câncer também é um problema de saúde extremamente preocupante. Estimativas do Ministério da Saúde (MS) e do Instituto Nacional do Câncer José Alencar Gomes da Silva (INCA) apontam que 625 mil novos casos de câncer diagnosticados para o triênio 2020-2022 (INCA, 2020). Destes, a maior incidência está nos cânceres de pele (177 mil casos), de próstata (66 mil), de mama (66 mil), cólon e reto (41 mil), pulmão (30 mil) e estômago (21 mil) (INCA, 2020). Dentre todos os tipos de câncer, excluindo o câncer de pele, o câncer de mama é o segundo mais comum entre as mulheres (BRAY *et al.*, 2018). Embora o câncer de mama ainda seja mais prevalente nas regiões mais desenvolvidas, a mortalidade é relativamente maior nos países menos desenvolvidos devido a dificuldade de diagnóstico precoce e restrições enfrentadas pelas mulheres no acesso aos avanços clínicos de combate à doença.

A detecção e o diagnóstico do câncer de mama podem ser feitos através de métodos não invasivos e biópsia. Métodos não invasivos são basicamente procedimentos de imagem: mamografia (raios-x), imagem por ressonância magnética (MRI) das mamas, ultrasom (sonografia) e termografia. Apesar do uso de técnicas de imagem para diagnóstico do câncer estar difundido, a biópsia é único meio de informar, com segurança, se o câncer está realmente presente. Dentre as técnicas de biópsia, destacam-se procedimentos como aspiração por agulha fina (FNA), biópsia de agulha grossa (CNB), biópsia mamária assistida à vácuo (VABB) e biópsia cirúrgica (SOB) (KUMAR *et al.*, 2013). Os procedimentos de biópsia coletam amostras de células ou tecido. Tais amostras devem ser fixadas em uma lâmina para microscopia para a subsequente coloração e análise microscópica das chamadas imagens histopatológicas. Os médicos patologistas usam os benefícios de uma ampla variedade de corantes para obter informações úteis sobre as lesões e a composição dos tecidos. Na Figura 1 é mostrada a imagem de um tumor mamário maligno (câncer) visto sob o microscópio. Nota-se as estruturas celulares evidenciadas pela hematoxilina e eosina (HE), uma combinação de corantes usada "rotineiramente" em amostras de tecido para revelar as estruturas subjacentes e sua condição (HERRINGTON, 2014). Em resumo, o diagnóstico a partir de imagens histopatológicas permanece sendo o "padrão-ouro" para

diagnosticar a maioria dos tipos de câncer, incluindo o câncer de mama (RUBIN *et al.*, 2012).

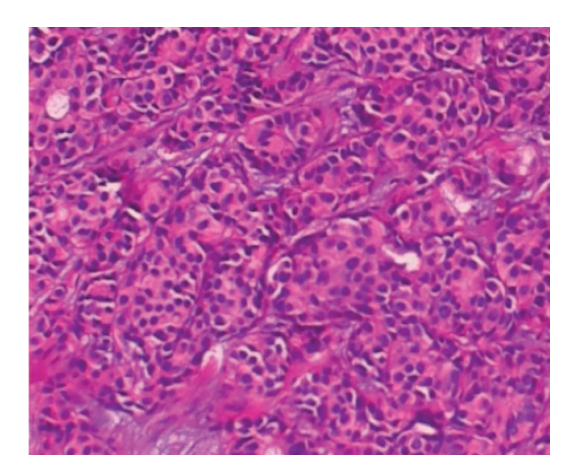

Figura 1: Detalhe de uma seção de carcinoma ductal corada com HE (aumento de 100×). Fonte: SPANHOL (2018).

Apesar da relevância, a análise patológica ainda é bastante manual e subjetiva, dependente do especialista humano. Dado o crescente volume de casos a serem avaliados, principalmente de câncer, almeja-se que sistemas automatizados possam auxiliar o patologista na tarefa de classificação dessas doenças em menor tempo e com maior acurácia no diagnóstico. Neste contexto, considerando o impacto do câncer na saúde pública, especialmente o câncer de mama pela incidência e letalidade na população feminina, somado a urgência de prover ferramentas de suporte ao patologista, propomos um modelo de classificador que possa identificar o câncer de mama através da análise de imagens digitalizadas de lâminas histopatológicas apoiando a decisão do profissional médico.

#### **2 | MATERIAIS E MÉTODOS**

Infelizmente, há uma falta de bancos de imagens histopatológicas, públicos e abrangentes, destinados a pesquisa em sistemas de diagnóstico assistido por computador CAD/CADx. A revisão de (VETA *et al.*, 2014) destacou que o maior obstáculo no desenvolvimento de novos métodos de análise de imagens histopatológicas é a falta de grandes bases de dados públicas rotuladas por especialistas. Bases rotuladas também são essenciais para desenvolver e validar sistemas de aprendizado de máquina.

#### **2.1 Base de Imagens BreaKHis**

Para ajudar a mitigar a escassez de bases de dados públicas de imagens histopatológicas destinadas à pesquisa, em (SPANHOL *et al.*, 2016) foi disponibilizada uma nova base de imagens chamada BreaKHis, a qual é composta de imagens microscópicas de lâminas de tumores mamários. As imagens do conjunto estão divididas em tumores

malignos e benignos, coletadas usando quatro diferentes fatores de aumento: 40X, 100X, 200X e 400X. Uma imagem representativa de cada fator de aumento pode ser vista na Figura 2. São mostradas áreas distintas, pertencentes a uma mesma lâmina de um tumor mamário maligno (corado com HE), capturadas em diferentes fatores de aumento: (a) 40X, (b) 100X, (c) 200X e (d) 400X.

Tal base de dados foi construída em colaboração com o laboratório P&D1 – Anatomia Patológica e Citopatologia, Cascavel, Paraná, Brasil. A base BreaKHis é licenciada sob licença *Creative Commons* 4.0 e está disponível no repositório do Laboratório de Visão Robótica e Imagem (VRI)<sup>2</sup> da Universidade Federal do Paraná (UFPR), através de requisição, para propósito de pesquisa. Atualmente conta com mais de 1200 usuários registrados pelo mundo e mais de 400 citações em publicações acadêmicas indexadas. A base BreaKHis foi utilizada nos experimentos reportados neste trabalho.

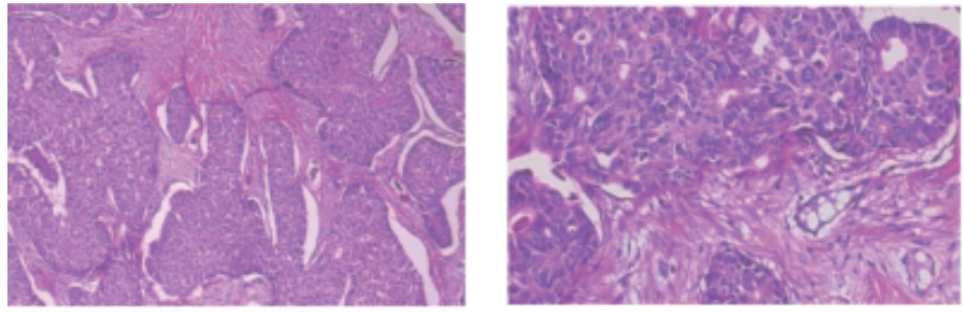

 $(a)$  (b)

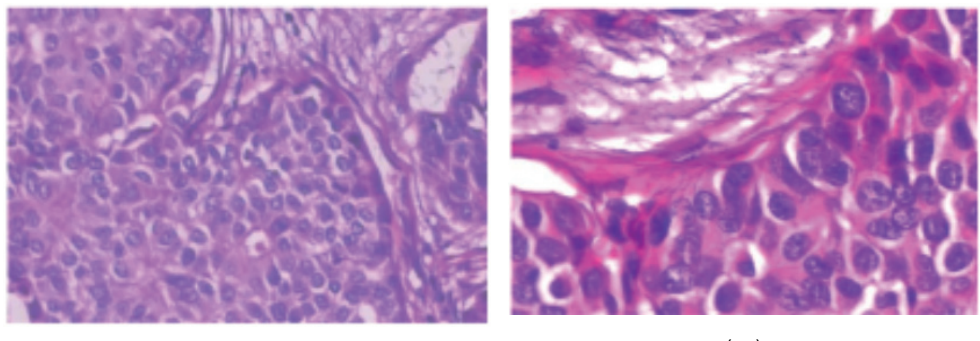

 $(\dagger)$  (e)

Figura 2: Exemplos de imagens da base BreaKHis: ( a ) 40×; ( b ) 100×; ( c ) 200×; ( d ) 400×. Fonte: SPANHOL (2018).

#### **2.2 Abordagem de Aprendizado Profundo**

Normalmente, na rotina clínica, somente pequenas regiões de interesse em uma imagem histopatológica são efetivamente utilizadas pelos patologistas para classificar uma imagem como tumor maligno (câncer) ou tumor benigno (não-canceroso). Porém, considerando as imagens da base BreaKHis, tais regiões não estão segmentadas ou

<sup>1.</sup> https://www.prevencaoediagnose.com.br/

<sup>2.</sup> https://web.inf.ufpr.br/vri/databases/breast-cancer-histopathological-database-breakhis/

rotuladas, isto é, a exata localização da região de interesse útil para o diagnóstico não é previamente conhecida. Visando evitar a segmentação explícita uma primeira abordagem baseada em aprendizado profundo (*deep learning*) para a base BreaKHis foi originalmente publicada em (SPANHOL *et al.*, 2016b). Em tal trabalho os autores apresentaram os resultados alcançados usando uma CNN (*Convolutional Neural Network*) treinada diretamente com as imagens histopatotógicas da BreaKHis, considerando os 4 aumentos e 5 distribuições diferentes de pacientes (partições) nos conjuntos de treinamento e teste.

#### **2.3 Classificação usando Subimagens (***Patches***)**

Dado que CNNs exigem grandes conjunto de dados para treinamento, os autores utilizaram a técnica de extrair pequenas subimagens (*patches*) das imagens originais, tanto nas fases de treinamento quanto de teste (SPANHOL *et al.*, 2016b). A ideia é aumentar o conjunto de instâncias disponíveis para treinamento extraindo de cada imagem original do conjunto de treinamento um grande número de *patches* selecionados de posições randômicas. Foram extraídos 1000 *patches* de 64´64 pixels cada. Na fase de testes os *patches* extraídos das imagens originais do conjunto de teste são classificados individualmente e então o resultado é combinado para classificar a imagem original como sendo tumor maligno (câncer) ou benigno.

Entretanto, os padrões de alguns *patches* é muito similar, independente se a imagem original provém de um tumor maligno ou benigno. Exemplos de tais padrões podem ser vistos na Figura 3: em (a) *patches* de áreas de fundo e (b) *patches* de tecido adiposo. Essa intersecção pode ser parcialmente explicada pela presença natural de certos tipos de tecido (como tecido adiposo, tecido rico em colágeno, tecido conectivo, etc.) em muitas das amostras histopatológicas de mama.

Além disso, um significante número de *patches* extraídos apresenta texturas quase planas, normalmente correspondendo a áreas de formação de líquido, à cavidade central de estruturas tubulares ou mesmo a espaços no tecido (fundo). Um exemplo desse tipo de *patch* pode ser visto na Figura 4. Definitivamente os *patches* contendo apenas tal tipo de padrão plano não são representativos para distinguir entre tumores malignos e benignos. Assim, a proposta é descartar os *patches* que apresentem padrões comuns a ambas as classes. Para tanto, foi aplicada uma técnica de agrupamento (*clustering*) em tais *patches*  visando separá-los em três grupos: puramente maligno, puramente benigno e misto. Logo, apenas os grupos puros são considerados como entrada de treinamento para a CNN. Espera-se que usando *patches* mais discriminativos melhore-se a taxa de reconhecimento do modelo de classificação.

#### **2.4 Extração de Características DeCAF**

Na extração de características, usando os *patches* já obtidos, é aplicada uma CNN pré-treinada para obter características DeCAF (*Deep Convolutional Activation Feature*) a partir da camada ip1 dessa CNN. Essa camada é uma camada *InnerProduct* (também conhecida como camada totalmente conectada) que trata a imagem de entrada como um vetor e gera como saída também um vetor. Neste modelo tem-se um vetor v<sub>i</sub> de 64 dimensões que é salvo em V.

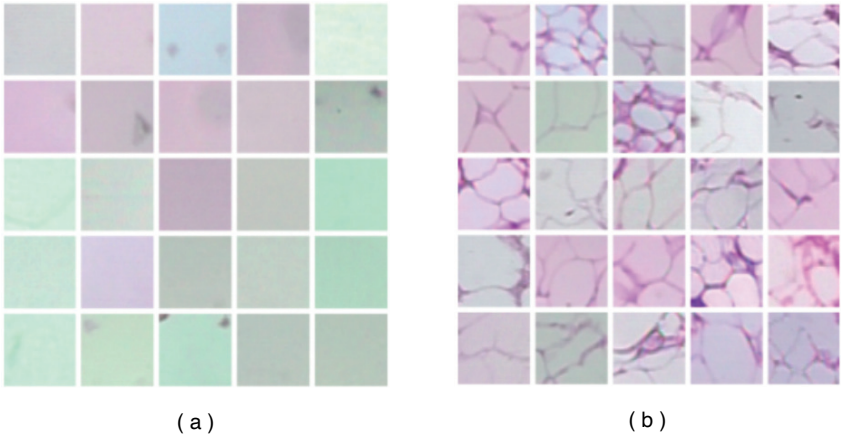

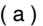

Figura 3: Exemplos de padrões recorrentes: ( a ) área de fundo; ( b ) tecido adiposo. Fonte: SPANHOL (2018).

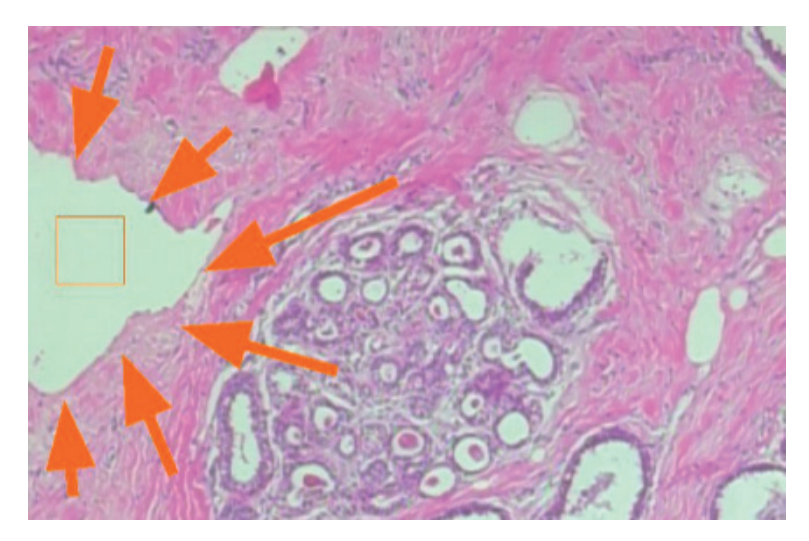

Figura 4: Retângulo mostrando uma subimagem (*patch*) selecionada de uma área de imagem que apresenta textura completamente plana.

Fonte: SPANHOL (2018).

#### **2.5 Agrupamento de** *Patches*

Uma vez extraída a representação a partir da camada ip1, aplicou-se um algoritmo de agrupamento *k-means* para criar k = 50 agrupamentos no conjunto de dados de entrada. Foram avaliados variações do número de agrupamentos k tal que k ϵ {10, 20, 50}. Analisando a distribuição dos *patches* nos respectivos *clusters* foi escolhido o valor de k = 50 para manter os agrupamentos menos densos. Foi executado um agrupamento particionado, isto é, a divisão do conjunto de instâncias de entrada (vetores de características) em subconjuntos não sobrepostos (agrupamentos). Espera-se dividir os *patches* em grupos distintos, baseando-se nas propriedades de coerência e similaridade aprendidos automaticamente pela CNN utilizada como extratora de características DeCAF.

#### **2.6 Filtragem**

Este passo objetiva avaliar cada *cluster* (agrupamento) e descartar aqueles que eventualmente possuam padrões mistos. Assim, usando os vetores em V, cria-se os *clusters* C e avalia-se a taxa de pureza p<sup>c</sup> para cada *cluster*, descartando os *clusters* que apresentem pureza inferior a um limiar fixado. A taxa de pureza  $p^c$  é computada pela Eq. (1). Aqui o termo pureza representa a qualidade de um *cluster* possuir majoritariamente *patches* provindos apenas de uma determinada classe, isto é, minimize a ocorrência de padrões que sejam recorrentes em ambas as classes.

$$
p^{C_q} = max\left(\frac{|L_1|}{N_P}, \dots, \frac{|L_m|}{N_P}\right) \quad (1)
$$
  
tal que,  $\forall b, L_b \in C_q$ 

Tem-se na equação (1) que 1 ≤ q ≤ k, e L<sub>b</sub> є C<sub>q</sub> representa os *patches* de L<sub>b</sub> no cluster C<sub>q</sub>. Dado um limiar λ, é descartado o *cluster* C<sub>q</sub> se p<sup>cq</sup> < λ. Finalmente, para cada *cluster* remanescente, é atribuído o rótulo do *cluster* aos respectivos *patches*. Tais *patches*, presumidamente contendo padrões mais representativos, são usados como entrada para treinar a CNN. Foram avaliados diferentes valores da taxa de pureza considerando valores distintos para o limiar λ. Notou-se que assumindo taxas muito altas (λ ≥ 0,99) causava-se a eliminação completa dos *patches* de certos conjuntos. Assim, foi fixado um limiar λ = 0,9 que produziu resultados de classificação satisfatórios.

#### **2.7 Treinamento da CNN**

Finalizada a filtragem, os *patches* menos discriminativos foram descartados e um conjunto de instâncias menor é obtido para treinar a CNN. Esse modelo foi treinado usando os *patches* filtrados como entrada. O protocolo de treinamento é o supervisionado e aplicou-se o método SGD (*Stochastic Gradient Descent*) para computar os gradientes. Mini-lotes de tamanho 1 foram usados para atualizar os parâmetros da CNN, treinada por 80.000 iterações, iniciando com uma taxa de aprendizado de 10−6 em conjunção com um termo *momentum* de 0,9 e um decaimento de peso 4−5.

#### **2.8 Métricas de Avaliação**

Para permitir uma comparação direta dos resultados deste trabalho principalmente foi avaliada a acurácia em cada fator de aumento (*zoom*) de forma independente, tanto na métrica nível de imagem quanto em nível de paciente. A acurácia em nível de imagem corresponde ao escore do total de imagens corretamente classificadas. Isto é mostrado na Eq. (2), onde N é o número total de imagens no conjunto de dados e  $\boldsymbol{\mathsf{N}}_{\mathrm{e}}$  é o total de imagens corretamente classificadas:

$$
Ac_{im} = \frac{N_c}{N} \qquad (2)
$$

Já a acurácia em nível de paciente corresponde a média da acurácia em nível de imagem por paciente. Mais formalmente, fazendo S o número total de pacientes,  $\mathsf{N}_{\mathrm{c}}$  o total de imagens classificadas corretamente do paciente  $\phi \in N_{\alpha}$  o total de imagens para o mesmo paciente tem-se a Eq. (3).

$$
Ac_{pac} = \frac{\sum_{\varphi=1}^{S} \frac{N_c^{\varphi}}{N_{\varphi}}}{S}
$$
 (3)

#### **3 | RESULTADOS E DISCUSSÃO**

Desde a disponibilização pública da base BreaKHis alguns métodos de classificação que utilizam tal conjunto de imagens foram propostos na literatura. Logo, considerando a base BreaKHis um *benchmark* e os resultados alcançados com descritores convencionais publicados em (SPANHOL *et al.*, 2016) uma linha base (A), podemos comparar o método de CNN sem filtragem (B e B<sup>\*</sup>) (SPANHOL et al., 2016b) com o método de filtragem de patches significativos aqui apresentado (C). A arquitetura da CNN é a mesma.

O Quadro 1 compara a acurácia do método de descarte de *patches* proposto neste trabalho com as outras abordagens usando as mesmas 5 partições de treinamento-teste da linha base. A acurácia percentual é a média das 5 partições. Os melhores resultados estão em negrito com fundo cinza. A abordagem B<sup>\*</sup> indica uma combinação de classificadores.

Nota-se que o método de filtragem não conseguiu um desempenho superior em todos os fatores de aumento, mas sim nos dois maiores (200× e 400×) quando comparado com CNN que utiliza os *patches* sem filtragem. Por outro lado, o método proposto tem um desempenho melhor em todos os fatores de aumento quando comparado a linha base.

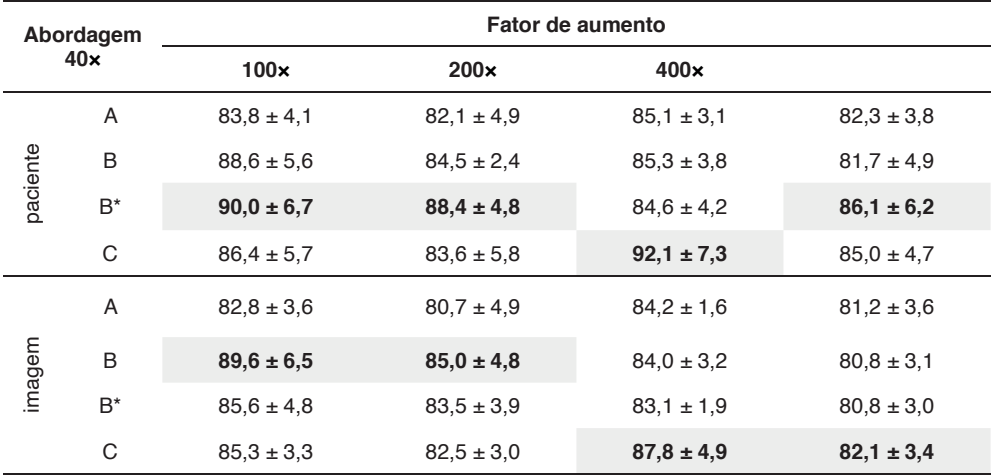

Quadro 1: Acurácia (%) comparada com trabalhos disponíveis na literatura.

Fonte: Autoria própria (2020).

Predições falso positivas, isto é, instâncias de tumor benigno classicias incorretamente como tumor maligno continuam sendo a maior fonte de erros do modelo.

#### **4 | CONSIDERAÇÕES FINAIS**

A técnica de descartar *patches* não discriminativos mostrou-se promissora, com resultados que melhoram o desempenho da CNN na tarefa de classificação de imagens da base BreaKHis em tumores malignos ou benignos. Contudo, novos experimentos precisam ser realizados para melhorar o desempenho nos aumentos menores (40X e 100X).

Adicionalmente, além de melhorar a acurácia geral do modelo utilizado para a tomada de decisão clínica pesquisas devem também focar na extração das características da imagem que realmente são significativas para classificação de câncer, permitindo rastrear quais parâmetros levaram o modelo a determinada classificação final. Tais características podem fornecer *insights* inovadores acerca de determinadas áreas especificas que devem ser examinadas pelos especialistas médicos.

#### **REFERÊNCIAS**

Boyle, P.; Levin, B. (eds.). **World Cancer Report 2008**. Lyon: IARC, 2008. URL : Disponível em: *http:// www.iarc.fr/en/publications/pdfs-online/wcr/2008/wcr\_2008.pdf*. Acesso em: 02 jun/2020.

Bray, F.; FERLAY, J.; Soerjomataram, I.; Siegel, RL; Torre, LA; Jemal, A. **Global Cancer Statistics 2018: GLOBOCAN**. Disponível em: *http://gco.iarc.fr*. Acesso em: 02 jun/2020.

Herrington, C. S. (ed.). **Muir's Textbook of Pathology**. 5 ed. Boca Raton: CRC Press, 2014.

Instituto Nacional de Câncer José de Alencar Gomes da Silva (INCA), Ministério da Saúde (MS), Secretaria de Atenção à Saúde (SAS) (2020). **Estimativa 2020– Incidência de Câncer no Brasil**. Rel. téc. Brasília, 2020. Disponível em: *https://www.inca.gov.br/estimativa*. Acesso em: 21 jul/2020.

KUMAR, V.; ABBAS, A. K.; ASTER, J. C. (eds). (2013). **Robbins Basic Pathology**. 9 ed. Philadelphia: Elsevier, 2013.

RUBIN, R.; STRAYER, D. S.; RUBIN, E. (eds.). **Rubin's Pathology Clinicopathologic Foundations of Medicine**. 6 ed. Philadelphia: Lippincott Williams & Wilkins, 2012.

SPANHOL, F.; OLIVEIRA, L. S.; PETITJEAN, C. HEUTTE, L. **A Dataset for Breast Cancer Histopathological Image Classification**. IEEE Transactions on Biomedical Engineering (TBME), 63 (7), pp. 1455–1462, 2016

SPANHOL, F.; OLIVEIRA, L. S.; PETITJEAN, C. HEUTTE, L. **Breast cancer histopathological image classification using Convolutional Neural Networks**. *In*: 2016 International Joint Conference on Neural Networks (IJCNN). Vancouver: IEEE, 2016b.

SPANHOL, Fabio Alexadre. **Automatic breast cancer classification from histopathological images: a hybrid approach**. Tese (Doutorado em Ciência da Computação) – Programa de Pós-Graduação em Informática da Universidade Federal do Paraná. Curitiba, 2018. Disponível em: *https://hdl.handle. net/1884/57312*. Acesso em: 22 jul. 2020.

VETA, M.; PLUIM, J. P. W.; DIEST, P. J.; Viergever, Max A. **Breast cancer histopathology image analysis: a review**. IEEE Transactions On Biomedical Engineering (TBME), 61 (5), pp. 1400–1411, 2014.

World Cancer Research Fund (WCRF). **Worldwide Cancer Data**. Disponível em: *https://www.wcrf.org/ dietandcancer/cancer-trends/worldwide-cancer-data*. Acesso em: 02 jun/2020.
#### **Sobre o organizador**

**JEFFERSON GUSTAVO MARTINS -** Bacharel em Informática pela Universidade Estadual do Oeste do Paraná (UNIOESTE), com conclusão em 1999, e Licenciado em Informática pelo Programa Especial de Formação Pedagógica pela Universidade Tecnológica Federal do Paraná (UTFPR), com conclusão em 2009. Em 2002, concluiu o mestrado em Engenharia de Produção, Área de Concentração em "Inteligência Aplicada", pela Universidade Federal de Santa Catarina (UFSC). Pela Universidade Federal do Paraná (UFPR), realizou doutorado e estágio pós-doutoral, ambos pelo Programa de Pós-Graduação em Informática e concluídos em 2014 e 2019, respectivamente. Desde 2003 é professor da UTFPR, tendo sido aprovado à classe Titular em 2019. Como tal compõe diferentes órgão colegiados; é responsável pela Divisão de Propriedade Intelectual (DIPIN-TD) e pelo Núcleo de Inovação (NIT) do Câmpus Toledo; já desempenhou funções administrativas como coordenação e vice-coordenação de cursos de graduação e pós-graduação (dentre outros), sendo atualmente vice-coordenador do Programa de Mestrado em Tecnologias em Biociências (PPGBio, UTFPR-TD). Possui experiência na área de Aprendizagem de Máquinas / Reconhecimeto de Padrões e Processamento de Imagens, com publicações e trabalhos de revisão em periódicos e conferencias nacionais e internacionais. E-mail: martins@utfpr.edu.br.

# NTELIGÊNCIA COMPUTACIONAL:

### Coletânea de Estudos de Casos

- 曲 www.atenaeditora.com.br
- contato@atenaeditora.com.br  $\boxtimes$
- ග @atenaeditora
- www.facebook.com/atenaeditora.com.br  $\lceil f \cdot \rceil$

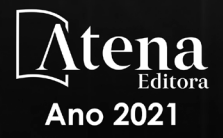

## INTELIGÊNCIA COMPUTACIONAL:

#### Coletânea de Estudos de Casos

- www.atenaeditora.com.br 曲
- contato@atenaeditora.com.br  $\boxtimes$
- $\boldsymbol{\odot}$ @atenaeditora
- www.facebook.com/atenaeditora.com.br l fl

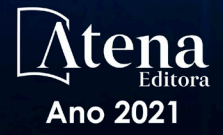